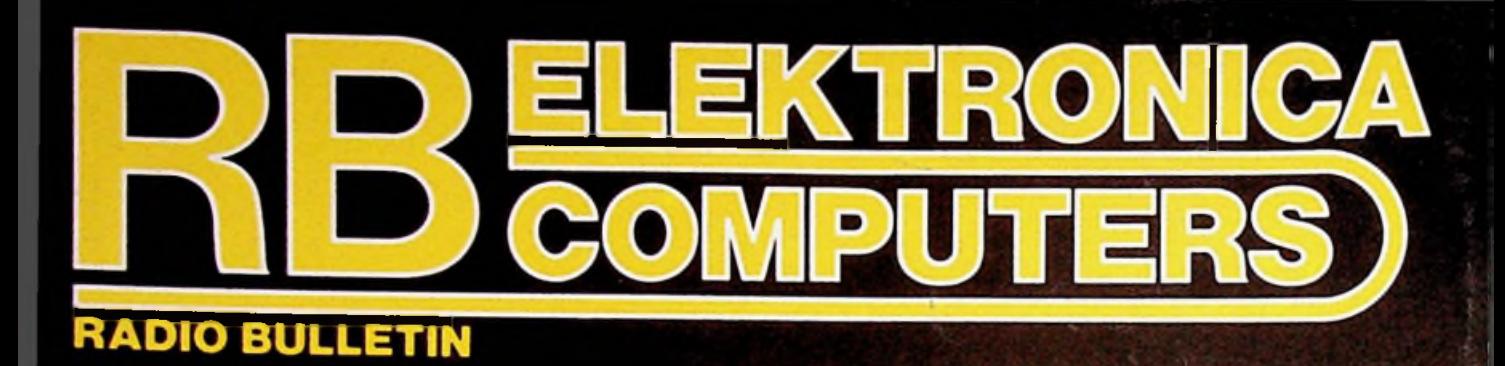

Rendement van een

ouwontwerp<br>w**a**naziswala

rtig jaar VEROI

**MISTRONOM** 

**230 MEDYS ZZIBI** 

maan

aste elektronica · losse nummers f 5,25/Btr

**ICTO'** 

Plötzlich auftretende Fragen werden beantwortet!

# $N_{\Theta_{i,j}}$ **Arbeitsbuch Mikrocomputer**

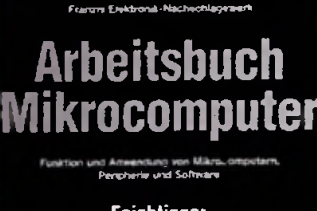

Feichtinger

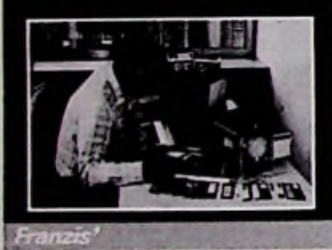

Der Autor ist Dipl.-Ing. Herwig<br>Feichtinger, Chefredakteur der Feichtinger, Chefredakteur der Fachzeitschrift mc. Das Werk umfaOt über 650 Seiten, über 350 Abb. und ist ab August lieferbar.

Funktion und Anwendung von Mikrocomputern, Peripherie und Software. Von Dipl.-lng. Herwig Feichtinger, Chefredakteur der Fachzeitschrift mc.

lm Arbeitsbuch Mikrocomputer konzentriert sich die Theorie und die Praxis der letzten Jahre wie in einem Brennglas zu einem Punkt und gibt den Ausblick auf die Zukunft.

Das Arbeitsbuch Mikrocomputer faBt die weitverstreute Basis-Literatur zusammen, filtert das unumstöBlich Wichtige heraus und bereitet es so auf, daB der Benutzer des Werkes optimal informiert wird.

Das Arbeitsbuch Mikrocomputer ist in erster Linie ein Nachschlagewerk. Es beantwortet die Fragen der taglichen Praxis. Z.B. Befehlssatze von Mikroprozessoren und Betriebssystemen, AnschluBbelegungen von Bauelementen, Normen von Schnittstellen, Bedienung von Assemblern und Compilern. Die höheren Programmiersprachen gehören auch dazu.

Das Arbeitsbuch Mikrocomputer ist auch ein Lehrbuch. Neben den reinen Fakten, Zahlen und Tabellen sind reichlich Erklarungen und Hinweize zum Wieso und Warum angesiedelt. Das reicht von einfacher digitaler Logik über den internen Aufbau von Mikroprozessoren bis hin zu den Betriebssystemen MS-DOS und Unix.

Das Arbeitsbuch Mikrocomputer ist dazu noch eine moderne Datenbank auf dem handsamsten Medium, dem Papier. Über das umfangreiche Inhaltsverzeichnis oder das aufgeschlüsselte Stichwortregister stöBt der Benutzer ganz schnell auf die Stelle, die Ihm die Information serviert, die er braucht und die ihm weiterhilft.

Das Arbeitsbuch Mikrocomputer bietet also eine Arbeitserleichterung und eine Literaturersparnis, die gar nicht hoch genug angesetzt werden kann.

Voor meer informatie kunt u bellen: Uitgeverij De Muiderkring b.v. Postbus 10 1400 AA Bussum tel. 02159-31851

INTEKENPRIJS tot 31-12-1985 **<sup>ƒ</sup> 98,50** Verkoopprijs ingaande 1-1-1986 f 135,-BESTELNR. 638021 ISBN 3-7723-8021-2 LEVERBAAR AUGUSTUS 1985

# uitgeverij de muiderkring bv

postbus 10 — 1400 AA — bussum (hólland) tel. 02159-31851 gironr. 83214

# **NN ELEKTRONICA RBELEKTRONICA OKTOBER 1985**

ONTWIKKELING EN

**BOUWONTWERPEN** 

**HISTORIE** 

PROGRAMMATUUR

ELEKTRONICA ABC

**VASTE RUBRIEKEN** 

**Populair wetenschappelijk maandblad voortoegepaste elektronica en daarmee verband houdende ontwikkelingen op technisch gebied.**

*\*

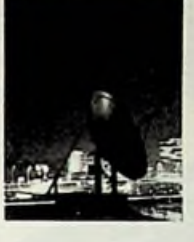

en sfeervol plaatje passend in een tijd dat de dagen weer<br>Een sfeervol plaatje passend in een tijd dat de dagen weer<br>Kort worden. Waar het echter om gaat is de paraboolantenne, wat is het rendement daar eigenlijk van. Op pag. 380 e.v. wordt dat uitgelegd. (Foto: Philips' Persdienst)

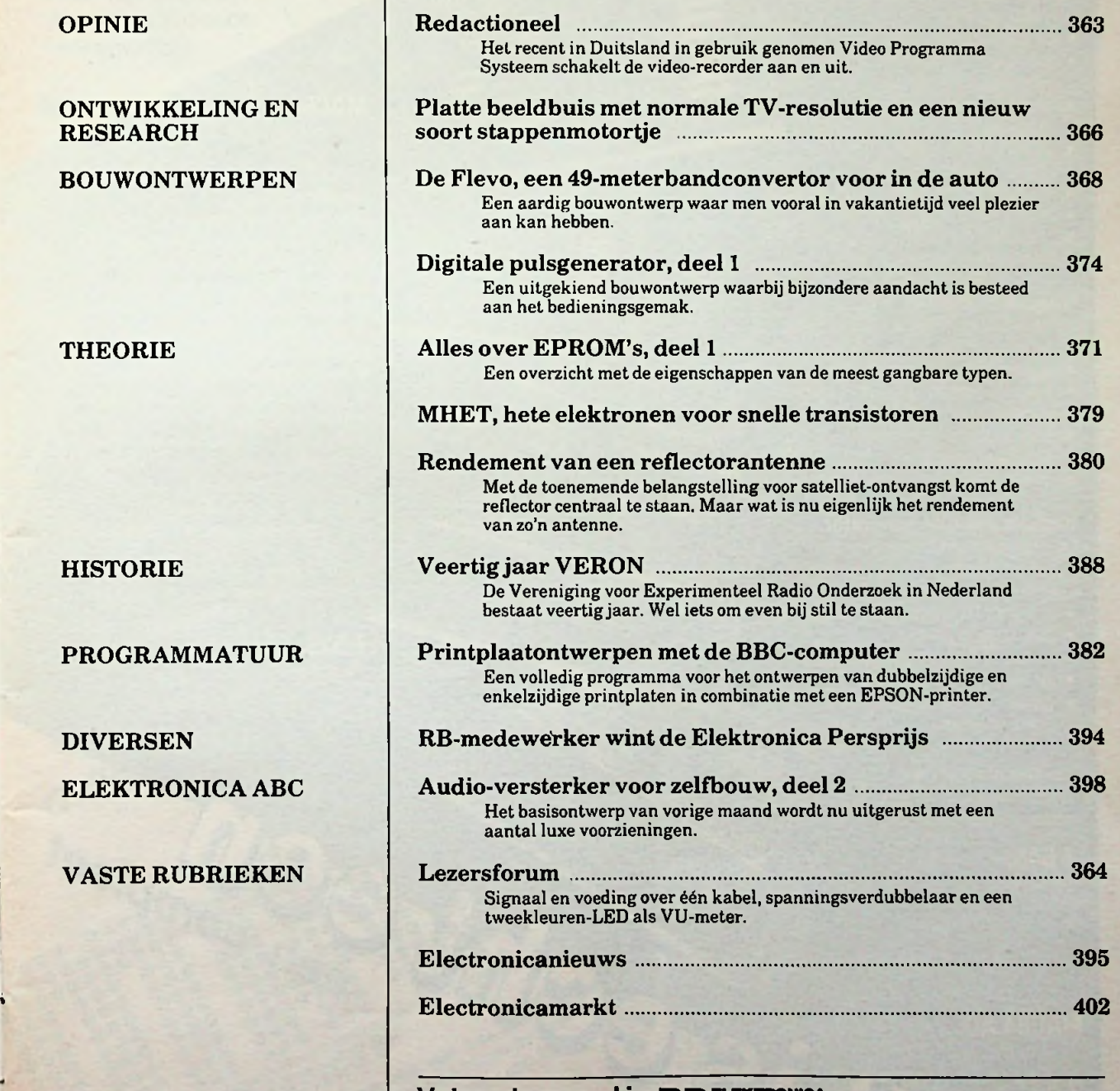

# **Volgende maand in onder meer "**----------- **—***<sup>J</sup>*

onder meer<br>Klasse A-versterker van 20 W - Geschakelde condensatorfilters -Nieuwe 350 MHz-oscilloscoop.

ELEKTRONICA **D** COMPUTERS

**ri**

## MAC64<sub>D</sub>

digitaal

#### **logic analyzer**

De ideale hulp voor echte digitale problemen 8 kanalen gelijktijdig zichtbaar! Geschikt voor **aan eenvoudige schakelingen** weg. Woor *een* belache-<br>
tot computers in de weg. Voor een belache-

- 
- clock intem of extern, *!* sample clock pos. of neg.
- **■** triggering per kanaal: **MAC64 A**<br>don't care  $\overrightarrow{f}$   $\overrightarrow{f}$   $\overrightarrow{f}$   $\overrightarrow{f}$   $\overrightarrow{g}$  analoog .don't care  $f \cdot \mathbf{i} \neq \emptyset$  I
- display scrolling, magnify, channel inverting, enz.
- 256 bytes voor en na triggerpunt zichtbaar **and de produktion and trigger punt zichtbaar** is a produktion of the antique of the antique of the continue of the continue of the continue of the continue of the continue of t
- arming: single, continu, hold, free-run
- frequentiemeting van interne/externe clock<br>• letterlijk mogelijkheden te over
- 

- 
- ingebouwde prescaler x10 (5MHz)
- instelbare meettijd: 0.1,1 en <sup>10</sup> seconden
- nauwkeurigheid <sup>5</sup> decimalen (1 sec. mode) • single en continu meten met
- tegelijk te gebruiken met logic analyzer ^

Dit is een byzondere blokgolfgenerator.

- 
- 1-6 bytes TTL patroon output (max. <sup>48</sup> bits)
- $\bullet$  max. snallcoid 250 kHz.
- continu en-single patroon genereren **f** 529,— • tijd. btw. • tijd tussen 2 bursts instelbaar<br>• tijd tussen 2 bursts instelbaar<br>• tijd tussen 2 bursts instelbaar
- 
- patroon bitgewijs te veranderen tijdens uitzenden

basisdoos compleet met basisdoos compleet met<br>probes, ROMbox en duidelijke \<br>nederlandstalige handleiding

ƒ648, incl. btw.

MAC64AD totaal

ƒ 833, incl. btw.

tot computers.<br>
tot computers.<br> **ligk** lage prijs hebt *u*<br> **ligk** lage prijs hebt *u*<br> **ligk** lage prijs hebt *u* Een ongelooflijke prijs/prestatie-verhouding.<br>• sample clock max. 5 MHz **instrumenten.**<br>• sample clock max. 5 MHz **instrumenten.**<br>• sample clock max. 5 MHz Mogelijkheden uniek. *absoluut volwassen*

*Maris electronics heeft voor de*

**Deze functie is een serieuze vervanging<br>voor de d<b>ure geheugen** oscilloscoop. **Financial mogelijk mogelijk mogelijk mogelijk mogelijkheden te over Er zijn 2 ingangskanalen en het hele** 1 audiogebied kan worden bestreken.<br>The scribscoop heeft de mogelijkheden van de scribscoop heeft de mogelijkheden van de scribscoop heeft de mogelijkheden van de scribscoop heeft de mogelijkheden van de scribscoop heeft d Zonder meer een nuttige accessoire. Specs; **www.gebruikelijkheden van Zonder meer een nuttige accessoire.** Specs; **www.gebruikelijke 2 kanaals oscilloscoop**. • metingen tot 500 kHz  $\frac{1}{2}$  Kijk naar de specs!

- sample frequentie max. <sup>100</sup> kHz
- schakelbare tijdbasis vanaf <sup>200</sup> us/div.
- magnify tijdbasis x5
- 4 standen ingangsgevoeligheid + potmeter<br>● triggering: positief/negatief, levelknop
- 
- display: triggerpunt in het midden,
- digitale patroon generator<br>Dit is een byzondare blakelfasserster **of the state of continue of continue of continue of continue of continue of continue of the state of the state of the state of the state of the state of the**

U kunt zelf instellen wanneer u een MAC64 A bevat bovendien de volgende functies:<br>1 wilt hebben en wanneer een 0. voltmeter, functiegenerator en freq. meter

een compleet

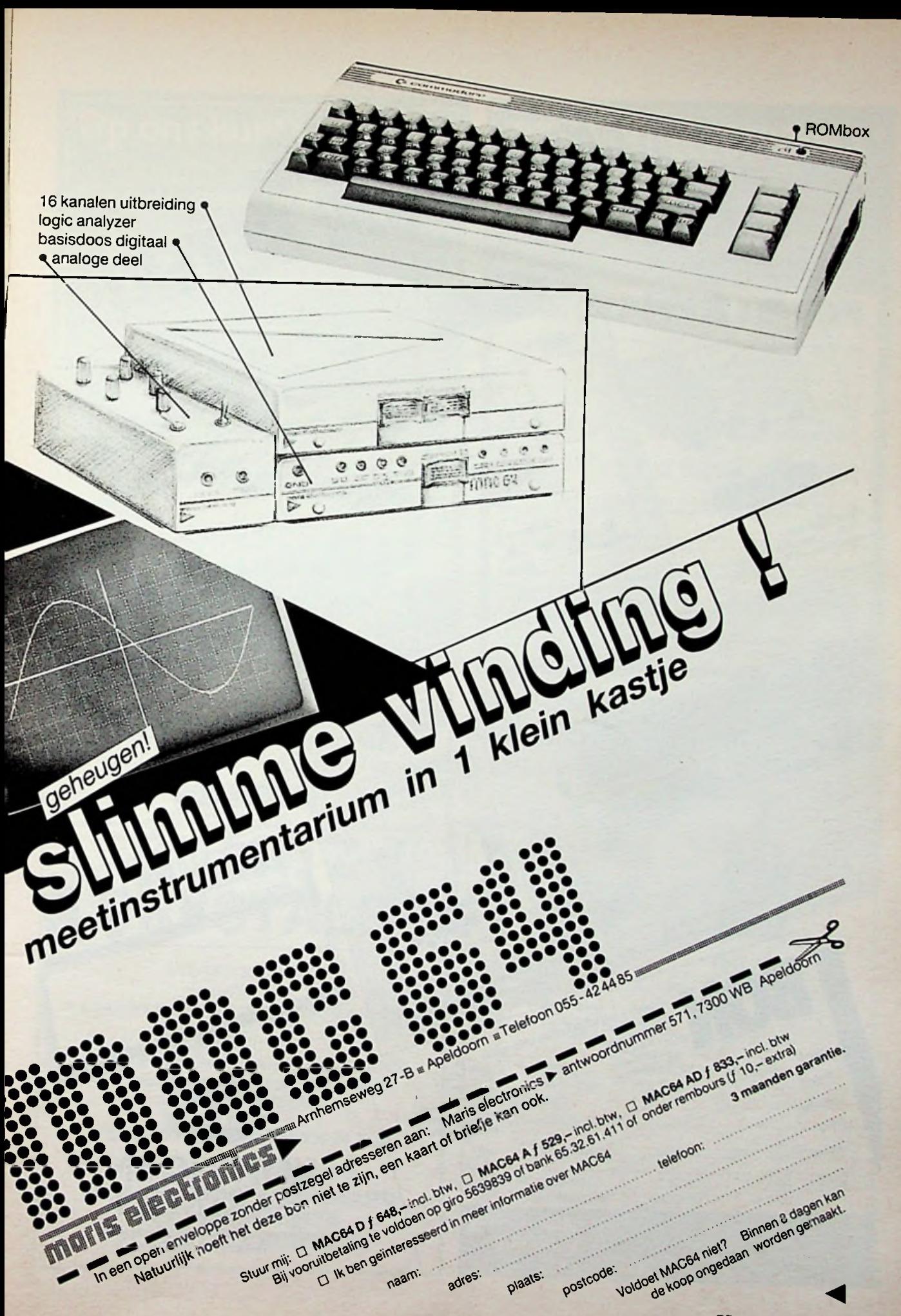

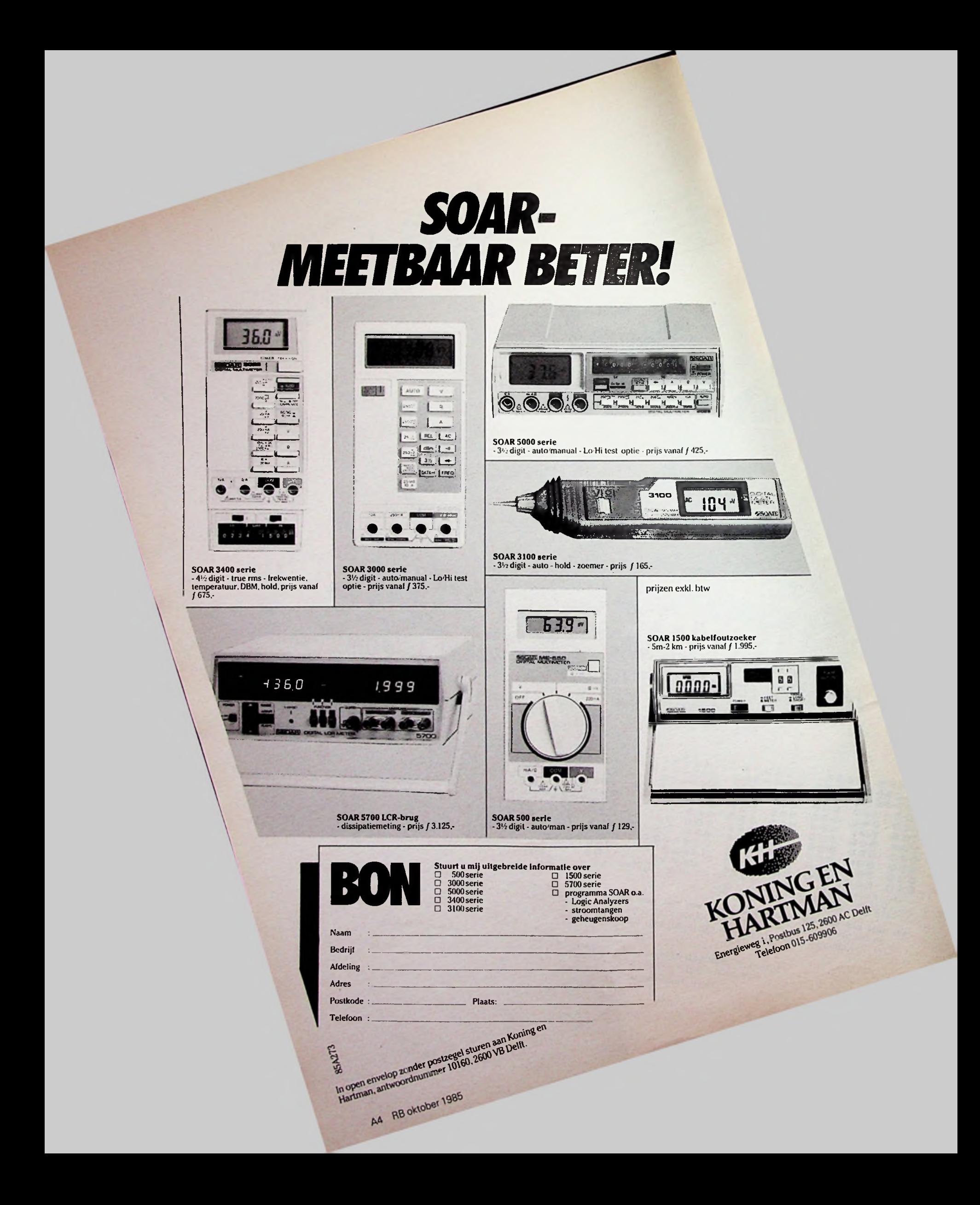

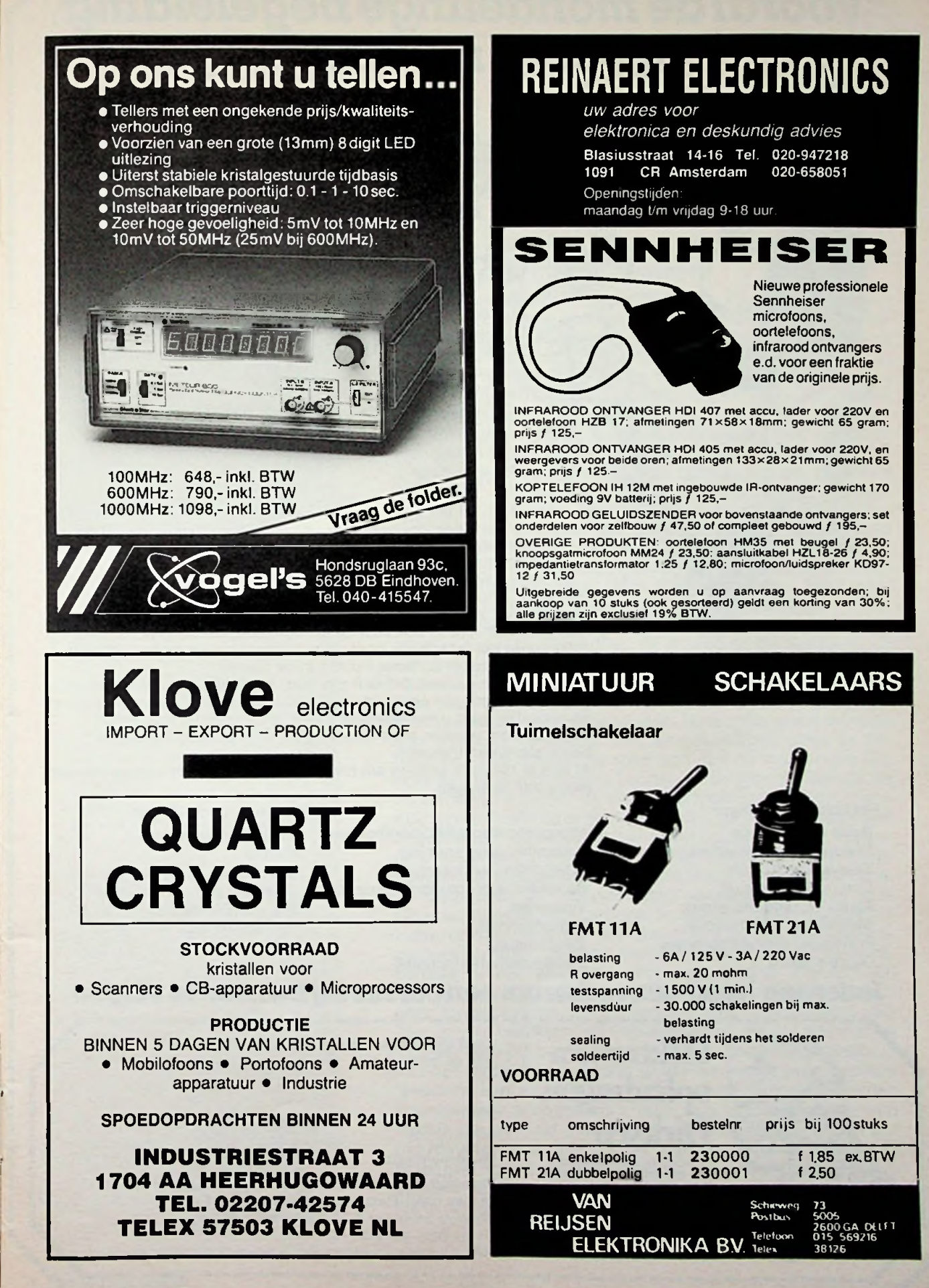

5

*i*

*é\*

# */"Vooraldemondelingebegeleiding*^ *spreekt mijaan"*

De elektronica-cursussen van opleidingsspecialist Dirksen worden in principe schriftelijk gegeven.

Op ieder gewenst moment kunt u starten en in eigen tempo thuis studeren. Thuis, maar met 'praktijkhulp' van bijv. onderdelenpakketten of oefensets.

Veel cursisten kiezen ook voor de aanvullende mondelinge begeleiding, vooral door het intensieve contact met docenten en mede-cursisten krijgt u een sneller en beter inzicht in de lesstof.

De cursussen van Dirksen zijn puur resultaat- en praktijkgericht. Dank zij de gedegen opzet van het lesmateriaal en de begeleiding van de docenten kunt u het geleerde direkt in de praktijk toepassen. Mede daarom worden onze opleidingen hoog gewaardeerd door bedrijfsleven en overheid.

Al met al redenen genoeg om meer informatie over de cursus van uw keuze aan te vragen.

#### *Informatica-opleidingen*

- . Basic Programming
- . Pascal
- . Introductie computergebruik
- . Inleiding adm. automatisering .div. AMBI-modulen (11, I2, B1,
- T2, T5, T6, S1).

w

**<P\*** <sup>l</sup>A

#### *Elektronica-opleidingen*

- . Basis elektronicus
- . Praktische halfgeleidertechniek
- . Televisietechnicus
- . Computertechnicus
- . Meet- en regeltechnicus
- . Middelbaar elektronicus
- . Praktische digitale techniek
- . Digitale audio
- . Microprocessors/Microcomputers . Assembly programming 8080/8085 en interfacing
- . Basiskennis processorbestuurde
- systemen
- . Videotechniek
- . Zendamateur
- . Speelautomatentechniek
- *Iedereen heefteen redenom een* **cursus***bijDirksen te volgen* ing<br>B1,<br>**n**

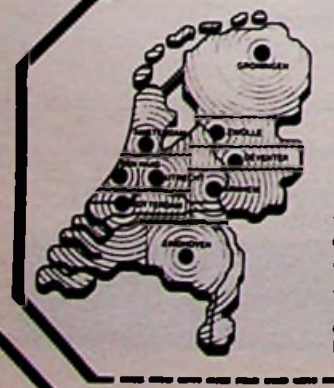

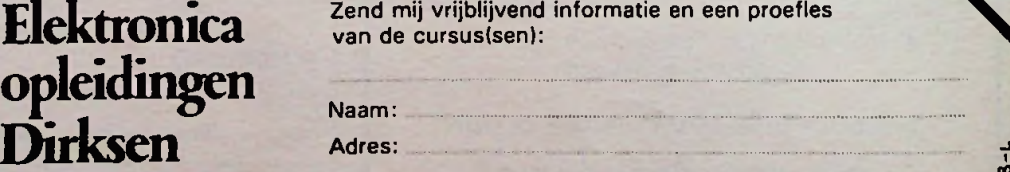

Parkstraat 25, 6828 JC Arnhem Tel.: 085-451641 of vanuit Belgie. 0031 85451641

Wat betreft het schriftelijk onderwijs erkend door de minister van onderwijs en wetenschappen bij beschikking d.d. 18-12-1974 kenmerk BVO SFO 129 448.

Zend mij vrijblijvend informatie en een proefles van de cursus(sen):

Naam: ............................................................................

Adres:.............................................................................

Postcode/Plaats: ....

Deze bon in een gesloten envelop, zonder postzegel, zenden naar: Elektronica opleidingen Dirksen, Antwoordnummer 677,6800 WC Arnhem. Of bel 085-451641

ook 's avonds en tijdens het weekend (antwoordapparaat)

## *OpinieColofon*

#### Elektronica-computers

Een maandelijkse uitgave van uitgeverij De Muiderkring BV, Nijverheidswerf21,1402 BV Bussum. Postadres: Postbus 10,1400 AA Bussum. Tel.: 02159-31851, Telex: 15171. Postgiro 83214. Bank: Amro-bank, Weesp, rek. nr. 48.49.54.563. Postgiro België: 000-0600368-35.

#### Redactie

Hoofdredacteur: H. B. Stuurman Eindredacteur: A.J. Vlaswinkel Redacteuren: C J. Both, W. R. Goudschaal, L. Foreman (PA0VT), Drs. H. J. C. Otten, Jhr. P. J. H. Röell,J. Verstraten Vormgeving:J. Oosterdijk

#### Medewerkers

J. H. Boschma, Ir. S.J. Hellings, W. Jak, R.J. Majoor, R. ter Mijtelen,J. L. Molema (PEÖVMT),J. W. Richter, Ir. D. W. Rollema (PA0SE), Drs. C. F. Ruyter, P. Stuivenberg, ChrietTitulaer, Ir. M. J. van der Veen.

*Telefonisch spreekuur*, uitsluitend over in Radio Bulletin gepubliceerde schema's: iedere maandag tussen 16.00 en 17.00 uur op telefoon 02159-31851.

#### Abonnementen

Abonnementsprijs voor 12 nummers per jaar is ƒ 49,50.

Abonnementen worden automatisch verlengd, tenzij uiterlijk drie maanden voor het einde van de abonnementsperiode bericht van opzegging is ontvangen. Betaling van abonnementsgeld uitsluitend d.m.v. de toegezonden *acceptgirokaart.* Adreswijzigingen opgeven aan de abonnementenadministratie met vermelding van *abonneenummer*(zie wikkel), naam, nieuwe èn oude adres. Teneinde vertraging in de afwikkeling van correspondentie over abonnementszaken te voorkomen, verzoeken wij u beleefd steeds uw *abonneenummer*(zie wikkel) te vermelden.

#### Advertenties

Tarieven worden op aanvraag verstrekt door de advertentieafdeling: E. Lambert, M. Alandt

#### RB in België

RB Elektronica Computers wordt in België vertegenwoordigd door: NV Internationale Drukkerij en Uitgeverij Keesing, Keesinglaan 2-20, B-2100 Deume-Antwerpen. Tel.: 03-3243890, Telex: 32507 keesng b. Postrekening: 000-0012775-68. Abonnementsprijs: 1000 BFr. perjaar.

Verschijnt maandelijks oktober 1985 54ejaargang, nr. 10

#### *<sup>i</sup> •* ISSN: 0165-6104

Het geheel of gedeeltelijk overnemen van<br>de inhoud zonder toestemming is verboden. Gepubliceerde schakelingen, e.d. kunnen<br>door een Nederlands octrooi zijn beschermd,<br>in welk geval de octrooiwet alleen toepas-<br>sing voor persoonlijk gebruik toestaat. Voor<br>de gevolgen van onverhoopte fouten in teke-<br>ningen aansprakelijkheid aanvaard.

Pedactioned

## Video Programma Systeem

Sinds enkele maanden biedt de Duitse TV aan bezitters van videorecorders een nieuwe service namelijk het Video Programma System (VPS). In de uitzending wordt een code opgenomen waardoor de videorecorder aan het begin van het op te nemen programma wordt aangeschakeld en na afloop weer wordt uitgeschakeld. De TV-kijker behoeft alleen nog maar de begintijd van het op te nemen programma in te tikken en de videorecorder begint met opnemen wanneer dit programma begint, ongeacht de in de omroepgidsen aangekondigde begintijd. Nederland en Duitsland gebruiken dezelfde TV-norm waarbij een beeld is opgebouwd uit 625 lijnen. Niet al deze lijnen zijn op het scherm zichtbaar en een deel van de niet-zichtbare lijnen wordt gebruikt om de aanvullende informatie over te zenden. Bij VPS wordt in de zestiende beeldlijn een uit 4 bytes bestaande code meegezonden. Deze 4 bytes bevatten informatie over de nationaliteit, de zender, de datum en de tijd.

Bij het programmeren van de videorecorder worden de zender, dag van uitzending, de maand en de aanvangstijd van het op te nemen programma ingetoetst. Bij aanvang van een aangekondigd programma wordt in lijn 16 van het door de TV-zender uitgezonden signaal de bij dit programma behorende code uitgezonden. Deze code stemt overeen met de in de omroepgidsen aangekondigde code en behoeft dus niet overeen te stemmen met de momentele tijd, zelfs de dag zou in theorie kunnen verschillen zonder dat dit de werking verstoort. Bij een onderbreking in het programma, bijvoorbeeld door storing, wordt ook de code niet meer uitgezonden. De recorder merkt dit en schakelt uit. Hij begint pas weer met opnemen als de code weer wordt ontvangen. leder programma heeft dus een eigen unieke code, die gedurende de uitzending niet verandert. Om van deze nieuwe mogelijkheid gebruik te kunnen maken moet de videorecorder hiervoor wel geschikt zijn. De nieuwste recorders bevatten daartoe reeds de elektronica. Oudere recorders kunnen worden voorzien van aparte VPS-schakelkastjes. Op de internationale Funkaustellung in Berlijn zijn deze schakelkastjes geïntroduceerd. Ook in Nederland zouden de vele bezitters van videorecorders gebaat zijn met de VPS-service. Bovendien neemt de noodzaak tot uitbreiding van het aantal TV-zenders af omdat sommige programma's 's nachts kunnen worden uitgezonden. Geïnteresseerden kunnen deze programma's opnemen en bekijken op een tijdstip dat hun het beste uitkomt. Alleen valt te hopen dat het Ministerie van Justitie het plan om auteursrechtheffing te leggen op onbespeelde geluids- en videocassettes en op opneem-apparatuur weer deponeert waar het hoort, namelijk in de ijskast!

H. B. *Stuurman*

## *Rubriek Lezersforum*

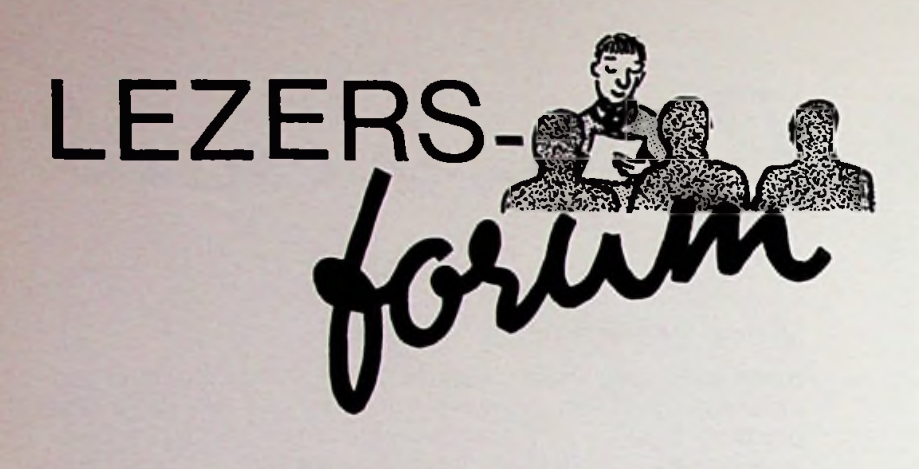

**Lezersforum is een maandelijkse rubriek, waarin vragen van lezers die door de redactie van algemeen belang worden geacht uitvoeriger aan de orde komen dan mogelijk is in een persoonlijk antwoord. Stuur vragen die u voor deze rubriek in aanmerking vindt komen naar: Uitgeverij De Muiderkring, Afdeling Lezersforum, Postbus 10,1400 AA Bussum.**

#### **Signaal en voeding over één kabel**

*De heer G. te Nijswiller is technicus van een bandje en heeft tijdens de optredens veel problemen met instraling van ongewenste signalen in de microfoonleidingen. Nu denkt hij de-* aardige netwerken aan, die zorgen *ze problemen te kunnen oplossen door* voor de scheiding tussen signaal en *in de microfoons voorversterkers te* voeding. Over de waarde van de on*bouwen. Maar, zo luidt zijn vraag,* derdelen valt weinig te zeggen. Hoe *hoe moet het dan met de voeding voor* groter de zelfmductie van de spoel*deze versterkers? Moet ik nu de vele* tjes, hoe beter het signaal wordt ge*tientallen meter enkelvoudige afge-* sperd. Maar hoge zelfïnducties bete*schermde (dure) kabel waarmee mijn* kenen ook hoge ohmse weerstanden *microfoons met de mengtafel verbon-*<br>*den zijn op de schroothoop gooien? Of den zijn op de schroothoop gooien? Of* deze weerstanden spanningsvalle *bestaat er een systeem om de voe-* ontstaan, waardoor een deel van de

**LEXTRONICA COMPUTERS** 

*dingsspanning voor deze voorversterkers over dezelfde kabel te transporteren als het versterkte microfoonsignaal?*

Ja, zo'n systeem bestaat. In afb. <sup>1</sup> is het principeschema getekend. Men gaat uit van de algemeen bekende gegevens dat een condensator een oneindig hoge weerstand heeft voor gelijkspanning en een eindige impedantie voor wisselspanning, maar dat daarentegen een spoel een kortsluiting is voor gelijkspanning en een bepaalde impedantie heeft voor signaalspanningen.

De voorversterker van de microfoon wordt afgesloten met een blokkeerkring Cl-Rl, die verhindert dat de voedingsspanning in de eindtrap van de versterker doordringt. Tussen de kabel en de voedingsaansluiting van de voorversterker is een LC-laagdoorlaatfllter geschakeld (L1-C2) die wèl de voedingsspanning doorlaat, maar het signaal tegen houdt. In het mengpaneel treft men twee gelijk-

*Afb. <sup>1</sup> Voeding en signaal over een enkelvoudige afgeschermde leiding.*

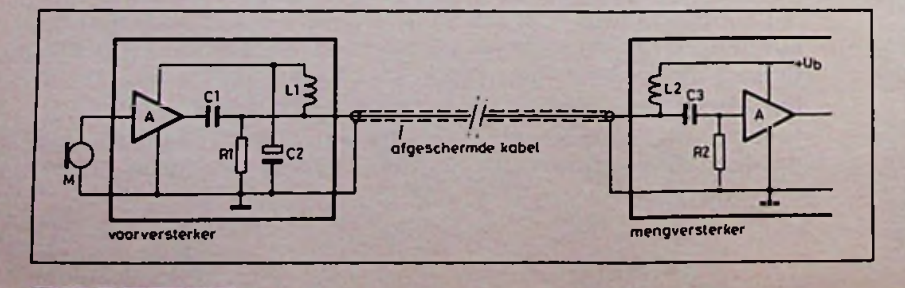

voedingsspanning verloren gaat. Bovendien hangt de waarde van de spoel mede af van de uitgangsimpedantie van de voorversterker. Hoe lager deze is, hoe kleiner de waarde van de zelflnductie kan zijn om het weglekken van het signaal via de spoel-impedantie binnen redelijke grenzen te houden.

Nu moet wel duidelijk vooropgesteld worden dat dit systeem in feite één groot lapmiddel is. Het beste systeem (dat in professionele toepassingen steeds wordt teruggevonden) is gebruik maken van symmetrische verbindingen tussen een microfoon en een mengpaneel. Maar dan heeft men speciale dure transformatoren en kabels nodig!

#### Spanningsverdubbelaar

*De heer Ten B. uit Wormerveer ontwerpt een apparaatje dat uit een 9Vbatterijtje wordt gevoed. Nu heeft hij echter een zeer stabiele spanning van +12 V nodig. Moet ik voor deze hulpspanning (naar hij zegt wordt er nauwelijks stroom getrokken) een tweede batterij gaan gebruiken of kan ik op de een of andere manier uit de ter beschikking staande 9 V een stabiele 12V-referentie afleiden, iszijn vraag.*

Er bestaan zelfs speciale spanningsverdubbelaar-IC's, mijnheer Ten B.! Maar omdat ik geen enkel verzendhuis, toegankelijk voor de hobbyist, ken dat deze IC's in het programma voert, zal men gebruik moeten maken van een discreet samengesteld schakelingetje. Bruikbaar is bijvoorbeeld het schema van afb. 2. In wezen is de schakeling samengesteld uit een astabiele multivibrator (en iedere schakeling die een symmetrische blokspanning produceert is bruikbaar) en een clampschakeling. De werking is als volgt. Als de uitgang van de multivibrator nul is, zal de negatieve pool van elco C2 aan massa liggen. De positieve aansluiting is echter via diode Dl verbonden met de voedingsspanning en zal dus het voedingspotentiaal  $-0.7$  V voeren. Deze spanning vindt men ook terug over elco C3. Stel nu dat de uitgang van de multivibrator plotseling naar de voedingsspanning springt. Deze plotse spanningssprong wordt ongehinderd doorgelaten door C2 en de spanning op punt B

dingsspanning verhoogd. Nu stond dit punt reeds op de voedingsspanning, na de sprong vindt men er dus de dubbele voedingsspanning op te-

wordt met de waarde van de voe-

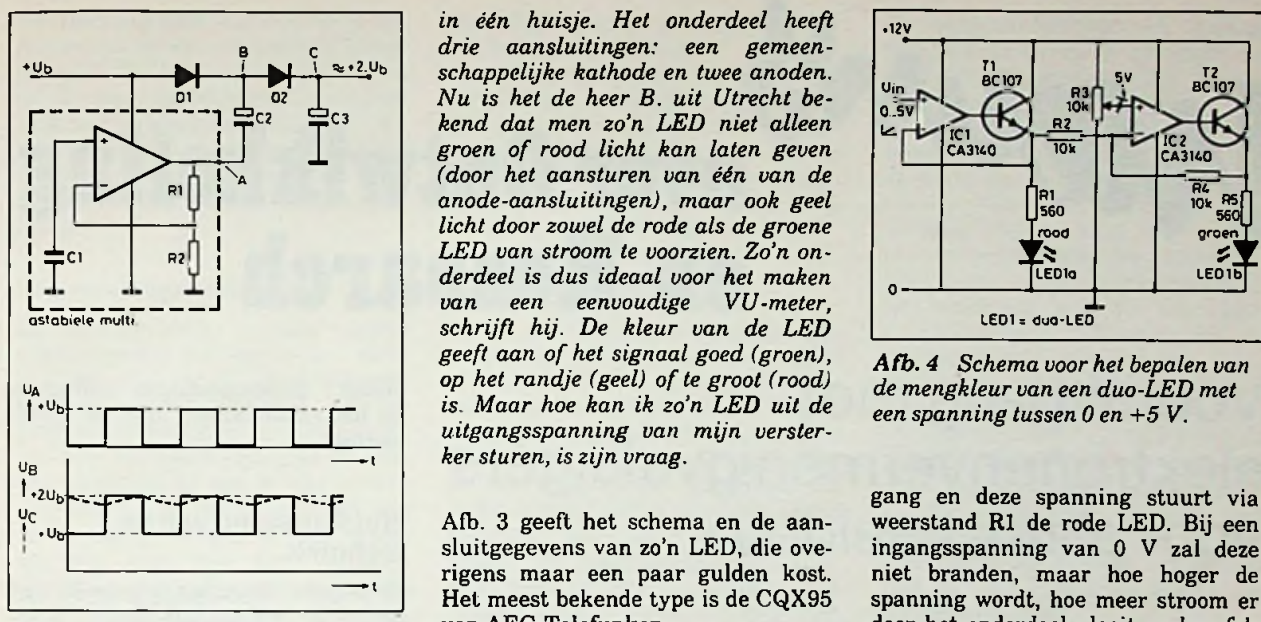

*Afb. 2 Spanningsverdubbelaar, samengesteld uit eenAMV en een diode-damp.*

rug. Diode D2 gaat geleiden, de verdubbelde voedingsspanning komt over C3 te staan. Als punt A weer naar nul gaat zal punt B de plotse spanningsdaling volgen. Dit punt komt weer op voedingspotentiaal. Maar daar diode D3 spert blijft elco C3 de verdubbelde voedingsspanning behouden. Het enige dat gebeurt is dat deze condensator door de belastingsstroom wordt ontladen. Is deze stroom klein en de waarde van C3 groot, dan ontstaat er slechts een kleine rimpel op de uitgang. Met deze eenvoudige schakeling kan men dus een voedingsspanning verdubbelen. Uit de tweemaal 9 <sup>V</sup> kan men *Afb. 3 Aansluitgegevens en schema van de CQY95, een duo-LED.* nadien op de bekende manieren een stabiele +12 V afleiden.

In wezen kan men dit systeem ook gebruiken voor het leveren van grote stromen. Men moet dan de astabiele multivibrator afsluiten met een complementaire eindversterker en de uitgang van deze schakeling verbinden met C2. Met zo'n schakeling zou men bijvoorbeeld de voedingsspanning van een hifi-installatie in de auto kunnen verdubbelen, zodat er grotere vermogens aan de luidspreker kunnen worden geleverd.

#### Spanningsgestuurde meerkleuren-LED

*Er zijn tegenwoordig zogenoemde duo-LED's in de handel, waarbij een rode en een groene LED zijn verenigd*

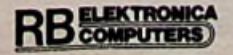

*in één huisje. Het onderdeel heeft drie aansluitingen: een gemeen-* $\begin{bmatrix} 1 & 0 & 0 \\ 0 & 1 & 0 \\ 0 & 0 & 0 \end{bmatrix}$   $\begin{bmatrix} 2 & 0 & 0 \\ 0 & 2 & 0 \\ 0 & 0 & 0 \end{bmatrix}$  schappelijke kathode en twee anoden.<br> **Table 1999 Schappelijke kathode en twee** anoden.<br> **Table 1999 BC107 BC107 BC107 BC107 BC** *Nu is het de heer B. uit Utrecht bekend dat men zo'n LED niet alleen*  $F^{n}$ <br>  $F^{n}$ <br>  $F^{n}$ *(door het aansturen van één van de anode-aansluitingen), maar ook geel licht door zowel de rode als de groene LED van stroom te voorzien. Zo'n onderdeel is dus ideaal voor het maken*  $e$ *envoudige schrijft hij. De kleur van de LED geeft aan of het signaal goed (groen), op het randje (geel) of te groot (rood) is. Maar hoe kan ik zo'n LED uit de een*  $v_{\rm B}$  **c**  $v_{\rm C}$  **c**  $v_{\rm D}$  **c**  $v_{\rm D}$  **c** *kersturen, iszijn vraag.*

> Afb. 3 geeft het schema en de aansluitgegevens van zo'n LED, die overigens maar een paar gulden kost. Het meest bekende type is de CQX95 van AEG-Telefunken.

> Het zal duidelijk zijn dat men de twee LED's tegengesteld moet sturen. Als men de spanning over de rode LED laat stijgen moet de spanning over de groene LED dalen. De kleur is dan afhankelijk van de stroomverhouding en de lichtopbrengst van beide LED's. Het probleem is het omzetten van de ene in de andere spanning. Afb. 4 geeft een bruikbaar schema. De ingangsspanning, stijgend van 0 tot +5 V, wordt aangeboden aan operationele versterker ICl met stroomversterker Tl. De inverterende ingang is rechtstreeks verbonden met de emitter van deze trap. De spanning op de emitter volgt de spanning op de in-

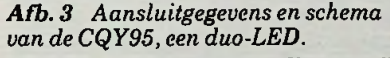

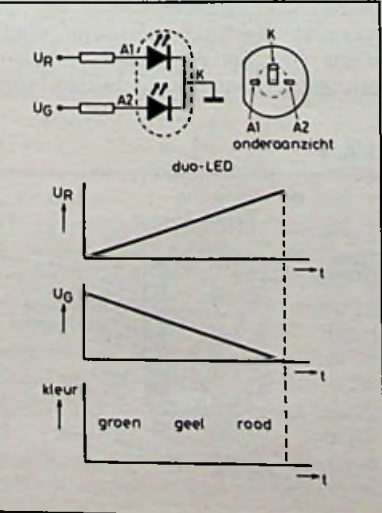

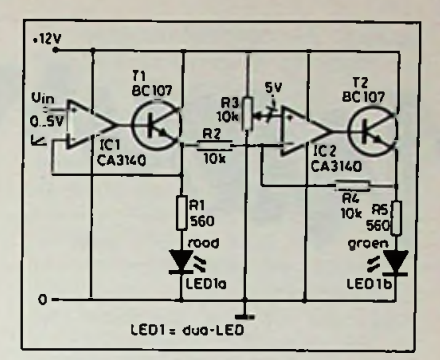

*Afb. 4 Schema voor het bepalen van de mengkleur van een duo-LED met een spanning tussen 0 en* +5 *V.*

weerstand R1 de rode LED. Bij een ingangsspanning van 0 V zal deze niet branden, maar hoe hoger de. spanning wordt, hoe meer stroom er door het onderdeel vloeit en hoe feller hij zal oplichten. De stuurspanning voor de groene LED wordt afgeleid uit de uitgangsspanning van de eerste trap. Dit signaal wordt aangeboden aan een tweede operationele versterker, die nu echter als inverterende sommeerversterker is geschakeld. De weerstanden R2 en R4 vormen de basis van de inverterende x -1-versterker. Beide weerstanden zijn even groot. Zou men de niet-inverterende ingang aan de massa leggen en de schakeling symmetrisch voeden, dan zou op de uitgang van de tweede trap een spanning ontstaan die zou dalen van 0 naar -5 V als de ingangsspanning zou stijgen van 0 naar +5 V. De stijgende ingangsspanning is omgezet in een dalende uitgangsspanning, maar nog wel met verkeerde grenzen. De grenzen 0 en -5 V moeten "opgekrikt" worden tot +5 en 0 V! Dat gaat heel eenvoudig! De niet-inverterende ingang van de opamp wordt niet aan de massa gelegd, maar aan een spanning van +5 V. Men kan deze spanning precies instellen met behulp van instelpotentiometer R3. De tweede operationele versterker stuurt een identieke stroomversterker T2 en deze trap levert de stroom voor de groene LED.

In het schema zijn de twee serieweerstanden R1 en R5 even groot. In de praktijk zal het waarschijnlijk noodzakelijk blijken te experimenteren met deze weerstanden, omdat rode en groene LED's niet alleen verschillende brandspanningen hebben, maar ook verschillende rendementen.

# Will over Ontwikkeling **en Researck**

Vooruitgang met elektronenvermenigvuldigers voor platte beeldbuis

**Wetenschappelijke medewerkers van de Philips Research Laboratoria te Redhill hebben een platte kathodestraalbuis ontwikkeld met een beelddiagonaal van 12 inch en normale TV-resolutie. De diepte van deze buis bedraagt nog geen 3 inch. De eerste afgesmolten platte monochrome buizen zijn reeds gemaakt. De problemen met de stabiliteit van de versterking zijn overwonnen en er kan thans een acceptabele levensduur worden bereikt. Proeven hebben aangetoond dat met deze buis ook kleurweergave mogelijk is. De verwachte toepassingen liggen vooralsnog uitsluitend in de professionele sfeer.**

#### **Systeem**

De platte kathodestraalbuis (zie afb. 1) bestaat uit een elektronenkanon, afbuigplaten, een elektronenvermenigvuldigersysteem, een fosforscherm en een venster dat vacuümdicht aan een metalen omhulling is

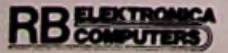

verbonden. Dank zij de elektronenvermenigvuldiger kan de elektronenbundel zowel een lage stroomsterkte (minder dan 1 µA) als een lage energie (400 eV) hebben. De elektronenbundel loopt aan de achterzijde van de buis omlaag naar een afbuiglens, waar hij over 180° wordt afgebogen en in het voorste deel van de bus komt. De centraal aangebrachte scheidingswand draagt een reeks beeldafbuigplaten, die een veld creëren waardoor de bundel naar voren in de richting van de vermenigvuldiger wordt afgebogen. De elektronenbundel van het kanon wordt door de vermenigvuldiger vele honderden keren versterkt voordat hij in de richting van het scherm wordt versneld. Daar zowel de energie als de stroomsterkte van de primaire bundel laag zijn, kan een ongebruikelijk aftastsysteem worden gebruikt. Verticale aftasting vindt plaats door het geleidelijk verhogen van potentialen op de beeldafbuig-

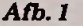

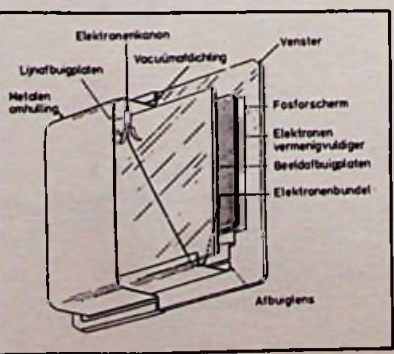

platen. Elektrostatische deflectors bij het kanon zorgen voor de lijnaftasting.

#### **Huidige** stand **van** de **techniek**

Er is grote vooruitgang geboekt wat betreft de beeldgrootte en de resolutie. De hart-op-hart-afstand van de vermenigvuldigerkanalen is teruggebracht tot 0,55 mm, waardoor in een display met een diagonaal van 305 mm circa 170000 kanalen mogelijk zijn. De resolutie van het beeld en de bereikbare grijswaarden zijn geschikt voor TV-toepassingen. De spotgrootte is zodanig dat de resolutie van de buis wordt begrensd door de afstand van de kanalen in de vermenigvuldiger. De belangrijkste factor, die de levensduur van de platte buis bepaalt, is het teruglopen van de versterking van de vermenigvuldiger. Duurproeven laten zien dat na 7500 uur de versterking tot 63 *%* van oorspronkelijke gedaald.

Kleur is voor veel professionele toepassingen van belang en daarom heeft men verschillende kleurweergavemethoden bestudeerd. De buis met een elektronenvermenigvuldiger stelt ons voor problemen, die totaal verschillen van de problemen die zich bij een schaduwmaskerbuis voordoen. Kleurselectie kan zowel vóór als ná de vermenigvuldiger plaatsvinden. Indien selectie vóór de vermenigvuldiger plaatsvindt, moet voor elk van de primaire kleuren in een triplet een vermenigvuldigerkanaal worden gereserveerd. Het gevolg is dat bij kleur de maximale resolutie tot éénderde van de monochrome resolutie wordt beperkt. De Philips Research Laboratoria onderzoeken methoden waarbij een elektrodensysteem aan de uitgang van de vermenigvuldiger de uitttredende elektroden op een fosfor van de gewenste kleur richt. De buis heeft dan één kanon en een sequentiële kleurselectie. De lage afbuigspanningen en de hoge beeldhelderheid maken deze buis bijzonder geschikt voor deze wijze van functioneren. Men bestudeert thans twee methoden: de stip-en-ringmethode en de afbuigmethode.

#### **Stip-en-ringmethode**

De elektronenbron in ieder vermenigvuldigerkanaal heeft de vorm van een ring, die op het fluorescentiescherm wordt afgebeeld. Aan de uitgangszijde van de vermenigvuldiger kan een elektrodensysteem worden aangebracht, dat in zijn uitvoering analoog is aan de dynoden van de vermenigvuldiger en dat werkt als een lens met een variabele brandpuntsafstand, zodat de grootte van het beeld kan worden veranderd.

De fosfortripletten op het scherm bestaan uit concentrische patronen van de drie primaire kleuren tegenover elk van de kanalen. De elektronen uit ieder kanaal kunnen worden geconcentreerd in een punt om de rode fosfor te exciteren, op een kleine ring voor de blauwe fosfor of op een grote ring voor de groene fosfor.

#### **Deflectiemethode**

Bij de deflectiemethode bestaat het scherm uit een patroon fosforstrepen in de drie kleuren. Met een positieve spanning aan de als dynode uitgevoerde extractorelektrode, worden de elektronen uit de laatste trap van de vermenigvuldiger getrokken en in de richting van de gewenste kleur afgebogen door middel van stripelektroden, die paarsgewijze tussen de rijen kanalen zijn aangebracht. De stripelektroden vormen samen met de extractorelektrode een asymmetrische lens waardoor de elektronen in een langgerekte vlek op het scherm worden gefocusseerd.

De tot dusverre met beide methoden bereikte resultaten liggen dicht bij de eisen, die worden gesteld voor diverse professionele toepassingen (zoals data-display) waar platte schermen belangrijk zijn. De mogelijkhevoor huiskamertoepassingen zijn thans nog in studie. De experimenten worden gedaan in een demonteerbaar vacuümsysteem, waarbij gebruik wordt gemaakt van kleine vermenigvuldigers  $(2 \times 2 \text{ inch})$ . De techniek moet nog verder worden ontwikkeld om te komen tot vermenigvuldigers met grote afmetingen. De hier beschreven resultaten hebben uitsluitend betrekking op laboratoriumonderzoek; zij impliceren niet de fabricage of marketing van nieuwe produkten.

# Ongekende reële produktiecapaciteit door unieke positioneringsmotor

**Een revolutionaire pulsstap servomotor geeft aan Microline 100-afdrukkers een vooralsnog ongekende "throughput", die door geen enkel ander merk wordt geëvenaard. Het motortje dat als gedrukte schakeling met zes spoeltjes, een magnetisch tolletje en een optisch positioneringsplaatje is uitgevoerd, bevat slechts één bewegend onderdeel en heeft een minimale massa. Dit motortje is direct onder de printkop geplaatst, waardoor een ,direct drive"-kopbesturing is verkregen.**

Het geringe gewicht (42 g) en de minimale afmetingen van deze motor (zie afb. 2), bieden een groot aantal voordelen ten opzichte van de onge- van de motor en van de superlichte<br>veer megenmaal zwaardere stan- printkop minimaal zijn, is de invloed

daardstappenmotoren, zoals die in de overige matrix-afdrukkers worden toegepast. Daarbij is tijdens uitgebreide testen komen vast te staan, dat de levensduur van de OKI-motor (Dyneer Technitron, Aalsmeer) die van de stappenmotor verre overtreft (meer dan vijf jaar bij normaal gebruik).

Het eerste en meest in het oog lopende voordeel is, dat de afdrukkers uitgerust met deze nieuwe motor een stuk compacter en veel lager zijn geworden, minder geluid produceren en nog slechts een derde van de hoeveelheid stroom gebruiken, in vergelijking tot standaardprinters.

Een veel belangrijker voordeel dat onmiddellijk merkbaar wordt, als de Microline 100 begint af te drukken, is de veel hogere werkelijke produktiecapaciteit ten opzichte van andere afdrukkers, die hetzelfde aantal tekens per minuut maken. Hiervoor is namelijk niet alleen de c/s belangrijk, maar vooral de start-stopsnelheid en de versnelling of de vertraging op die plaatsen waar geen tekens op het papier worden afgedrukt. Een belangrijke factor daarbij is de wet van de traagheid (versnelling = puls/massa). Omdat de massa printkop minimaal zijn, is de invloed van de traagheid eveneens minimaal. Kopversnelling wordt daarom al toegepast na twee lege afdrukposities, tegen minimaal vijf of zes bij andere afdrukkers.

Omdat in de Microline 100-afdrukkers ook een soortgelijk principe is toegepast voor de papierdoorvoer, gaat ook hier dezelfde theorie op. Daardoor is er ook in verticale richting een grote tijdwinst geboekt ten opzichte van conventionele printers. In absolute termen betekent dit, dat dankzij de directe aandrijving met de servostappenmotor een Microline 192 tot 92 regels (80 c/1) per minuut drukt. Alhoewel de Microline 192 slechts een 160c/s-afdrukker is, blijkt uit meting volgens de ECMAnorm dat de effectieve produktiecapaciteit ruim 18 % beter is, dan die van de snelle recent op de markt verschenen printers.

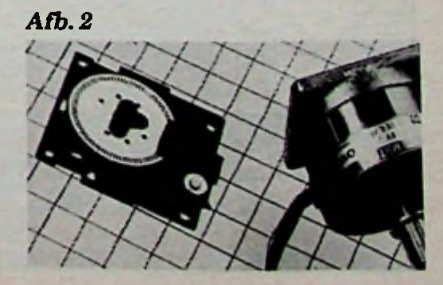

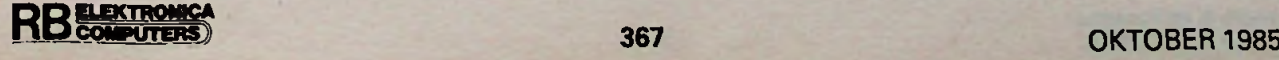

**f**

# *Bouwontwerp 49m-bandconvertor*

# **De Flevo**

# 49m-bandconvertor TJAPKE KNOEFF voor in de auto

### Voor verre reizigers (bijv. vakantiegangers) is de wereldomroep een bron van nieuws (ANWB-oproepberichten, sport en het weer!). Nu Radio Nederland Wereldomroep met nieuwe kortegolfzenders is uitgerust (o.a. op 5,955 MHz) is ontvangst in de 49m-band overdag in grote delen van Europa sterk verbeterd. Behalve van de Wereldomroep is het eveneens fijn om in uw auto te genieten van nieuws en muziek uit een land, waar u ooit bent geweest! De 49m-band is ook in de auto geschikt voor deze lange afstandsontvangst. Maar er is één probleem: geen enkele autoradio biedt de mogelijkheid om kortegolf te ontvangen!

Dit artikel wil in deze behoefte voorzien. Het beschrijft een convertor, die gemakkelijk na te bouwen is - zelfs voor hen, die geen ervaring hebben op hf-gebied.

Deze convertor kan als eenheid elektronica van de autoradio nobij elke autoradio worden ge- dig. De convertor wordt tussen<br>bruikt, maar ook desgewenst in antenne en radio geplaatst. De bruikt, maar ook desgewenst in antenne en radio geplaatst. De de autoradio worden ingebouwd. enige "bediening" die deze con-Hierbij zijn geen ingrepen in de vertor kent is het inschakelen

van de voedingsspanning; dan is de convertor aangezet, de antenne automatisch aangesloten op de convertor en de autoradio aangekoppeld als achterzetontvanger. In de uitstand is de antenne weer op de autoradio aangesloten, die speelt als tevoren.

### Enige eigenschappen van de Flevo

- Er behoeven bij de bouw geen spoelen te worden gewikkeld en afgeregeld! Kant en klaar verkrijgbare vormen de zelfinducties. smoorspoeltjes
- Alles zit op een klein enkelzijdig printje  $(4 \times 9 \text{ cm})$ .
- Tevens ontvangst van wat afzijdig zittende stations (bijv. BRT, de Belgische wereldomroep op 5,895 MHz).
- Goede stabiliteit, ook bij grote wisseling van veldsterkten en extreme autotemperaturen.

*Afb. 1 Principeschema van de49m-convertor.*

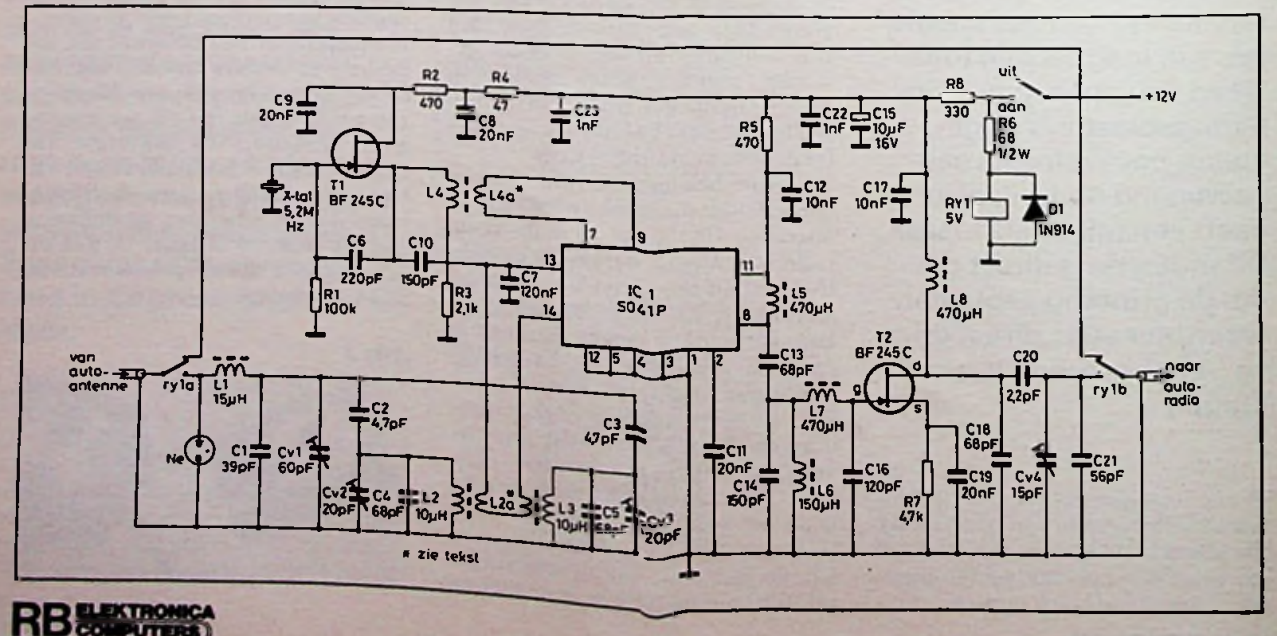

## **Werking**

Voordat het antennesignaal aan de ingang (pen 13 en 14) van ICl, de S041P (afb. 1) wordt aangeboden, doorloopt het eerst een paar kringen. En omdat hier geen spoelendraaierij aan te pas komt, behoeft niemand tegen de constructie op te zien! Het werkt feilloos met miniatuur smoorspoeltjes, die bovendien meteen de goede spoelwaarde hebben! LI maakt deel uit van het ingangs pi-filter, waarvan de capaciteit van de antennekabel (vaak ca. 70 pF) de ingangscapaciteit vormt en met Cvl die door dit pifilter in resonantie wordt gebracht op het hoge deel van de 49m-band (ca. 6,2 MHz). Nu maakt de antenne met kabel deel uit van deze eerste kring. Na dit laagdoorlaatfilter treffen wij twee parallelkringen aan. Er zijn er twee, om de gehele 49mband te bestrijken met gelijke gevoeligheid. Het toevoeren van het signaal naar ICl gebeurt door twee windingen dun gelakt koperdraad om de smoorspoeltjes L2 en L3 te wikkelen en zo een koppelspoeltje (L2a) vormt dat het signaal inductief naar het IC overbrengt.

Rond Tl is een Colpitts-kristaloscillator gebouwd met in de source een niet ontkoppeld smoorspoeltje (L4). Evenals bij de hf-ingang gebruiken wij dit spoeltje om het oscillatorsignaal inductief, gebalanceerd over te brengen naar de mengingangen (pen 7 en 9) van ICl, m.b.v. L4a. Het prachtige is nu, dat aan de kop van de S041p het antennesignaal naar binnen gaat en aan de staart het oscillatorsignaal, elkaar pas in de mengtrap ontmoetend. De hf-ingang van het IC en de oscillator zijn hierbij capacitief stroomgekoppeld met elkaar via C7 om de convertor beter bestand te laten zijn tegen kruismodulatie.

Er is overigens gekozen voor een kristalfrequentie van ca. 5,2 MHz omdat nu de 49m-band op de middengolfradio tussen ca. 650 kHz en ca. 1000 kHz zit. Ontvangstfrequentie =  $5,85$  kHz -6,20 kHz, oscillator =  $5.2$  MHz en produkt =  $0,65 \text{ MHz} - 1 \text{ MHz}.$ Daar is het afstemmen gemakkelijker dan rond de 1500 kHz. Een oscillatorfrequentie hoger dan de ontvangstfrequentie zou te prefereren zijn (spiegels). Toch is nu laag en hoog van de 49mband in dezelfde volgorde laag en hoog op de MG, hetgeen stations terugvinden kan vergemakkelijken.

Omdat er na menging nog een gehele serie mengprodukten is ontstaan moet het signaal aan de uitgang van ICl (pen 8) goed worden gefilterd. L5 vormt daartoe met C13 en C14 een parallelkring; tegelijk maakt C14 deel uit van een laagdoorlaatfilter met L7 en Cl6. De overblijvende MG-frequenties worden aan FET T2 toegevoerd, in wiens drain wij het laatste smoorspoeltje (L8) aantreffen van de Flevo. Met C20 wordt ons signaal via het relais overgebracht naar de autoradio-ingang.

#### **Bouw**

Het printje is een enkelzijdig exemplaar (zie afb. 2 en 3); wenst u een andere of grotere vorm dan is dat mogelijk.

Ga vanuit het midden ieder onderdeel met een klein boutje zorgvuldig solderen. Bedenk dat later een onderdeel er weer tussen uit plukken een heidens karwei is! Zorg dat de pennen 6 en 10 van ICl niet per ongeluk ergens tegen aankomen. L2 en L3 soldeert u beide eerste aan één zijde vast, waarna u in het midden twee windingen dun draad (0,1 mm) omheen wikkelt voor

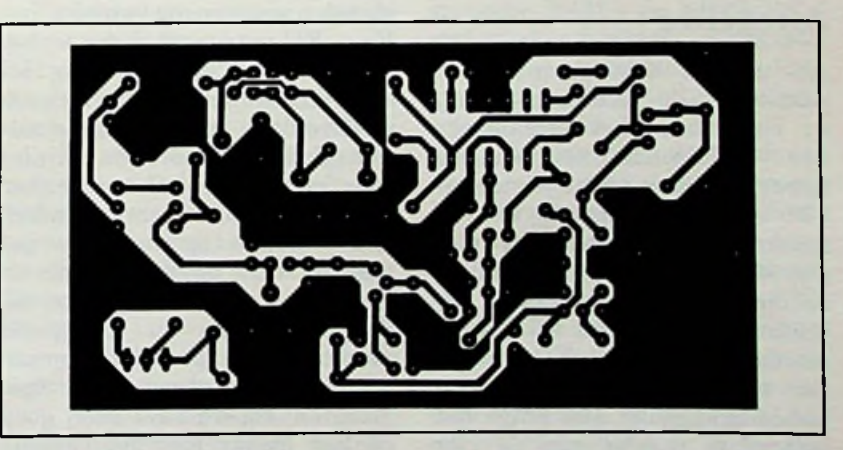

*Afb. 2 Printontwerp, schaal 1:1.*

Afb. 3 Componentenopstelling.

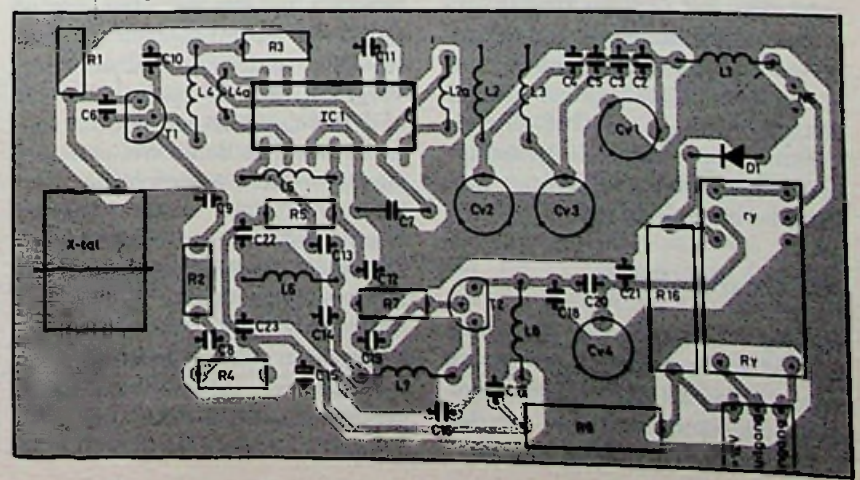

L2a. Nadat u de draadeindjes vertind en op de print hebt vastgesoldeerd gaat u de andere zijde van L2 en L3 vastsolderen. Let er wel op dat deze twee windingen om beide smoorspoelen lopen. Trek dan met een priem dit draadje om de spoelen voorzichtig strak. Op dezelfde manier legt u twee windingen (0,1 mm) om L4 voor L4a. Zelf heb ik nadat alles was afgeregeld, het geheel met kleurloze (auto-)tectyl bespoten. De onderdelen en het printkoper krijgen zo goede bescherming tegen: corrosievorming, condensvocht en kortsluiting; ook blijven de zojuist gewikkelde koppelspoeltjes beter op hun plaats. Het printje krijgt er een "schitterend" uiterlijk van. Bescherm evenwel voor dit spuiten alle trimmers; zij dienen draaibaar te blijven!

## Afregeling

Als u alles hebt gecontroleerd schakelt u de voedingsspanning in. Het relais moet nu aantrekken (geleidende verbindingen tussen antenne en LI en tussen C21 en antenne-ingang van de autoradio, te controleren met een ohmmeter); vervang anders R6 door een kleinere waarde. De kristaloscillator kunt u controleren door hem op een KG-ontvanger te beluisteren (ongemoduleerde draaggolf). Het enige dat valt af te regelen zijn de vier trimmers. Door te draaien aan Cv2 en Cv3 ontdekt u dat de beide ingangskringen sterk gekoppeld zijn. Zet Cv2 en Cv3 in die positie, die een schoon geluid oplevert van allerlei afzonderlijk te ontvangen KG-stations. Regel daarna met Cvl en Cv4 de convertor af op maximale gevoeligheid (optimale aanpassing aan antenne en autoradio).

## Auto en antenne

Storing vanwege uw auto bij MG- of FM-ontvangst zal veelal erger zijn op de KG. Enkele summier opgesomde remedies om deze op te heffen volgen nu. Geschriften, die specifiek hierover gaan verschaffen u eventueel meer informatie.

Ontstoor uw boordspanning (12 V) door een zogenoemde autoontstoorcondensator (vaak 2,2 pF) aan de uitgang van de spanningsregelaar te plaatsen.

Ontstoor de ontsteking van de benzinemotor. Ontstoorkapjes en voorschakelweerstanden zijn bij de garage te verkrijgen met bijbehorende informatie.

Meet eens met een ohmmeter na hoe groot de weerstand tussen motorkap en chassis is geworden door roestvorming in de verbinding via de scharnieren. Met een stukje soepel koperdraad van ca. 15 cm (het ene vertinde eind geklemd onder een moer van de kap en het andere ventinde eind onder een moer van het chassis) kunt u de motorkap (weer) aarden en houdt deze de storende signalen weg van uw antenne.

Voor KG-ontvangst hebt u beslist een goede antenne nodig. Iedere auto-antenne zal in dezen goed voldoen, mits de lengte minimaal 50 cm bedraagt. Miniatuur of elektronische antennes zijn hierbij niet aan te raden. Een antenne op het dak geplaatst staat op de hoogste en daarom op de beste plaats; de dakplaat vormt nu een goede aardcapaciteit. Zorg dat de mantel van de antennekabel (gevlochten koperdraad) zeer goed contact maakt met het geliefde blik, waar de antenne op gemonteerd zit; meet dit weer na. Controleer tevens of de verbinding tussen plug aan het eind van de kabel en antennespriet ook nog intact is, anders kunt u alles wel vergeten. Als de spriet uit twee of drie delen bestaat, wil het contact tussen de delen wel eens erg slecht worden, waardoor de effectieve antenne weer kleiner wordt; ook dit is na te meten. Zuurvrije vaseline om aardverbindingen gesmeerd is een goed middel (roestis een slechte geleider). De selectiviteit en grootsignaaltegen roestvorming

gedrag van de autoradio zijn bepalend voor de hier omschreven

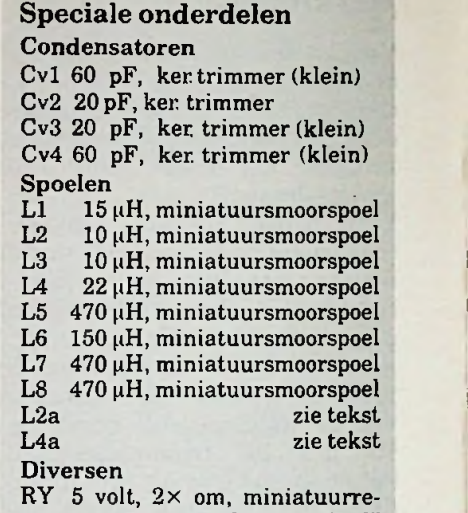

lais "original" Ne neonlampje, lage ontsteekspanning

49m-bandontvangst. Als u overweegt de convertor in uw autoradio in te bouwen kijkt u dan eerst nog eens naar de garantietijd en -voorwaarden; is de garantietijd nog niet voorbij wacht dan nog. Op het punt van inbouw van de convertor weet de één, dat hij hier beslist niet aan moet beginnen, terwijl de ander zijn hand er niet voor om draait. Als u niet inbouwt voorzie de convertor dan van een metalen kastje met (auto)coaxaansluitingen. De moderne hebben vaak behoorlijk wat open ruimten. Het prototype werd zonder afscherming - op de AM-FM-print gelegd, zonder dat enige interferentie werd bespeurd. Een soms overbodig blijkende schakelaar van de radio (bijv. FM-stereo aan-uit) zou kunnen worden geadopteerd als schakelaar voor de convertor, dan is geen extra schakelaar nodig op het vaak overbezette frond van uw set. Als u daarna de binnenkomende antennedraad aan de ingang van de convertor aansluit, diens uitgang aan de antenne-ingang van de radio aansluit en door middel van één of twee stevige draden de aarde van de convertor met het radiochassis verbindt, dan zal de Flevo u veel genoegen schenken. autocassette-radio's

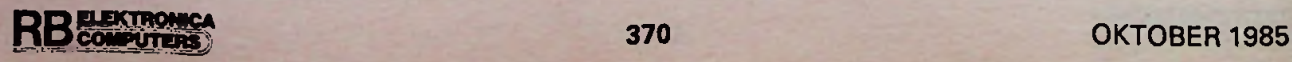

# *JUIes* **over** *EPROM's*

**Het venstertje, waardoor men duidelijk duizenden transistoren kan zien, geeft al een verschil aan met andere IC's. Het zijn echter de niet zo duidelijk zichtbare eigenschappen, die EPROM's vrijwel onmisbare bouwstenen laten zijn. Eveneens is aan de buitenkant van de vrijwel identieke IC's niet te zien wat de verschillen bij het programmeren zijn.**

Een gangbare computer is, zoals bekend zal zijn, samengesteld uit een centrale verwerkings-eenheid, de in- en uitgangspoorten en het geheugen. Deze samenstelling van een computer is wel bekend als het principe van Von Neumann (zie afb. 1). Het geheugen is onderverdeeld in een geheugen met een veranderlijke inhoud en een onveranderlijke inhoud. In het te veranderen ge-

#### *Afb. <sup>1</sup> Het principe van Von Neumann, volgens welke bijna alle hedendaagse computerszijn gebouwd.*

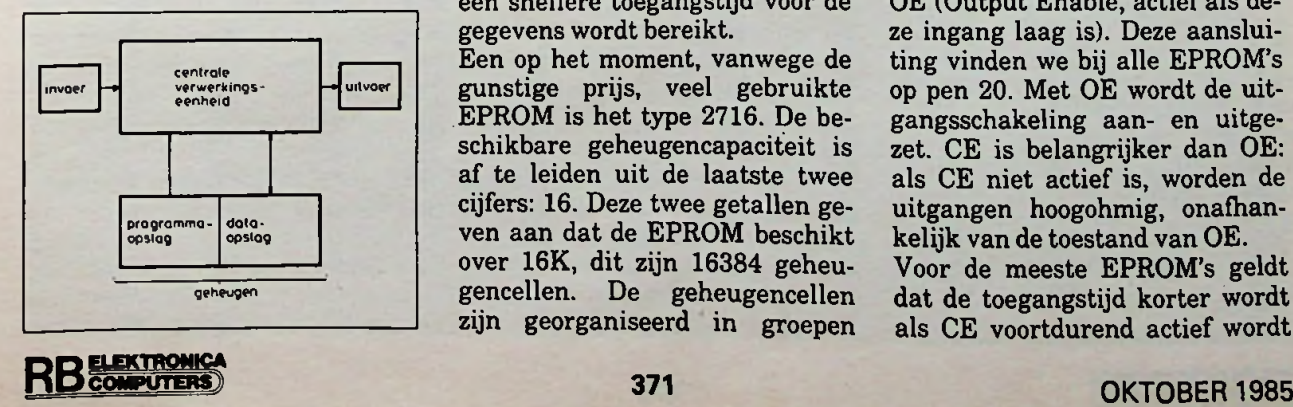

**H. J.C. OTTEN** heugengedeelte worden de variabele gegevens opgeslagen, in het onveranderlijke gedeelte in het algemeen de programma-instructies.

> In de eerste computers werden voor beide gedeelten magneti-<br>sche ringkerngeheugens geringkerngeheugens bruikt. Door de ringkernen te magnetiseren wordt de informatie erin opgeslagen. Ook zonder voedingsspanning blijft deze behouden. Bij de invoering van de micro-elektronica halfgeleidergeheugens meer toegepast. steeds

> Het meest bekende type geheugen-IC met onveranderlijke inhoud is de EPROM, wat de afkorting is van Erasable Programmable Read Only Memory. In het Nederlands vertaald wordt dit zoiets als Wisbaar (opnieuw) Programmeerbaar Alleen Lezen Geheugen.

De laatste jaren is de ontwikkeling van de halfgeleidertechniek stormachtig verlopen. Met nieuwe produktietechnieken voor steeds fijnere structuren kan de geheugencapaciteit steeds maar toenemen. De kanaalbreedte van MOS-structuren bereiken lang $z$ amerhand  $2 \mu m$  en nog minder. Een verkleining van de structuur heeft, naast een hogere dichtheid, ook het voordeel dat een snellere toegangstijd voor de gegevens wordt bereikt.

Een op het moment, vanwege de gunstige prijs, veel gebruikte EPROM is het type 2716. De beschikbare geheugencapaciteit is af te leiden uit de laatste twee cijfers: 16. Deze twee getallen geven aan dat de EPROM beschikt over 16K, dit zijn 16384 geheugencellen. De geheugencellen zijn georganiseerd in groepen van bytes (met acht geheugencellen per byte), zodat in het EPROM-type 2716 2 Kbytes of 2048 bytes beschikbaar zijn. Andere belangrijke typen EPROM's hebben de nummers 2732, 2764, 27128, 27256 en 27512 gekregen. Net als bij de 2716 is de geheugencapaciteit af te leiden uit de cijfers achter de twee cijfers 2 en 7. Daaruit blijkt dat we te maken hebben met EPROM's met respectievelijk 4, 8, 16, 32 en 64 Kbytes aan geheugencapaciteit.

### Betekenis van de pennen

De fabrikanten hebben getracht door een relatief eenduidige betekenis van de aansluitpennen een bepaald halfgeleidergeheugen te kunnen vervangen door andere typen. Zodoende kunnen EPROM's, statische en pseudostatische RAM's en EEPROM's,<br>elektrisch wisbare EPROM's wisbare EPROM's (Electrical Erasable and Programmable Read Only Memory) worden verwisseld.

Twee belangrijke systeemfuncties moeten eerst worden besproken. Ten eerste CE (Chip Enable, actief als deze ingang laag is). Deze functie is toebedacht aan pen 18. CE dient om het IC, als het IC niet wordt benaderd (stand-by), met weinig stroom te voeden en daarmee het opgenomen vermogen te beperken. Als CE wordt geactiveerd, worden de aangeboden adreslijnen gedecodeerd en de inhoud van de gekozen geheugencellen komt op de data-uitgangen via de uitgangsschakeling beschikbaar.

De tweede systeemfunctie betreft de aansluiting met de naam OE (Output Enable, actief als deze ingang laag is). Deze aansluiting vinden we bij alle EPROM's op pen 20. Met OE wordt de uitgangsschakeling aan- en uitgezet. CE is belangrijker dan OE: als CE niet actief is, worden de uitgangen hoogohmig, onafhankelijk van de toestand van OE.

Voor de meeste EPROM's geldt dat de toegangstijd korter wordt als CE voortdurend actief wordt

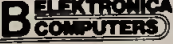

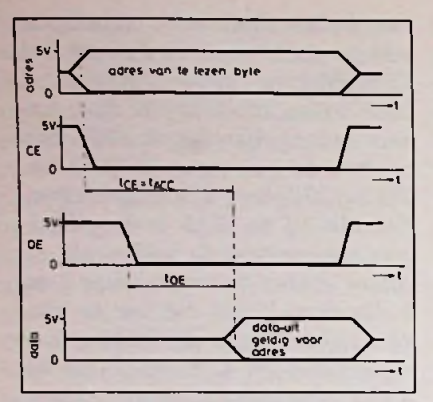

*Afb. 2 Tijdsdiagram voor het lezen*

gehouden en OE wordt verbonden met het READ-signaal van de microprocessor. Vaak wordt echter het CE uit de adresdeco-<br>dering afgeleid, zodat een dering afgeleid, zodat een stroombesparing wordt bereikt als de EPROM niet wordt benaderd. Het verband tussen OE, CE en de data- en adreslijnen worden duidelijk gemaakt in het tijdsdiagram van afb. 2. Voor een EPROM met een toegangstijd (Tacc, gelijk aan Tce van 300 ns) geldt dat Toe ongeveer 120 ns bedraagt. Natuurlijk blijft gelden dat de adreslijnen 300 ns geldig moeten zijn voordat de data Geldig verschijnt. De andere pennen van de EPROM's worden gebruikt voor adres-ingangen (A0 tot A7 voor bijvoorbeeld een 2716), data-uitgangen (OO tot en met 07), programmeerpennen (Vpp, PGM), de al genoemde systeemfuncties OE en CE en de voedingsspanningen +5 en 0 V.

Afb, 3 en tabel 1 laten van de hier besproken typen de betekenis van de pennen zien.

## Technische grondslagen

EPROM-IC's zijn in MOS-techniek uitgevoerd. De geheugencel zelf bestaat uit twee NMOStransistoren, zoals in afb. 4 getoond. De linkse transistor is voor het aanspreken van de informatie-dragende transistor. De rechtse transistor is als FAMOStransistor geschakeld. FAMOS is de afkorting van Floating Avalanche Injection MOS. De poort is volledig in het siliciumdioxide opgenomen en daardoor geheel geïsoleerd.

Door het aanleggen van een, ten opzichte van de voedingsspanning, vrij hoge spanning tussen

*Afb. 3 Overzicht van de aansluitingen van de in dit artikel besproken EPROM's.*

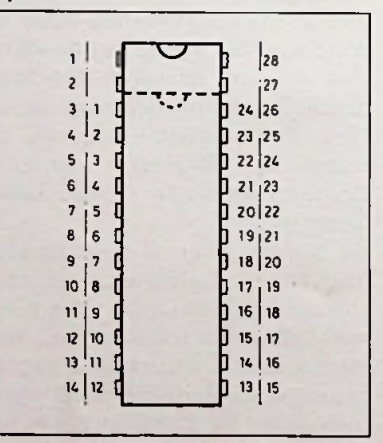

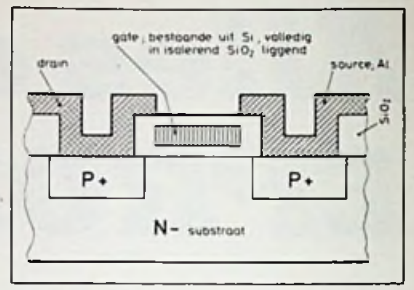

*Afb. 4 Geheugencel in een EPROM met een FAMOS-transistor.*

poort en substraat worden ladingsdragers door het zogenoemde lawine-effect (avalanche) op de poort aangebracht. Door de<br>uitstekende isolerende eigenuitstekende isolerende<br>schappen van silicium siliciumdioxide wordt het wegvloeien van de lading op de poort bijna volledig verhinderd. Op deze wijze blijft de geprogrammeerde toestand enigejaren behouden.

De enige mogelijkheid om deze geprogrammeerde toestand te veranderen is het verwijderen van de lading op de poort. Door een intensieve bestraling met ultra-violetlicht is dit te bereiken. Het licht kan de EPROM bereiken door het UV-licht doorlatende deksel van kwarts. Bij de bestraling wordt een foto-elektrische stroom opgewekt, waardoor de lading van de poort weglekt.

De tot nu toe toegepaste tech-<br>niek bij de fabricage van fabricage van EPROM's is dezelfde als die voor microprocessoren. techniek overheerst daarbij. Intel heeft nu voor de modernste

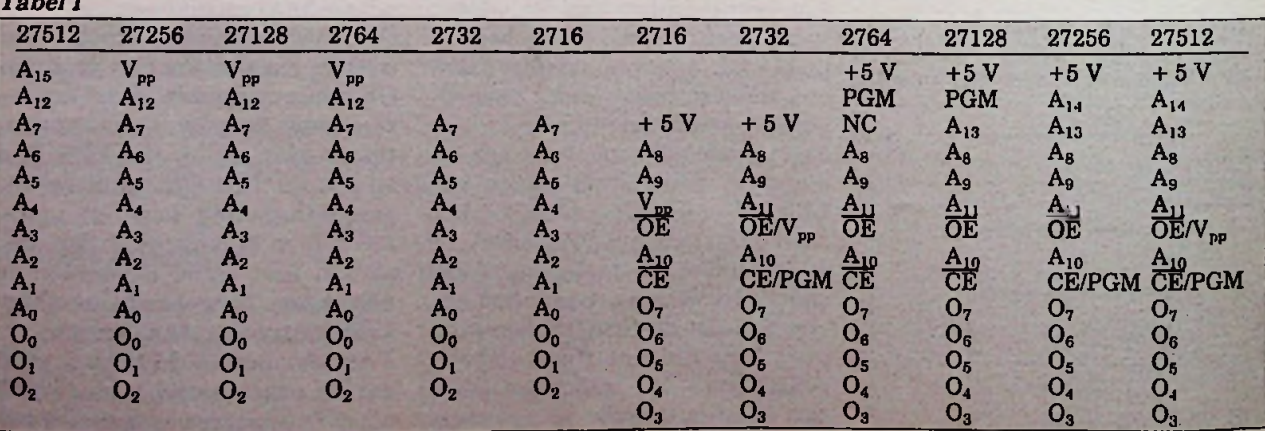

*Tabel <sup>1</sup>*

**5**

typen gebruik gemaakt van de H-MOS-E-techniek om nog fijnere structuren te kunnen maken. Voor de typen 27256 en 27512 spreekt Intel zelfs van HMOS-EII. De trend is ook bij EPROM's echter naar de CMOS-techniek gericht, vanwege het lage opgenomen vermogen en de verminderde stoorgevoeligheid.

> Als voorbeeld voor het verschil in opgenomen vermogen is het CMOS-EPROM-type van Rockwell geschikt. In actieve toestand bedraagt het opgenomen vermogen 80 mW, in rusttoestand slechts 525 uW. Daar staat tegenover het al in rusttoestand opgenomen vermogen van 75 mW van het overeenkomstige uitgevoerde R2764.

> Op het moment zijn EPROM's in CMOS echter nog te duur en slecht leverbaar.

## Organisatie

Als men over de organisatie van een geheugenbouwsteen spreekt, dan bedoelt men het aantal adreslijnen om de geheugencellen te selecteren en het aantal bits dat per adres is opgeslagen. Zo bevat EPROM-type 2716 in totaal 16384 geheugencellen, die georganiseerd zijn als  $2048 \times 8$ bit.

Toegang tot een geheugencel wordt verkregen door een adres aan te bieden. Om het aantal adreslijnen te beperken worden de geheugencellen in de vorm van een vierkante matrix georganiseerd (zie afb. 5).

De plaats van een geheugencel wordt eenduidig bepaald door een rijnummer X en een kolomnummer Y. Door gelijktijdig de rij- en de kolomleiding te activeren wordt de geheugencel geactiveerd. Een verdere reductie van het aantal leidingen om een geheugencel te activeren wordt bereikt door het gebruiken van decodeerschakelingen. Zo wordt bijvoorbeeld bij een EPROM-type 2716 van de 12 adreslijnen door decoderen 64 rij- en 64 kolomsignalen afgeleid. Naast de

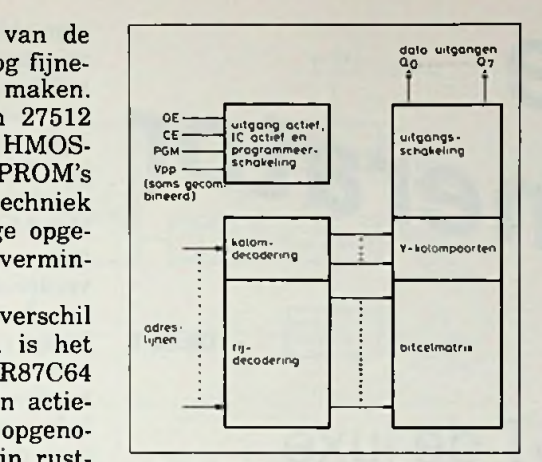

*Afb. 5 Blokschema van de organisatie van een EPROM.*

decodering zijn ook de logische schakelingen voor selectie en activeren van de uitgangsschakelingen in afb. 5 getoond.

Om een grote geheugencapaciteit te bereiken worden in het algemeen meerdere geheugenbouwstenen samen aan de databus van 8 bit gelegd. De uitgangsschakelingen zijn daartoe zo ontworpen dat ze in een hoogohmige toestand kunnen worden geschakeld. Deze mogelijkheid noemt men een "tri-state"-uitgang, want de uitgang kan naast laag en hoog ook in een derde, hoogohmige toestand verkeren.

De selectie-ingangen zijn voldoende in deze toepassing. Bij EPROM's zijn er in het algemeen aansluitingen die voor meerdere doeleinden worden gebruikt, zoals aan- en uitschakelen van de uitgangsschakelingen, het programmeren en voor de programmeerspanning.

### Wissen

Zoals reeds is vermeld, wordt het wissen van een EPROM verzorgd door een bestraling met ultra-violetlicht. Om aan de ene kant zeker te zijn van volledig wissen en aan de andere kant niet te lang de EPROM blootstellen aan de bestraling, moet men zich aan een aantal voorschriften houden. De UV-bron moet licht met een bepaalde golflengte uitzenden, en wel 253,7 nm. De stralingsdichtheid zal minimaal 15 Ws/cm2 moeten zijn. Bij deze vereisten bedraagt de tijd die nodig is om een EPROM volledig te wissen ongeveer 15 tot 20 minuten. Deze tijden kunnen echter toenemen als de EPROM veroudert. UV-lampen met een vermogen van 12 mW/cm2 zijn geschikt.

Een tweede criterium voor een goed verlopend wissen van de EPROM is de afstand tussen EPROM en UV-bron. Ongeveer twee tot drie centimeter is aan te raden. Er zijn diverse wisapparaten voor EPROM's op de markt, die aan deze eisen voldoen en meestal alleen verschillen in bedieningsgemak, zoals de mogelijkheid om meerdere EPROM's tegelijk te wissen.

Zonlicht en sommige kunstlichtlampen bevatten licht met een golflengte, die een niet gewenst wissen van de EPROM kunnen veroorzaken. Bij zonlicht kan dit al na een week het geval zijn. Daarom is het aan te raden over het lichtvenster een etiket te plakken, dat tevens kan worden benut om te vermelden wat de EPROM voor informatie bevat. De laatste tijd zijn EPROM's leverbaar, die op de gebruikelijke

manier zijn te programmeren, maar die, door het ontbrekende venster, niet zijn te wissen. De lagere kostprijs maakt deze EPROM's interessant, het is echter niet te hopen dat de inhoud van de EPROM na enige tijd moet worden gewijzigd.

*(Wordt vervolgd)*

### Ingezonden artikelen

**Iedere RB-Iezer kan artikelen voor publicatie inzenden. Een ingezonden artikel moet voldoen aan de voorwaarden, die op aanvraag door de redactie worden verschaft. Plaatsing is ter beoordeling van de redactie. Bij publicatie ontvangt de** schrijver de daarvoor gelden**de vergoeding.**

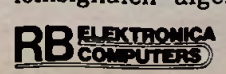

# **nigita|e pulse**

# Blokkendoos GT de luxe

#### **ERIC BOGERS**

**Wanneer we het bedieningsgemak van een apparaat vergroten, gaat dit doorgaans gepaard met een exponentiële groei van de benodigde elektronica. Dit fenomeen zal vanaf heden bekend staan als de "Wet van Bogers".**

**De pulsgenerator GT de luxe is een prima bewijs voor deze wet: ruim 75 % van de elektronica heeft geen andere functie dan het de gebruiker zo gemakkelijk mogelijk te maken.**

**Dit bouwproject is zodanig van opzet, dat een succesvolle nabouw nagenoeg gegarandeerd is, ook al keurt men de principeschema's nauwelijks een blik waardig.**

## Kennismaking

De pulsgenerator is gehuisvest op een drietal dubbelzijdige eurokaartjes en een tweetal kleine displayprintjes. De prestaties zijn samengevat in tabel 1.

Voor de drie uitgangen geldt dat deze door middel van een externe regelspanning geschikt zijn voor 5 V (TTL) en voor 5 tot 12 V (CMOS). Instelling van frequentie en dutycycle geschiedt volledig elektronisch door middel van tiptoetsjes, dus géén lastig te bedraden draaischakelaars! Alle instellingen worden met LED's en 7-segmentdisplay's duidelijk zichtbaar gemaakt.

De generator is gebouwd rond een PLL-systeempje met kristalreferentie. Niet te versmaden voordelen hiervan zijn uitste-

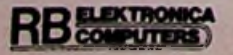

kende stabiliteit (±1 Hz bij <sup>1</sup> MHz) en perfecte reproduceerbaarheid. Gering nadeel van deze opzet is de frequentie-instelling in stapjes, dus niet continu. Hiermee valt echter best te le-

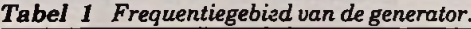

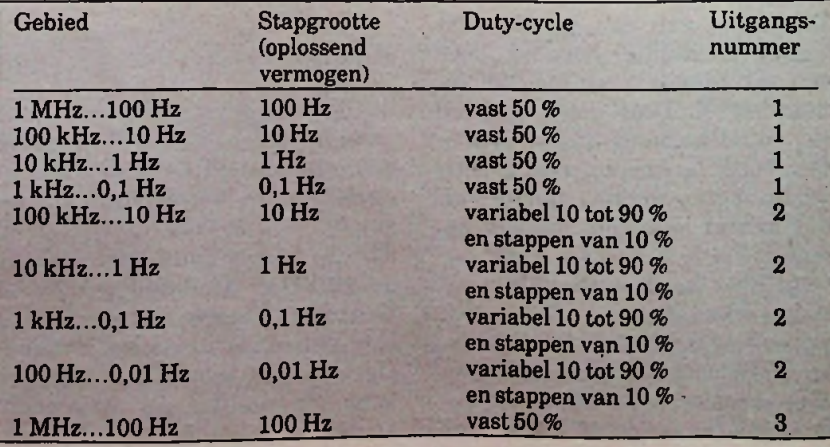

ven. Als laatste, maar niet het minste; ondanks de vrij indrukwekkende specificaties behoeft men voor deze generator zeker niet meer dan f 200,- uit te trekken (exclusief printen en voeding).

Het blokschema van de generator is gegeven in afb. 1, zonder verder commentaar. De werking van het geheel is hier met een beetje goede wil wel uit te destilleren. De diverse onderdelen worden in deelschema's nader bekeken.

Om deze artikelenreeks overigens niet te uitgebreid te maken, zullen schema's en beschrijvingen summier zijn. Dankzij het uitgekiende printontwerp echter is succes bij de nabouw verzekerd, ook al begrijpt men de schema's niet volledig.

## Voeding

Een suggestie voor de voeding is gegeven in afb. 2. Commentaar overbodig; het is een standaardtoepassing van driebenige spanningsregelaars. Een printje hiervoor is niet ontworpen. Het geheel is in een half uurtje op een stukje gaatjesbord in elkaar te zetten. De beide spanningsregelaars moeten worden gekoeld! Overigens is de 5 V pas nodig bij een toekomstige uitbreiding, die door omstandigheden zeker nog enkele maanden op zich zal laten wachten; voorlopig kan deze stabilisator dan ook worden weggelaten.

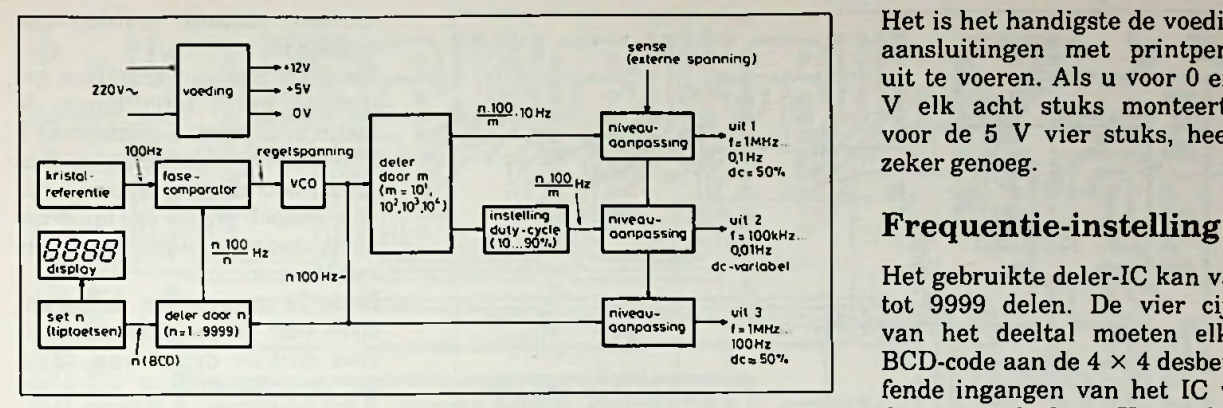

*Afb. <sup>1</sup> Blokschema.*

**B** COMPUTERS

*Afb. 2 Principescherna van de voeding.*

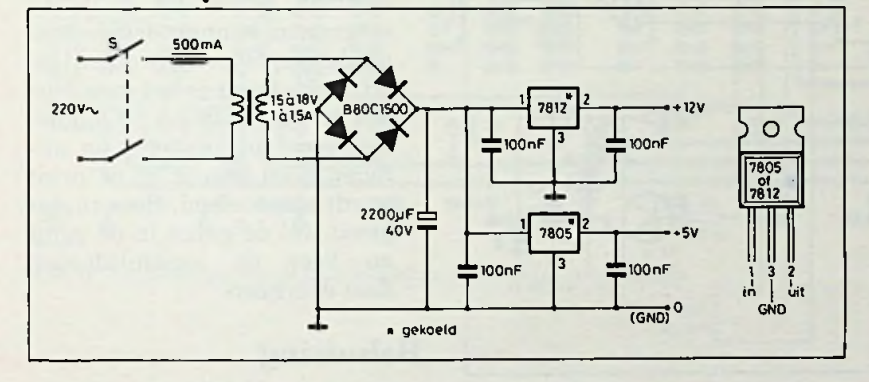

*Afb. 3 Principescherna van de ingangslatches en display.*

Het is het handigste de voedingsaansluitingen met printpennen uit te voeren. Als u voor 0 en 12 V elk acht stuks monteert en voor de 5 V vier stuks, heeft u zeker genoeg.

Het gebruikte deler-IC kan van 3 tot 9999 delen. De vier cijfers van het deeltal moeten elk in BCD-code aan de  $4 \times 4$  desbetreffende ingangen van het IC worden aangeboden. Het schema van dit deel van de schakeling is gegeven in afb. 3.

De gewenste frequentie wordt ingegeven met de druktoetsjes SI t.e.m. S10. Door middel van de diodematrix (D1...D15) wordt elke toetsaanslag omgezet in de overeenkomstige BCD-code. Deze code wordt opgeslagen in een 4-bits latch (register) van het type 4076 (voor elk cijfer van het deeltal één) en tevens via een BCD-7-segmentdecoder van het type 4511 op het display zichtbaar gemaakt. Door de dioden D16 t.e.m. D20 wordt van elke toetsaanslag een shiftpuls afgeleid, waar we weer de klokplus-

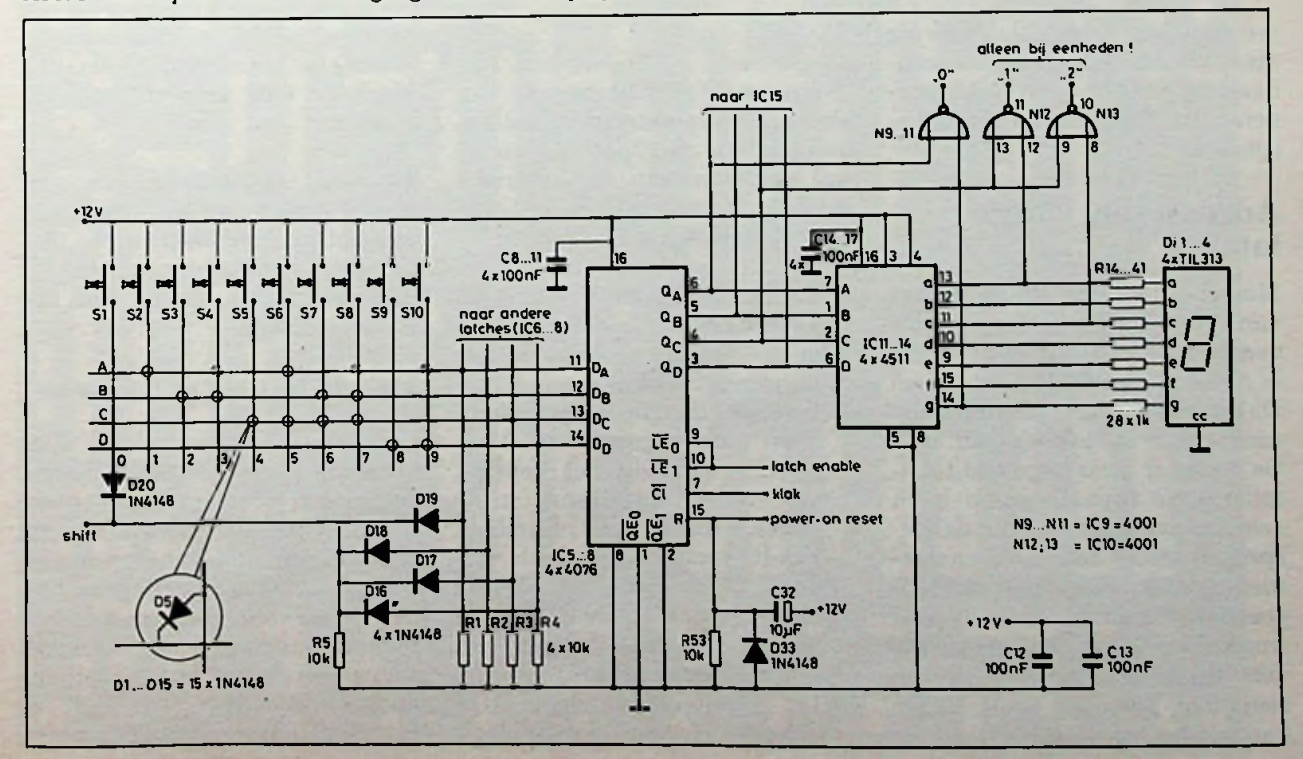

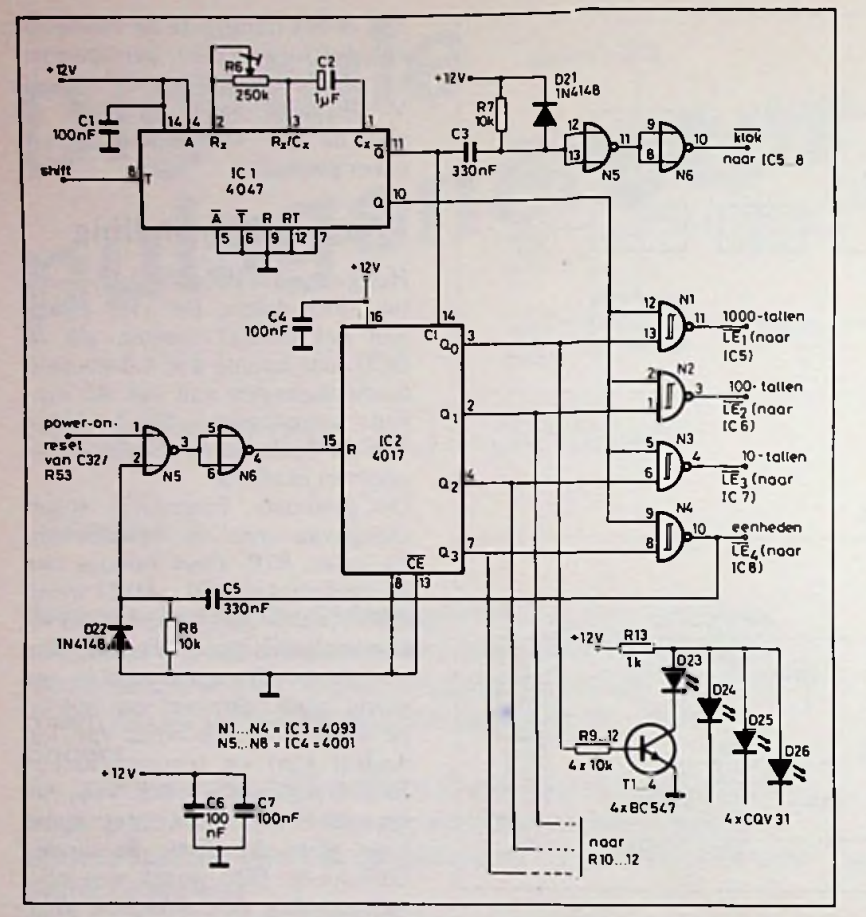

*Afb. 4 Principeschema van de adressering van de latches.*

sen en adresseersignalen voor de vier afzonderlijke latches vandaan halen. N9 t.e.m. N13 worden in de volgende aflevering besproken.

## Adressering van de latches

Monoflop IC1 (zie afb. 4) maakt van het shiftpulsje een mooie dendervrije puls van zo'n <sup>1</sup> s (in te stellen met R6). Met C3, R7 en D21 wordt hier het klok-niet-signaal voor de latches afgeleid. De 10-teller (hier begrensd tot 4 teller) IC2 bepaalt welke latch achtereenvolgens wordt aangesproken door het latch-enableniet-signaal (via de NAND-

poortjes NI t.e.m. N4). Tevens wordt door middel van de LED's D23 t.e.m. D26 op het display zichtbaar gemaakt welk cijfer kan worden ingetoetst.

### Bouw

Wanneer u gebruik maakt van de hier gepresenteerde printontwerpen (zie afb. 5, 6, 7, 8 en 9), zal de bouw van de generator geen problemen opleveren. Enkele opmerkingen:

- De bedieningsprint (afb. <sup>5</sup> en 6) is dubbelzijdig. Overal waar geen "isolatie-eilandje" is uitgespaard, moeten de onderdelen (ook) aan de componentenzijde worden gesoldeerd. Voor de IC's sluit dit het gebruik voetjes uit (tenzij u de van mooie, maar dure Cambion bus-IC-voetjes gebruikt). Tevens is de montagevolgorde omgekeerd: éérst de IC's en als laatste de draadbrugjes. Ga met overleg te werk!

- De serieweerstanden t.e.m. R41 voor de display's R14 moeten *staand* worden gemonteerd.

- De print met de feitelijke generator wordt later boven de bedieningsprint gemonteerd. Maak de 42(!) draden van deze print naar de displayprint dus van soepel draad en lang genoeg, zodat ze dan niet in de knel komen.
- In de <sup>21</sup> gaatjes aan de bovenzijde van de print worden alvast stukjes draad van ca. 4 cm lang gesoldeerd, zodat de generatorprint later gemakkelijk kan worden aangesloten.<br>- De c
- cinch-chassisdelen voor common, sense, out en in- en uitgangen kunnen desgewenst op de displayprint worden geschroefd. Beter is het deze bussen op de frontplaat te monteren, zodat bij insteken en uithalen geen kracht op de print wordt uitgeoefend. Boor in dat geval wel de gaten in de print en voer de aansluitdraden daar doorheen.

## Behuizing

Begin nu alvast met de kast; deze moet inwendig minimaal 34 cm breed zijn, 18 cm diep en 6,5 cm hoog (of zoveel groter als de gebruikte trafo nodig maakt). Maak de kast zo goed mogelijk hf-dicht!

Tip voor het maken van een frontplaat: plak een fotokopie van het printontwerp van de displayprint aan de binnenzijde van de frontplaat en gebruik deze kopie als boormal.

## Printfilms en printen

Gedurende één maand na verschijning van dit artikel, kunnen de printen 8518 en 8520 bij de auteur worden besteld. Deze printen zijn niet geboord, maar wel gegalvaniseerd. Degene onder u die zelf printen kunnen maken, kunnen desgewenst de films voor beide printen bij de auteur bestellen. Hieraan is geen tijdslimiet verbonden.

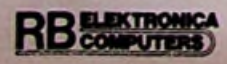

# *Bouwontwerp Pulsgenerator*

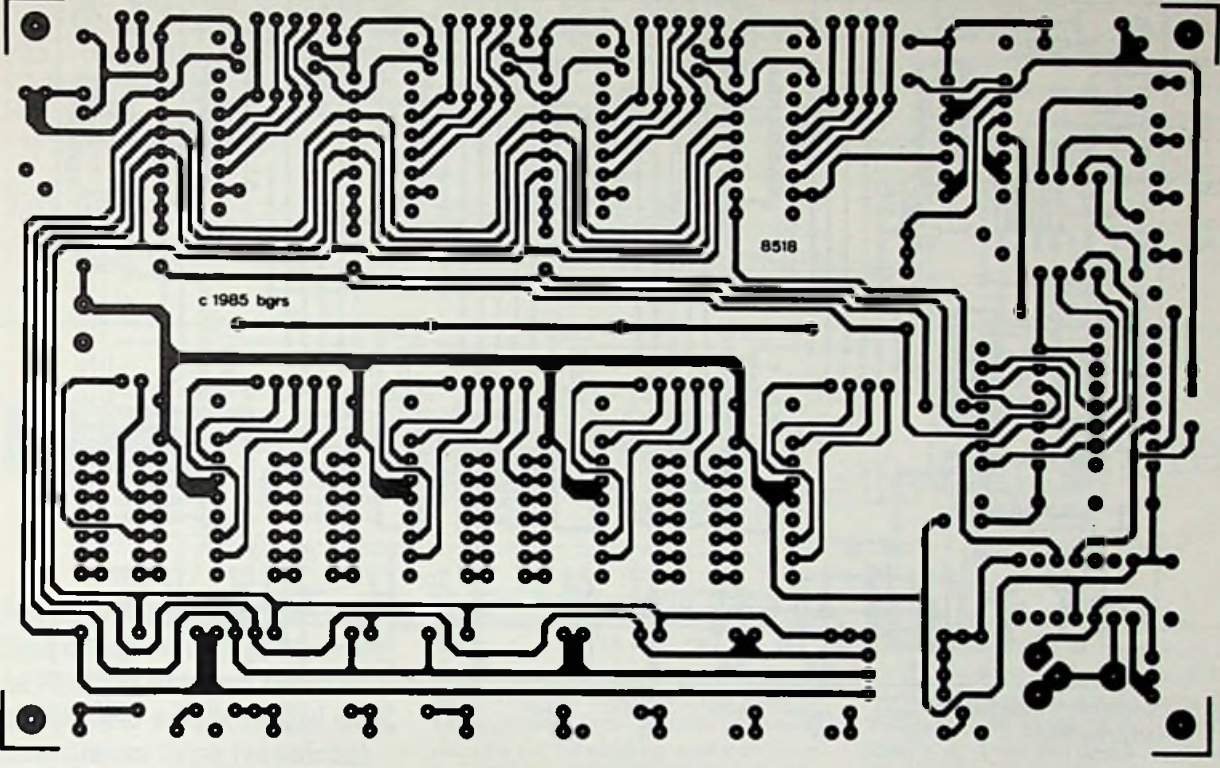

A/b. 5 *Onderzijde van de dubbelzijdigeprint 8518, schaal 1:1.*

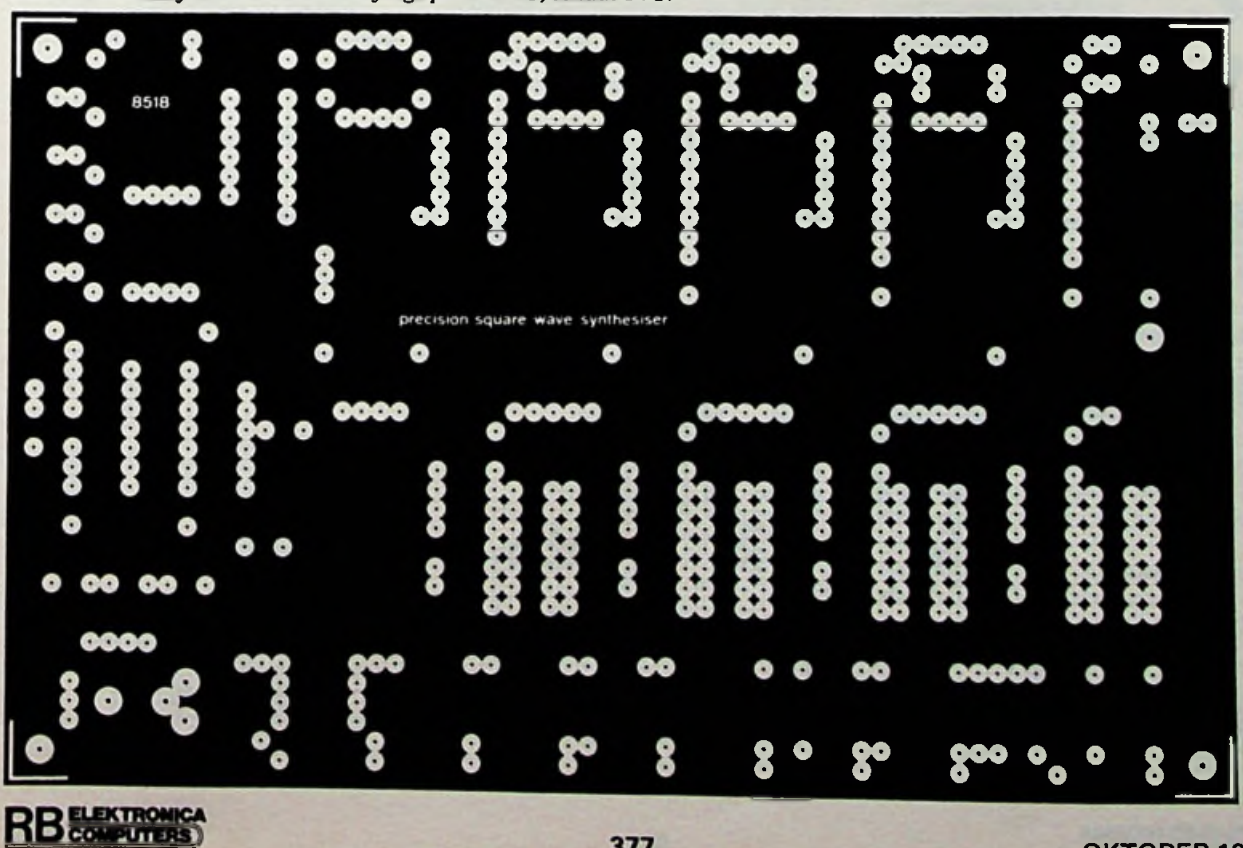

*Afb. 6 Bovenzijde van de dubbelzijdigeprint 8518, schaal 1:1.*

## *Bouwontwerp Pulsgenerator*

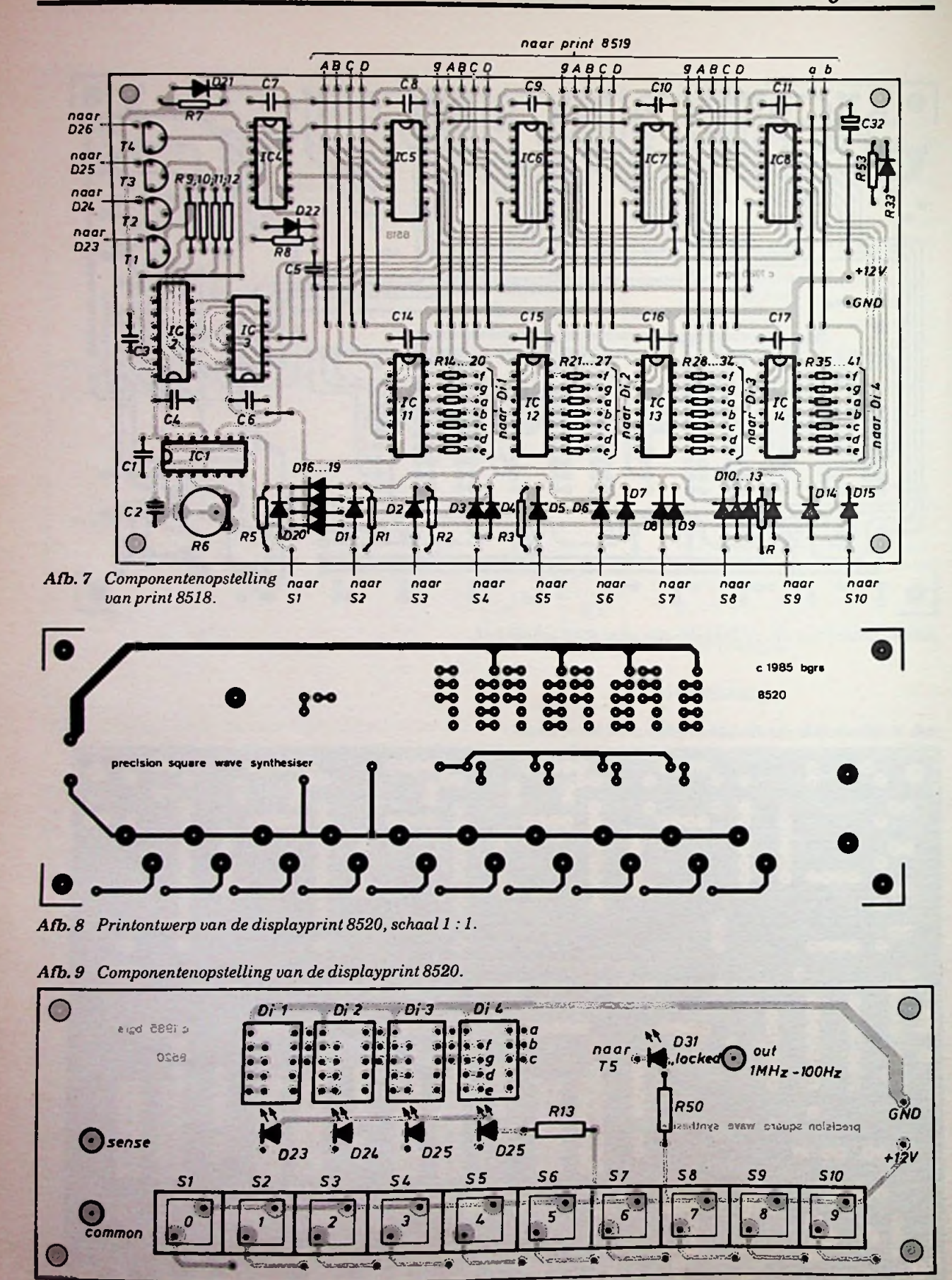

**...0" ...1" ...2" ...3" ...4" ...5" ...6" ...3" ...9"** 

NjtKskawang (maramang lemang lemang lemang lemang O

RBèsaas\* **OKTOBER <sup>1985</sup> <sup>378</sup>**

## *Pulsgenerator Pulsgenerator*

Bestellen kan door overmaking van f 30,- (voor de printen) of  $f15$ , (voor de films) op postgiro 1738083 t.n.v. E. A. J. Bogers te Schoonoord, onder vermelding van de desbetreffende nummers.

### Tot slot

een hele berg "klein spul" gebruikt en met dat al kunnen we nog geen enkel puisje aan de generator ontworstelen (zie de introductie aan het begin van dit artikel). Volgende maand wordt de eigenlijke generator besproken, waarna het apparaat al gedeeltelijk bruikbaar is. Tenslotte Tot nog toe hebben we 12 IC's en *wordt in de derde aflevering de (Wordt vervolgd)* 

delerprint behandeld, waarna de Pulsgenerator GT de luxe voor gebruik gereed is.

Het nu gebouwde gedeelte kan al op de goede werking worden getest; regel R6 zo af dat u de bediening van de toetsjes het prettigste vindt.

### **Medewerkers van de Philips Research Laboratories te Redhill hebben de mogelijkheid aangetoond om een nieuw type transistor te vervaardigen. De werking ervan berust op het gebruik van zogenoemde hete elektronen. Deze bewegen zich met grotere snelheden dan het gemiddelde elektron in de halfgeleiderstructuur. Het voordeel van deze nieuwe transistorstructuur, in vergelijking met FET's of bipolaire transistoren, is dat de werking bij veel hogere frequenties plaatsvindt.**

#### **Nieuwe diode**

Hete elektronentransistoren hebben al een hele geschiedenis achter zich. Rond twintig jaar geleden probeerde men om een metaal als basis te gebruiken in plaats van een gedoteerde halfgeleider. De transistorwerking zou dan worden verkregen door het injecteren van hete elektronen in het metaal en wel via een Schottkybarrière. Het bleek echter niet mogelijk te zijn om met deze structuur enige stroomversterking te krijgen omdat het invangen van de hete

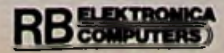

# **MHET** Hete elektronen

elektronen uiterst inefficiënt verliep.

Een oplossing hiervoor kwam in zicht toen een efficiënte hete elektronencollector kon worden gemaakt dankzij de uitvinding van een nieuwe diodevorm in de genoemde Philips Research Laboratoria. Deze bulk-unipolaire-diode, met een uiterst snelle responsietijd (> 1000 GHz), wordt binnen in een halfgeleider gevormd en is een zeer efficiënte collector en generator van hete elektronen. Twee van dergelijke dioden kunnen dus samen een hete elektronentransistor vormen. Hierbij dient

*Afb. <sup>1</sup> Schema a toont de sterk gedoteerde lagen diegebruikt worden bij de vervaardiging van een MHET (monolitische hete elektronentransistor)*. *In b zijn depotentiaalbarrières getekend nodig voor het emitteren en collecteren van hete elektronen.*

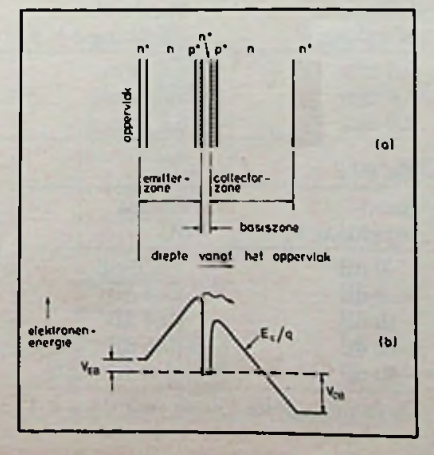

een van de dioden als emitter van hete elektronen en de tweede als collector. De zone tussen de twee barrières fungeert dan als de basis. Het was echter de vraag of de scheiding tussen de twee barrières voldoende groot kon worden gemaakt teneinde een lage weerstand van de basis te verkrijgen terwijl toch een voldoend groot aantal hete elektronen de collectorbarrière zou kunnen bereiken om een behoorlijke stroomversterking mogelijk te maken.

#### **MHET**

Het onderzoek in de Philips Research Laboratoria - toegespitst op structuren vervaardigd met behulp van moleculaire-bundelepitaxie of ionenimplantatie heeft aangetoond dat het inderdaad mogelijk is om hete elektronen met een goede efficiëntie over werkzame afstanden binnen een halfgeleider te transporteren. In enkele gevallen zijn 95 *%* van de geëmitteerde elektronen ingevangen nadat zij zich bij kamertemperatuur over een afstand van enkele tientallen nanometers hadden verplaatst in silicium of GaAs met lage soortelijke weerstand. Dit komt overeen met een twintigvoudige versterking.

Het blijkt dus mogelijk te zijn transistorstructuren te vervaardigen die werken met behulp van hete elektronen bij frequenties van meer dan 50 GHz.

De genoemde nieuwe structuren hebben de naam MHET (monolithische hete elektronentransistor) gekregen.

# **Rendement van eest reflectorantenne**

#### J. W. RICHTER

**In RB is de interesse naar satellietontvangst en reflectorantennes sterk opgeleefd. In dit artikel worden daarom enkele eigenschappen van reflectorantennes beschreven.**

De maximaal bereikbare winst van een ronde reflectorantenne is:

 $G_0 = 10 \log \left| \left(\frac{\pi D}{\lambda}\right)^2 \right|$  in dBi

De winst wordt uitgedrukt in decibel ten opzichte van een rondstraler of isotrope straler. (Een goed voorbeeld van zo'n rondstraler is de zon.)

De maximale winst van  $G_0$  wordt bereikt bij homogene belichting van de antenne-opening (apertuur). In deze apertuur is het elektromagnetische veld in dit geval overal even sterk en in fase.

In de praktijk is deze situatie niet realiseerbaar en treden diverse verliezen op. De belangrijkste verliesfactoren worden in het volgende overzicht kort geformuleerd. Normaal gesproken kunnen de verliesfactoren elk afzonderlijk worden berekend en vervolgens in de volgende formule worden ingevuld:

 $G = G_0 - \Delta G1 - \Delta G2 - \Delta G3...$ (en- $\frac{20 - 201 - 202}{20}$ <br>zovoort)... -  $\Delta G_n$  in dBi

Deze verliezen zijn overigens geen werkelijke verliezen en de "verloren" energie is elders in het antennediagram als (meestal ongewenste) bijdrage weer terug te vinden. Van werkelijke verliezen kan worden gesproken als er binnen het antennesysteem van echte dissipatie (bijv. in een golfpijpwand) sprake is.

Uiteraard is het mogelijk de verliezen gewoon door vergroting van de antenne-apparatuur te compenseren. Daaraan zijn echter ook nadelen verbonden. Naast de hogere materiaalprijs neemt ook de gevoeligheid

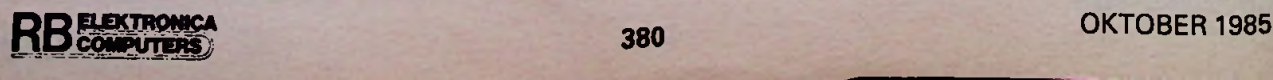

voor richtfouten en daarmee de prijs voor de mechanische antenneconstructie sterk toe: hoge bomen en antennes vangen veel wind!

#### **Verliezen door afwijking van de ideale paraboolvorm**

 $\Delta G = -0.0076 \times e^2 \times f^2$  in dB

e is tolerantie in mm effectief en f is frequentie in GHz. Een voorbeeld van deze verliezen is in tabel <sup>1</sup> gegeven. Bij een normale tolerantieverdeling geldt voor de maximale afwijking een waarde 3 x e.

#### **Verliezen door inhomogene belichting**

$$
\Delta G = 10 \log \left| \frac{(1 - \frac{a}{2})^2}{(1 - a + \frac{a^2}{3})} \right| \text{ in } dB
$$

 $P_r = 20 \log (1 - a)$ 

 $P_r$  is randbelichting in dB en  $(1 - a)$ is de relatieve veldsterkte op de reflectorrand. Een voorbeeld van deze verliezen is in tabel 2 gegeven. Opmerking: deze verliezen nemen

sterk toe, indien gedeelten van de apparatuur in tegenfasen worden be $licht (a > 1).$ 

#### Verliezen door schaduweffecten

 $\Delta G = 20 \log (1 - b^2)$  in dB

 $T_1$ 

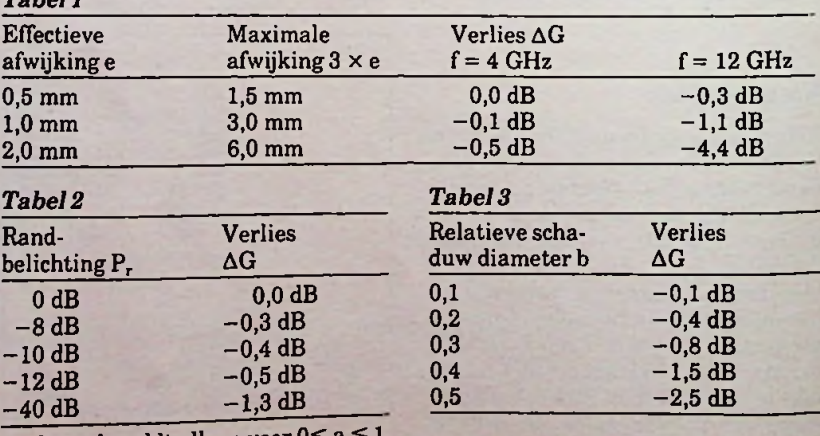

De formule geldt alleen voor  $0 \le a \le 1$ .

 $h^2$  = schaduwoppervlakte in m<sup>2</sup> parabooloppervlakte in m2

b is bijvoorbeeld het quotiënt van schaduwdiameter en parabooldiameter. Een voorbeeld van deze verliezen is in tabel 3 gegeven.

Opmerking: indien de geblokkeerde elektromagnetische energie door bijvoorbeeld aanpassing toch weer in fase in de apertuur verschijnt, kan de gevonden waarde voor AG worden gehalveerd. De schaduwoppervlakte bestaat meestal uit een centraal rond gedeelte en de schaduwoppervlakten van de ophanging.

#### **Verliezen door overstraling**

De verliezen door overstraling zijn sterk afhankelijk van de eigenschappen van de belichter. Deze verliezen kunnen hoog oplopen bij een rondstraler of dipool als belichter.

Een paraboolantenne met een openingshoek van 180° (dus een F/D van 0,25) en een rondstraler als belichter vertoont een overstralingsverlies<br>van ΔG = -3 dB, daar slechts de helft van de belichtingsenergie op de paraboolreflector terecht komt.

#### **Buigingsverliezen**

Verliezen door buiging treden vooral op aan reflectoren die kleiner zijn dan ongeveer tien golflengten. Dit geldt met name ook voor de kleine

I

reflectoren in Cassegrain- en andere meerreflectorantennes.

#### Aanpassingsverliezen

Bij alle microgolfgeleiders veroorzaakt een onjuiste aanpassing grote verliezen. Omdat een deel van de reflecties door de antennereflectoren<br>(zie paragraaf Schaduweffecten) paragraaf Schaduweffecten) wordt veroorzaakt, dient deze aanpassing zowel in de belichter (met de afstelschroef) als in de antenne (door verschuiven) in de gewenste frequentieband te worden aangepast. Het aanpassingsverlies  $\Delta\ddot{G}$  bedraagt:

 $\Delta G = 20 \log (1 - q)$  in dB

 $P_{q} = 20 \log(q)$ 

P<sub>a</sub> is gereflecteerd signaalniveau in dB en q is het relatieve gereflecteerde signaalniveau.

Een voorbeeld van deze verliezen is in tabel 4 gegeven.

#### **Verliezen door richtfouten**

Richtfouten (zie ook RB van november 1982) dragen eigenlijk niet tot rendementsverliezen van de antenne zelf bij, maar wel tot de antennesysteemverliezen en tot de totale signaaldemping tussen zender en ontvanger. Om deze redenen wordt ook de richtfout soms in het rendement opgenomen.

$$
\Delta G = -3 \times \left(\frac{\theta_F}{\theta_3}\right)^2 \text{in dB}
$$

$$
\theta_3 = 35 \times \frac{\lambda}{D} \text{in graden}
$$

 $\lambda$  is de golflengte,  $\theta_F$  is de fouthoek, D is de diameter en  $\theta_3$  is de halve bundelbreedte van de antenne.

Een voorbeeld van deze verliezen is in tabel 5 gegeven.

Opmerking: de richtfout kan door windbuien, antennegewicht, maar ook door bijvoorbeeld fasefouten in de belichterkarakteristieken worden veroorzaakt. In het eerste geval (windbuien) is de richtfout afhankelijk van de tijd, in het tweede geval kan de fout frequentie-afhankelijk zijn. In het algemeen is er steeds een (klein) verschil tussen de mechanische en de elektrische hoofdas van de antenne. Bij trackingsystemen behoort ook de trackingfouthoek tot de richtfouten.

Goede antennes vertonen verliezen

**PKTRONICA** 

**IPUTERS** 

**COR** 

## *Tabel 4*

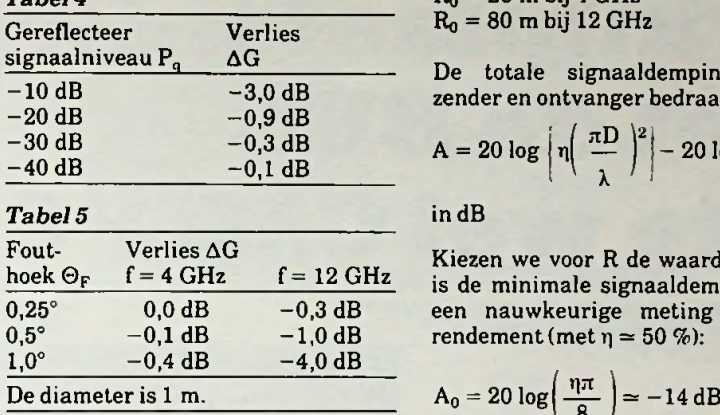

tot 2 a 3 dB. Dit komt tot uiting in de volgende schrijfwijze voor de antennewinst:

$$
G = 10 \log \left\lfloor \eta \left( \frac{\pi D}{\lambda} \right)^2 \right\rfloor
$$
in dBi

Hierin is de factor *r\* het rendement van de reflectorantenne. Deze factor ligt in het algemeen tussen 50 en 65 %.

Om het rendement redelijk nauwkeurig te kunnen meten, moeten twee exact gelijke antennes op een afstand, berekend met de volgende formule, worden geplaatst:

$$
R_0 = \frac{2 \times D^2}{\lambda} \text{ in } m
$$

Ook kunnen de antennes op een grotere afstand  $R > R_0$  worden geplaatst. R<sub>o</sub> is de minimale toelaatbare afstand tussen de antennes waarbij de beide antennes als puntvormige bron kunnen worden beschouwd. R is de afstand tussen de beide antennereflectoren. Voor een antenne met een diameter van <sup>1</sup> m geldt dus:

#### $R_0 = 26$  m bij 4 GHz  $R_0 = 80$  m bij 12 GHz

De totale signaaldemping tussen<br>zender en ontvanger bedraagt:

$$
\begin{array}{l}\n-0.9 \text{ dB} \\
-0.1 \text{ dB}\n\end{array}\n\qquad\nA = 20 \log \left[ \eta \left( \frac{\pi D}{\lambda} \right)^2 \right] - 20 \log \left( \frac{4 \pi R}{\lambda} \right)
$$

Kiezen we voor R de waarde R<sub>0</sub>, dan is de minimale signaaldemping voor een nauwkeurige meting van het rendement (met  $\eta$   $\approx$  50 %):

$$
A_0 = 20 \log \left( \frac{\eta \pi}{8} \right) \approx -14 \text{ dB}
$$

Voorts is het noodzakelijk beide antennes op enkele meters hoogte boven de grond te monteren om daardoor bodemreflecties te verhinderen. Indien de antennes op een dak of een flatgebouw worden opgesteld, is aan deze voorwaarde meestal voldaan. Om dezelfde redenen moet aan beide zijden van de (imaginaire) verbindingslijn enkele meters "vrije ruimte" ter beschikking staan (zie afb. 1). Het is overbodig erop te wijzen, dat voor een dergelijke meting een zendvergunning nodig is.

*Tot slot nog een waarschuwing:* kijk bij experimenten aan microgolfoscillatoren (dus ook bijv. magnetronovens) nooit direct in de golfpijp, belichter of antenne als er meer dan ca. 1 à 10 mW vermogen kan worden afgegeven. Deze straling kan delen van het oog ondoorzichtig maken en andere schade in de celkernen veroorzaken. De maximaal toelaatbare grenswaarde loopt in de literatuur nogal uiteen en wordt hier niet gegeven. Om het effect van elektromagnetische straling op het oog te bestuderen, kunt u eens het oog van een gebakken vis onderzoeken.

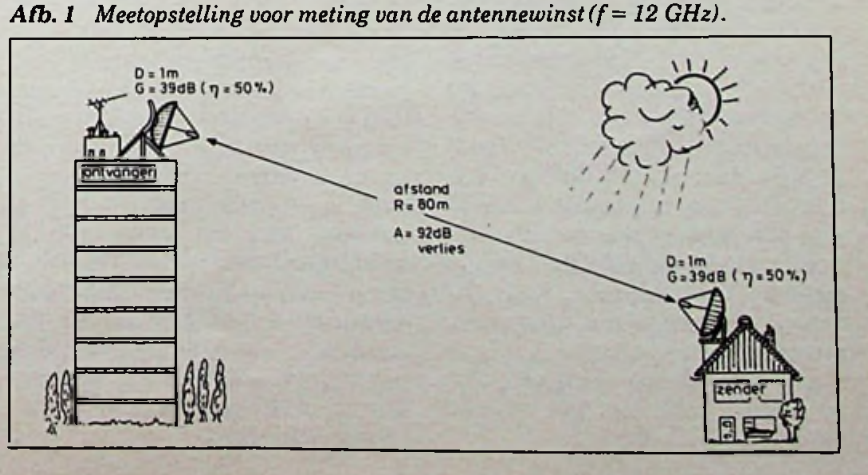

# *Theorie Reflectorantenne*

# **Printplaatontwerpen met de BBC ofte wel CAD PCB**

F. DE GROOT, PE1BNV

**Met het hier gegeven programma kunnen we op het beeldscherm een printplaat ontwerpen. Het vervelende plakwerk is dan verleden tijd. Corrigeren is simpel en met een populaire matrixprinter kunnen we een perfecte afdruk maken.**

## Mogelijkheden

De programmatuur voor deze toepassing is voor een BBC-microcomputer geschreven. De programma's zijn zodanig beschreven dat omzetting naar andere microcomputers mogelijk moet<br>zijn. De BBC-microcomputer zijn. De BBC-microcomputer heeft een achttal modes, die voor wat betreft aantal te onderscheiden beeldpunten, aantal kleuren, aantal karakters per regel en aantal regels per beeld verschillen. Mode 0, de meest ver-

fijnde, geeft  $640 \times 256$  punten.<br>Vanwege de onevenwichtige Vanwege de onevenwichtige De vereiste geheugenruimte van dichtheid in X- en Y-richting bij mode 1 is echter een probleem; dichtheid in  $X$ - en Y-richting bij mode 0 is voor mode 4, met een mode 0 is voor mode 4, met een 20K voor het scherm en 10K voor resolutie van 320  $\times$  256 beeld-het programma, dit betekent dat punten gekozen. Willen we een dubbelzijdige printplaat ontwerpen dan hebben we vier kleuren nodig; één kleur voor de soldeer- genruimte nodig is. punten, twee kleuren voor boven- en onderkant en de achtergrondkleur.

Mode 1 geeft vier kleuren bij eveneens 320 x 256 beeldpunten.

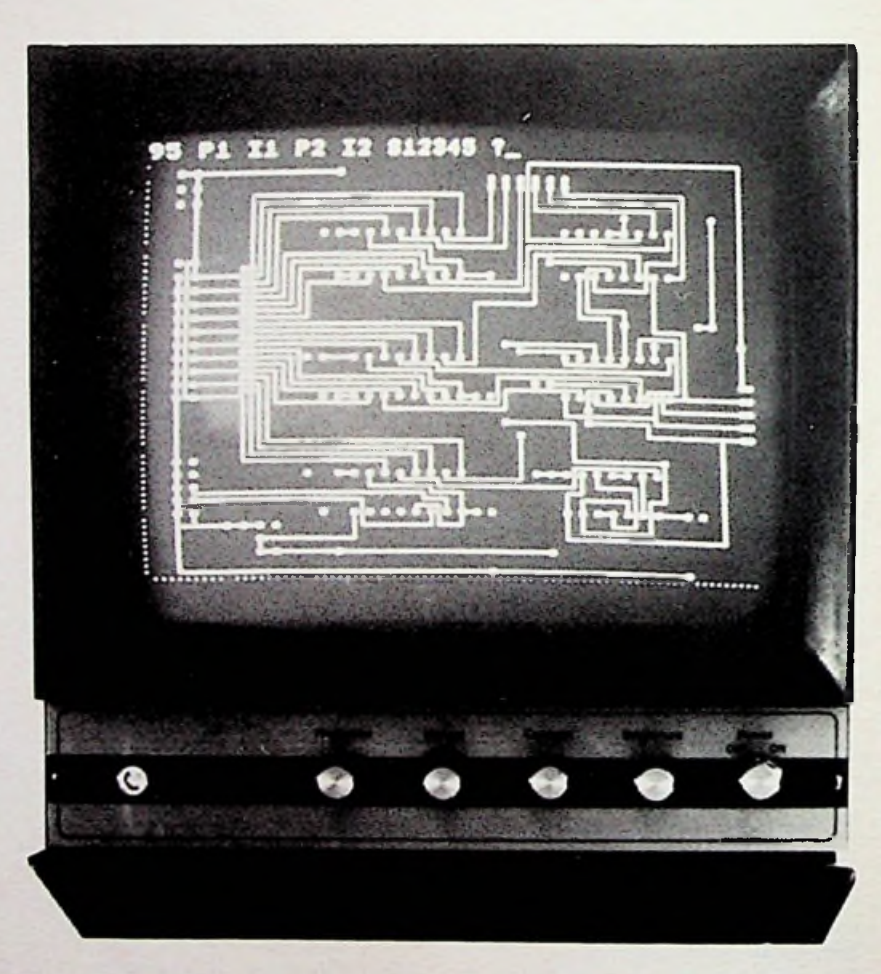

het programma, dit betekent dat er geen ruimte voor de array's over is (zie ook tabel 1). Het is duidelijk dat dan extra geheu-

De X- en Y-as hebben een schaal van 1280 bij 1024. Wanneer we een half e-raster aanhouden; dat is 1,27 mm, dan kunnen we tussen twee IC-pennen een printspoor projecteren.

Tussen onderlinge printsporen dient ook nog ruimte te zijn, zodat een puntenraster van 0,64 mm nodig is.

De printplaat kan dan 320 x 0,64 en  $256 \times 0,64 = 204$  bij 163 groot zijn; dus groot genoeg om een Eurokaart van 160 bij 100 te verwerken. Een nadeel van deze, voor deze toepassing, geringe resolutie is dat het niet mogelijk is een eilandje van IC-pennen of andere soldeerpunten te maken. Het is echter wel mogelijk de sol-

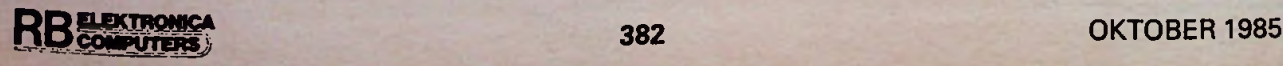

*Programmatuur Printen ontwerpen*

*Tabel <sup>1</sup>*

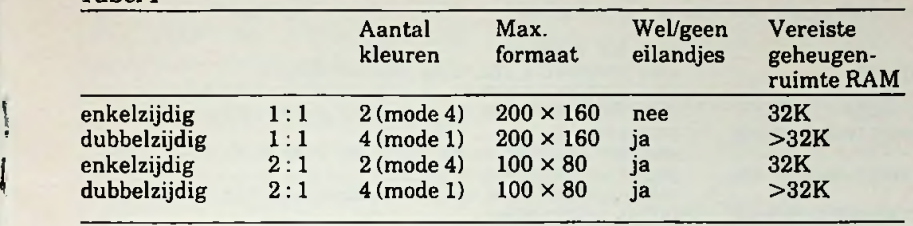

deerpunten een andere kleur te geven en de printer op grond van die kleurinformatie een eilandje te laten printen. Wanneer we schaal 2 : <sup>1</sup> gebruiken is het wel mogelijk eilandjes te tekenen, maar dan wordt de maximale printgrootte slechts 102 bij 81. Aan de hand van onderstaand

#### *Lijst <sup>1</sup> Ontwerpprogramma.*

```
L.<br>1000PRINT"CAD PCB BBC/EPSON 16AU685"<br>1010PRINT"(C) F.DE GROOT (PEIBNV)":8%=601000900:0KEY9 PROCSCALE(0):N<br>1020NDPDEM:1HPUT"WELKE SCHAAL 2:1 OF 1:1 (2/1) "1%$15%=VAL(1%)<br>1030NDPDEM:1HPUT"WELKE SCHAAL 2:1 OF 1:1 (2/1) "1%
HENHODE1
 1050D1MHX(100),VX(100>,PX(100),DX(100),SX(9).SI(50),KX(10)
  105001MHX1100),VX1100),PX1100),DX1100),SX(9),S8150),KX110)<br>1060LX=111X=1:NX=1:CCX=1:CKX=1:NCX=1:NKX=1:KX(0)=1:UX=0:B8="85"<br>10800EFPROCINCOMP:CX=CCX<br>10800EFPROCINCOMP:CX=CCX
  1090PRINT;CX;* 'jilNPUT'NR HP VP AP D: *:XI:KXaVAL(XI)
1100IFXIa"Q"THENCCXaCX:CKXaKX:PR0CINUlRE
  11101FXIa"SA'THENPROCSACOOATA:GOTOl090
ll20IFXIa"L0'THENPR0CL0C0DATA:G0T01090
  11201FX8="LO"THENPROCLOCODATAI60T01090<br>11301FX8="CL"THENCLG:GOTO1090<br>11401FX8="PL"THENPROCSCALE(3):PROCPLCOHS:GOTO1090<br>11501FX8="PR"THENFORJX=1TOCX-1:PR1NT;JXTAB(4);HX(JX)/8TAB(8);VX(JX)/
8TAB(12);PX(JX)TAB(16);DX(JX)/8:NEXT:VDU3:GOTO 1090
lUOIFXIc'ST-THENEND
  1170IFVAL(XI)-0THEN1090
  ÏIBOPROCDEC(XI)
  1190HX(KX)«SX(2)*8:VX(KX)aSX(3)*8:PX(KX)aSX(4):0X(KX)aSX<5)«8
  12OOPROCPLC0MP(HX(KX),VX(KX),PX(KX),DX(KX))
1210IFK7.)aCXTHENCXaKX*l:GOT01090ELSEGOT01090
  1220ENDPROC<br>1230BEPROCINWIRE:C%=WCX;K%=WKX<br>1240VDU3;PRINT;C%;* ";1NPUT"P1 11 P2 12 512345 ";X4<br>1250IFX$="Q"THENWC%=C%;NKX=K%;PROCINCOMP<br>1260IFX$="BN"THENB$="B5":60T01240<br>1270IFX$="BN"THENB$="B5":60T01240<br>1290IFX$="BN"THENB
  1300IFXI» *CL* THENCLG:GOTO 1240
1310IFXI=*SA*THENPR0CSADATA:GOTO 1240
  1320IFXI»*L0*THENPR0CL0DATA:G0T01240
1330IFX*a*ST*THENEND
   1340IFRIGHTI(XI,2)a*PL'THENPR0CSCALE(3):MCXaCX:HKXaKX:CXaCCX:KXaCKX:
PROCPLCOMS:CX'HCX:KX-UKX:UXaVAL(XI):PR0CPLUIRES:UXaO:G0T0124O
1350IFXIa*CH*THENINPUT*V0LG0RDENR ■)VNI:INPUT*P1 11 P2 12 S12343 *:S
ISSOIFX$="CH"THENINPUT"VOLGORDENR "<sub>I</sub>VN$;INPUT"P1 I1 P2 I2 S12345 "IS<br>8(VAL(VN&));X&=S$(VAL(VN$))=LX=LEN(\STR$(VAL(X8)))<mark>+5=HID8(X8,LX+1,LEN</mark><br>(X8)-LX);S8(VAL(VN$))=STR$(INT(VAL(X8)))+","+8<mark>5+Y$:G0T01240</mark>
  13601F Xla *PR*THENFORUXalTOCX-1:PROCDEC(SI(KX)):PROCCODENR(SI(MX)):PR
OCDECODE(SUX):PRINTiUXTAB(6):UITAB(16)iSX(1)TAB(20)jSX(2)TAB(24);SX(3
)TAB(28);SX(4)TAB(32);SX(5)TAB(36>;SX(6)TAB(40I|SX(7)TAB(44);SX(8)TAB
(48);SX(9):NEXT:GOTO1240
1370IFXI»*SH'THENPROCSHITCH:PROCDEC(SI(VX)):PROCDECODE(SHX):PROCPLMI
RE(SX(2),INT(SX(l)),SX(4),SX(3),SX(5),SX<6))iKX(0)»l:GOT01240
  1380IFVAL(XS)=0THEN1240<br>1390LX=LEN(STRS(VAL(XS))):YS=MIDS(XS<sub>+</sub>LX+1,LEN(XS)-LX)
  I 400SKKX) «STRUINT!VAK XI) ))♦".-»BI*Y«
1410PR0CDEC(SI(KX)):PROCDECODE(VAL(BI))
1420PR0CPLUIRE (S7. (2) , INT (SX(1 >) ,SX (4) ,SX (3) ,SX (5),SX (6))
  1430KX«KX*1:CXaKX:GOTO1240:ENDPROC
1440DEFPR0CPLC0MP(HX(IX),VX(IX),PX(IX),DX(IX))
1450BXaINT(A8S(PX(IX))/2)*16:IFBX-8THENBX-0
  1460F0RJX"ITOABSIPX(IX)>
1470IFJX >(ABS(PX(IX))/2)THENDX-DX(IX):EXaBXELSEDXaO:EXaO
  1480IFPX(IX)<1THENVX=(JX-1)•16*VX(IX)-EX:HX"HX(IX)-DXELSEHX»(JX-l)•1
6*HX <IX)-EX:VXaVX(IX)*DX
  149OGC0L0,3:PL0T69,SX*HX,SXtVX:IFSX>a2THENPR0CISLE(SX»HX,SX*VX)
  l500NEXT:ENDPROC
  151ODEFPROCISLE < XX,YX)
  1520PL0T4.XX,YX:GC0L0,3:PL0T64,4,4:PL0T1,0,-8:PL0Tl,-8,0:PL0Tl,0,B:P
LOT 1,8,0
1530GC0L0,0:PL0T65,-4,-4:ENDPR0C
1540DEFPROCPLUIRE(IIX,PIX,I2X,P2X,SX(5),SX(6))<br>1550IFPIX>(ABS(PX(IIX))/2)THENH1X=(ABS(PX(IIX))-PIX)+16+HX(IIX):VIX=<br>VX(IIX)+DX([IX)ELSEH1X=(P1X-1)=16+HX(IIX):V1X=VX(IIX)
  1560IFPX(IIX)<OANDPIX)(ABS(PX(IIX))/2)THENH!XaHX <IlX)-DX(IlX):VlXa(A
BS(PX(IIX))-P1X)»16*VX(lIX)
 1570IFPX(IIX)<0ANDP1X<«(ABS(PX(IlX))/2)THENHlXaHX(IlX):VlXa(PlX-l)»l
6+VHI1X)
  15B0IFP2X)(ABS(PX(12X})/2)THENH2X*(ABS(PX(I2X))-P2X)»16*HX <I2X)iV2X"
VX(I2X)♦DX(12X)ELSEH2X»(P2X-1> »16*HX(I2X):V2X»VX(I2X)
1590IFPX(I2X)<0ANDP2X>(ABS(PX(I2X))/2)THENH2X"HX(I2X)-DX(I2X):V2Xa(A
BS(PX(I2X))-P2X)»16*VX(I2X) ___________________
```
**1600IFPX(I2X)< 0AN0P2X<a(ABS(PX(12X))/2)THENH2X«HX(I2X):V2Xa(P2X-1)\*1** 6\*VX(I2X)<br>1610SFX=8\*SX(S)\*VIX;SHX=8\*SX(6)\*V2Z;HFX=H;X+B+SX*iT*};*FHX=HFX+B+*SX(8) **161OSFXa8»SX(3>\*VlX:SHXa0»SX(6)\*V2X:HFXaHIX\*8«SX(7):FHXaHFX\*8«SX<8> 1620SGXaSFX\*8\*SX<9):PL0T4,SX\*HlX,SX»VlXiJXal:XVXaSX»HIX:YVXaSX\*VIX:H HX-liHVX»lsHX«l** 1630PROCPLOT (NIZ, SFZ) : PROCPLOT (HFZ, SFZ) : PROCPLOT (HFZ, S6Z)<br>1640PROCPLOT (FNZ, SGZ) : PROCPLOT (FNZ, SHZ) : PROCPLOT (H2Z, SHZ)<br>1650PROCPLOT (H2Z, V2Z)<br>1660 [FSZ>=2THENGCOL0, 0 : PLOT69, SZ•H1X, SZ•V1Z; PLOT69, SZ• **1670ENDPR0C 1680DEFPR0CPL0T<ïHX,YHX>:IHXaSX»XHXiYHXaSX«YHX <sup>169</sup> 01F(IVX«XHX)AND(YVXaYHX)THENENDPROC 1700IFXHX-XVXTHENHHX-1ELSEHHX-0 17101F(HHX< >HVX)ANDHXaOTHENJXaJX\*l 1720IFMXa4THENKX(JX)al l730XXaIVX:YXaYVX:XVXaXHX:YVXaYHX:HVXaHHXiHXa0 1740GCOL1,KX(JX):IFKX(JX>< >UXTHENP10T5,XHX,YHX> GOTO <sup>1760</sup> 1750IF(KX(JX-lIaKX(JX))THENPL0T4,XHX,YHXELSEiGC0L1,3:PL0T69,XX,YXiPL 0T4,XHX,YHX: IF(KX(JX><>KX(JX\*1))THENPL0T69.XHX,YHX 17601FP0INT(XX,YX)a3ANDSX>1THENPROC!SLE(XX,YX):PLOT4,XHX,YHX 1770ENDPR0C I780DEFPR0CPLC0HS 1790F0RKX»1TOCX-l: PROCPLCOHP(HX(KX),VX(KX),PX(KX),0X(KX1) 1800NEXT:ENDPROC 1810DEFPR0CPLMIRES 1820F0RKX»1TOCX-1 1830PR0CC0DENR(SI(KX))iPROCDEC(S<(KX)J:PROCDECODE(SUX) 1840PR0CPLUIRE(SX<2),SX(II,SX(4>,SX(3),SX<3>,SX(6)) 1850NEXT:ENDPROC 1860DEFPR0CC0DENRISKKX))tJX-0 1870JXaJX\*l: IFHIDI(SI(KX),JX.I)=" 'THENLX-JX:JX-OELSEG0T0187O tB80JX«JX\*l: IFniDS(SSIKX) , JX, 11■\*.\*THENAXaJXELSEG0T01880 109OSUX-VAL(RIGHTI (LEFTI (S\* (KX) ,LX-I) «LX-AX-1)) <sup>j</sup> ENDPROC i900DEFPROCDEC(XI) J910SX(4)-0:SX(5)\*0iSX(6)-0:SX(7)-0:SX(8)»0:SX(9)«0 1920LX«LEN(XU;PX-l:XX-lsFORJX-lTOLX l930IFIUDI<X\*,JX,l)a\* ■THENSX(lX)aVAL(HIDI(XI,PX,JX-PX)):PXaJX\*l:IXa XX» I 1940NEXT:SX(XX)"VAL(MIDI(XI,PX,LX-PX\*1)):ENDPROC 1950DEFPR0CSUITCM 1960KX(0)a0:INPUT\*V0LG0R0E-NR \*:VXj:INPUT'SPOORCODE "ï 1970PR0CC0DE(M\*)iZ\*«S4(VX>:JX-O 1980JXaJX\*l:IFNIDI(ZI,JX,l)a' ■THENLXaJX-lELSEG0T01980 l990YlaMIDI(ZI,LX\*l,LEN(ZI)-LX) 2000SI(VX)-STR\*(INT(VAL(Z\$)))♦'.\*\*STRI(SUX)\*YI: ENDPROC 2010DEFPR0CC0DE(UI) 2020SUXa0:F0RJXalT0LEN(UI>:SMXaSHX\*(2A(JX-l)> »VAL (MIOKUI, JX, 1)) 2030NEXT:ENDPROC 2040DEFPR0CDEC00E(SHX) 2050UI»""IF0RJXa9T00STEP-l:Sl)XaSUX DIV (2AJX):KX(JX\*l)al** 2060IFSUX>OTH<mark>ENWs="1"+Ws:KX(JX+1)=2ELSEWs="0"+Ws</mark><br>2070SWX=SWX\_HOD\_(2^JX):NEXT:Ws=LEFT\$(W\$<sub>1</sub>7);ENDPROC<br>20B0DEFPROCSCALE(OX) 20006COLO, 02:FORJZ=0T01279STEPSZ+8:PLOT69,JZ,O:NEXT<br>2000FORJZ=0T01023STEPSZ+8:PLOT69,0,JZ:NEXT<br>2100FORJZ=0T01023STEPSZ+8:PLOT69,0,JZ:NEXT,O:NEXT<br>2120FORJZ=0T01023STEPSZ+80:PLOT69,0,JZ:NEXT:ENDPROC **2130DEFPR0CSADATA 21401NPUT\*TYP NAANi \*jNI)Y'OPENOUT(NI) 2150FORUX-1TOCX-1:PRINTIY,SI(HX):NEXT 2160CL0SEIY:ENDPROC 2170DEFPR0CL0DATA 2180INPUT\*TYP NAAM: \*jNI:YaOPENIN(NI):UXaO** ZIBUINFUITIYM NAANI "INSIY=UPENININSIINX=0<br>2190REPEATHX=WX\*1:INPUTOY,S\$(WX):UNTILEQFOY<br>2200CLQSEGY:CX=WX\*1:WCX=CX:ENDPROC<br>2210DEFPROCSACODATA 2220INPUT\*TYP\_NAAM:=\*;NS:Y=OPENOUT(NS)<br>2230BPUT8Y,CX=1<br>2240FORWX=ITOCX=1:BPUT8Y,HX(WX)/B:BPUT8Y,VX(WX)/B:BPUT8Y,DX(WX)/B:IF<br>PX(WX)<OTHENBPUT8Y,ABS(PX(WX)}OR!2B:NEXTELSEBPUT8Y,PX(WX);NEXT **2250CL0SEIY:ENDPROC 2260DEFPR0CL0C0DATA 2270INPUT"TYP NAAM: '|NS:Y«OPENIN(NI) 2280CX-BGETIY 2290FORMXalT0CXiHX(MX)a8»BGETIY:VX(UX)aB«8GETlY:DX(NX)a8»8GETIYtPX(U X)aBGET\*Y:IF(PX(HX)ANDI2B1\*128THENPX(UZ>»—(PX(NX)AND127)iNEXTELSENEXT 2300CL0SEIY:CXaCX\*l:UCX»CX:ENDPROC**

**RB**ELEKTRONIC

!

**I**

## *Programmatuur Printen ontwerpen*

1

*Lijst2 Plotprogramma.*

```
L.<br>1000 REM PLOTROUTINE CAD PCB BBC/EPSON
 1010 REH (C) F. DE 6R00T (PE1BNV) 22 JUNI 1985
 1020 INPUT 'DUBBEL OF ENKELZIJDIG? D/E 'jDE*
 1030 INPUT 'WELKE SCHAAL lil OF 2*1? 1/2 'jSC*
1040 1F DE*""D" THEN INPUT 'BOVEN- OF ONDERLIGGENDE BANEN
? B/O ";B0$ ELSE BO*-' "
 1050 ND*-'':IF SC#-"i" AND DE*-"E" THEN INPUT 'NADRUK VOO
R SOLDEERPUNTEN? J/N jND*
 lOfcO C1X-4:C2X-1: JX-O:KX-4:HX-O:OOX-O:CCX-O:DDX-O:PROCNUL
* VDU2
 1070 IF DE*-'D' AND BOS-'B' THEN ClX-2:C2X-3
 1080 IF DE*-'D' AND BOM'O' THEN C1X-1sC2X-3
  1090 IF NDt-'J* AND BO$-"B" THEN C1X-3:C2X»2
1100 IF ND*»'J" AND B0*-'0' THEN C1X-3:C2X-1
  1110 IF ND*-'J' AND DE$-'E" THEN C1X-3;C2X«1
1120 IF DES-'E' AND SCfO"l" THEN C1X-1*C2X*1
  1130 FOR IX»1 TO 55:JX-JXM:KX-KX+1
  1140 IF JX-9 THEN JX-2
1150 IF KX-9 THEN KX-2
  1160 VDU1,27:PRINT'L'j:VDU1,186,1,3
  1170 FOR NX-0 TO 1264 STEP8
  1180 IF JX>1 OR JX-8 THEN CCX-O:PR0CPUNT1:CCX=1i60T01220
  1190 IF KX-8 THEN CCX-O:PR0CPUNT2:CCX-1 * GOTO 1220
  1200 IF KX>JX THEN DDX-O:PR0CPUNT3(JX,KX)iDDX=l:GOTO 1220
  1210 DDX-O:PROCPUNT3(KX, JX):DDX»1
  1220 NEXT
 1230 IF CCX-1 AND DDX-O THEN OOX-1 ELSE OOX-O
  1240 CCX-O:DDX-0:HX-HX*HSX
 1250 VDU1,27:PRINT'P"|iVDU1,27iPRINT'A';:VDU1,8,1,10:NEXT
 1260 VDU3:END
 1270 DEF PR0CPUNT3(JX,KZ)
1280 \text{ PROCPUNI} (1256-12^nK3) + (2^n(K2-1)) + (2^n(K2-1)-(2^nJX)) + (2^n(J2-1)) + (2^n(J2-1)-(2^nJX)) + (2^n(J2-1)-(2^nJX)) + (2^n(J2-2)) + (2^n(J2-2)) + (2^n(J2-1)-(2^nJX)) + (2^n(J2-1)-(2^nJX)) + (2^n(J2-1)-(2^nJX)) + (2^n(J2-1)-(2^nJX)) + (2^n(J2-1)-(2^nJX)) + (2^n(J2-1)-(2^nJX)) + (2^n(J2-1)-(2^nJX)) + (2^n(J2-1)-(2^nJX)) + (2^n(J2A(JX-1U,(2A(JX-1)-1),0,(2A(KX-2)),(2A(JX-2)),4,1):PROCNU
L
 1300 PROCPUNT((256-(2AKX)),(2A(KX-1)),(2A(KX-1)-(2AJX)>,(
2A(JX-1)),(2A(JX-1)-1),0,(2A(KX-2)),(2A(JX-2)),4,0)iHSX-16
:PROCNUL
 1310 ENDPROC
 1320 DEF PR0CPUNT2
  1330 PROCPUNT(O,128,112,8,6,1,64,4,0,1)
1340 PROCPUNT(0,128,112,8,6,1,64,4,4,1):PROCNUL
 1350 PROCPUNT(O,128,112,8,6,1,64,4,4,0):MSX-24:PROCNUL
 1360 ENDPROC
```
 **DEF PROCPUNTl PROCPUNT(O,128,96,16,14,1,64,8,0,1) PROCPUNT(0,128,96,16,14,1,64,8,4,1)1PROCNUL PROCPUNT(O,128,96,16,14,1,64,8,4,0):HSX=24:PROCNUL 1410 ENDPROC DEF PROCPUNT(AX,BX,CX,DX,EX,FX,GX,HX,SX,TX) OX-POINT(NX+SX-S07.,MX-8) PX-POINT(NX\*SX-SlX,HX-4):QX-POINT(N7.+S7.-S2X,H7.) :R7.\*P 0INT(NX\*SX-S3X,MX\*4> UX»P0INT(NX\*SX-S4X,MX\*8):VX«P0INT(NX\*SX-S5X,HXM2):W X-P0INT(NX\*SX-S6X,HX+16) IF TX-0 THEN 1580 XXX-O:YYX-O:ZZX-O:XX-O:YX-O: Z7.=O IF PX-C17. THEN S1X-4 IF RX-C17. THEN S37.-4 IF 07.aClX THEN S07.-4 IF 0X-C1X AND (PX-C1X OR P7.-C2X) AND 007.-1 THEN ZZX= 1 IF QX-C1X THEN S27.-4 IF 0X-C1X AND (RX-C1X OR R7.-C27.) THEN XX7.-1 IF VX-C1X THEN S57.-4 IF UX-C17. THEN S47.-4 IF UX-C1X AND (VX-C1X OR VX-C27.) THEN YY7.-1 IF WX-CIX THEN S67.-4 IF PX-C1X OR PX-C27. THEN PX«1 ELSE PX=0 IF R7.-C1X OR RX-C2X THEN RX»1 ELSE R7.=0 IF 0X-C1X AND P7.»0 AND OOX-1 THEN ZX-1 IF 0X-C1X OR 0X-C2X THEN OX-1 ELSE 07.-0: IF 07.-1 AND PX-0 AND ZZX-1 AND 007.-1 THEN ZX-1 IF QX-C1X AND RX-0 THEN X7.-1 IF 07.-C1X OR 0X-C27. THEN OX-1 ELSE 07.-0: IF 07.-1 AND RX-0 AND XXX-1 THEN XX-l IF VX-C1X OR V7.-C2X THEN VX-1 ELSE VX-0 IF UX-C1X AND VX-0 THEN YX-1 IF UX-C1X OR UX-C27. THEN UX-l ELSE U7.-0:IF U7.-1 AND VX-0 AND YYX-1 THEN Y7.-l IF WX-C1X OR W7.-C2X THEN W7.-1 ELSE W7.-0 FOR LX-1 TO 2iVDU1,(PX#AX) (QX#BX) (RX\*CX)♦(UX\*DX)♦( VX\*EX) (WX\*FX)♦(XX\*GX)♦(YX\*HX)♦(128\*ZX):NEXT 1690 ENDPROC DEF PROCNUL SOX-OiSIX-O:S2X-0:S3X-0:S4X-0:S5X-0:S6X-0: XX-O:YX-O: ZX»0:XXX«0:YYX=0:ZZ7.=0 1720 ENDPROC**

overzicht zijn de verschillende mogelijkheden getoond.

De programmatuur is voor een EPSON-printer geschreven. Deze matrixprinter kan 480 punten per 8 inch schrijven, dat is zes punten per 2,54 mm. Voor een printspoor met tussenruimte hebben we 1,27 mm dus drie punten ter beschikking; één punt voor het printspoor en twee plaatsen voor de tussenruimte.

In de "dual density mode" worden voor elk punt twee punten half over elkaar heen geprint, zodat een dichte afdruk wordt verkregen. In verticale zin wordt de nauwkeurigheid door de onderlinge afstand van de hamertjes bepaald.

Die afstand bedraagt 1/72 inch; helaas geen deel van  $\frac{1}{20}$  (half E), zodat we in verticale richting met afwijkingen rekening moeten houden.

Om de beurt wordt een afstand van *V24* en *Vis* inch aangehouden. Een rasterpatroon bekrachtigt pennetjes 1, 5 en 8, bij de volgende "regel" 4 en 7, dan 3 en 6, daarna 2 en 5 en dan 1, 4, 8 etc. Bij een verticaal geplaatste 32 polige connector moeten de buitenste pennen ca. <sup>1</sup> mm naar binnen worden gebogen.

#### Programmatuur

Het programma begint met vragen of een dubbelzijdige of enkelzijdige printplaat is gewenst, met welke schaal en/of eilandjes moet worden getekend. Vervolgens worden enkele array's gedimensioneerd en variabelen gedeclareerd.

De array's H%, V%, AP% en D% bevatten de gegevens van de onderdelen, dat zijn de horizontale en verticale positie, het aantal pennen en de onderlinge penafstand van twee pennenrijen. S\$ bevat de data van de printsporen. Met VDU28, O, O, 39, <sup>O</sup> wordt de bovenste regel vrijgehouden voor invoer van data.

Het programma is vervolgens in een aantal procedures verdeeld. De eerste twee procedures PRO-CINCOMP en PROCINWIRE worden gebruikt voor de invoer van componenten- en printspoordata.

Tussen PROCINCOMP en PRO-CINWIRE kan zonder problemen worden overgesprongen door intoetsen van Q.

Wanneer de data van een component of printspoor is ingevoerd,

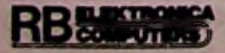

wordt onmiddellijk met PRO-CPLCOMP en PROCPLWIRE het desbetreffende onderdeel respectievelijk spoor getekend. procedure PROCPLWIRE

maakt voor het plotten van de afzonderlijke spoordelen veelvuldig gebruik van PROCPLOT.

Wanneer voldoende componentgegevens zijn ingevoerd kan met PROCLODATA deze data op tape of disk worden bewaard en later met PROCSADATA deze data weer worden opgevraagd.<br>Met PROCPLCOMS

PROCPLCOMS PROCPLWIRES kunnen deze onderdelen en sporen weer worden getekend. De data wordt door PROCDEC ontleed. Standaard bepaalt het programma, dat bij dubbelzijdige printplaten de horizontale delen zich aan de bovenzijde en verticale delen zich aan de onderzijde bevinden. en

Wanneer we de plaats van een deel van een printbaan willen veranderen kan dat met PROC-SWITCH. De plaatsen van de spoordelen worden binair ingevoerd: boven, onder en boven wordt als 101 ingevoerd.

Met PROCCODE wordt dit binaire getal in een decimaal getal omgezet. Dit decimale getal wordt achter de komma van het eerste data-element (PI) van een spoorinvoer gevoegd.

Omdat bij het printen van ingevoerde spoorgegevens de binaire notatie van de spoorcode het duidelijkst is kunnen we met PROC-DECODE de decimale spoorcode (SW%) naar de binaire code (W\$) vertalen. Om de spoorcode (SW%) uit de spoorstring (S\$) terug te winnen gebruiken we PROCCODENR.

PROCSCALE tekent aan de linker- en onderzijde van het scherm een schaalverdeling in halve E-eenheden.

Met PROCSADATA en PRO-CLODATA kunnen we de printspoordata bewaren en later terugroepen.

Met PROCSACODATA en PRO-CLOCODATA kunnen we de componentendata bewaren en terugroepen. Eerst wordt het aantal te bewaren componenten vastgelegd en dan de componentgegevens.

### Componentenopstelling

De procedure PROCINCOMP wordt gebruikt voor de invoer van de gegevens van de componenten.

Per onderdeel dient een componentennummer, de horizontale en verticale positie, het aantal pennen en de onderlinge afstand tussen de twee pennenrijen te worden ingevoerd.

De afzonderlijke gegevens worden gescheiden door een spatie. Voor een horizontaal liggend 16 pens IC met volgordenummer <sup>1</sup> op horizontale positie 10e en verticale positie 20e en standaard penafstand 6e wordt <sup>1</sup> 10 20 16 6 ingevoerd. Onder "e" wordt hier een half E (1,27 mm) verstaan. Een verticaal geplaatst IC wordt bijvoorbeeld 2 40 40 -16 6. Voor een verticaal geplaatste connector met twee pennenrijen en 48 pennen vullen we bijvoorbeeld 3 4 4 -48 2 in. Een verticaal geplaatste weerstand is 4 20 30 2 5 en een horizontaal geplaatste weerstand 5 30 35 -2 5.

De gegevens van een component worden in X\$ gezet.

De procedure PROCINCOMP maakt gebruik van de procedure PROCDEC. PROCDEC ontleedt de string X\$ in de elementen S%(2) t.e.m. S% (5), waarna respectievelijk S% (2) t.e.m. S%(5) aan H%(K%), V%(K%), P%(K%) en D%(K%) gelijk worden gesteld.

Nu wordt met behulp van de procedure PROCPLCOMP de aansluitpunten van het desbetreffende onderdeel op het scherm geplot.

Na invoer van de componenten kunnen we de gegevens hiervan op disk of tape bewaren; dit doen we door het intoetsen van "SA".

Wanneer we later gegevens willen terugroepen doen we dit door "LO" in te toetsen.

Het is mogelijk veranderingen in de componentenopstelling direct opnieuw in te voeren; wanneer de puinhoop op het scherm te groot is geworden kunnen we door intoetsen van "CL" het scherm wissen en met ..PL" de laatst ingevoerde opstelling laten plotten.

Met "PR" kunnen we de tot heden ingevoerde data uit laten printen. Door onder hetzelfde componentennummer verbeterde data in te voeren kunnen correcties worden uitgevoerd en met "ST" kunnen we het programma stoppen.

Is eenmaal een juiste componentenopstelling gevormd dan kunnen we door intoetsen van Q overgaan op invoer van printsporen. Voordat we PROCINCOMP verlaten wordt het laatst ingevoerde volgordenummer in CC% en het IC-nummer in CK% vastgelegd. In PROCPLCOMP is *B%* de afstand tussen de buitenste pennen, *D%* de afstand tussen de pennenrijen, S% de schaalfactor en zijn *H%* en V% de desbetreffende pencoördinaten.

Als de schaal groter of gelijk is aan twee, wordt met een aantal PLOT-commando's een eilandje getekend.

Voor PROCSACODATA valt nog op te merken dat met de instructie BPUT slechts positieve getallen met een maximum waarde van 255 kunnen worden vastgelegd.

Aangezien P%(W%) bij verticaal geplaatste onderdelen negatief wordt is met een OR-functie met 128 het meest significante bit bij negatieve P%(W%) 1 gemaakt.

## Printsporen

Na invoer van de componentgegevens kunnen we deze gegevens met SA bewaren en door intoetsen van Q overgaan tot invoer van printbanen. Er verschijnt de vraag PI II P2 <sup>12</sup> S12345. die we met bijvoorbeeld 16 <sup>1</sup> 16 2 2 -7 8 4 9 kunnen beantwoorden. We kunnen nu pen 16 van IC1 met pen 16 van IC2 verbinden, waarbij een horizontaal printspoor op afstand 2e van pen 16 van IC1 en afstand -7e van pen 16 van IC2 laten liggen (zie afb. 1). Een verticaal verbindingsspoor ligt op

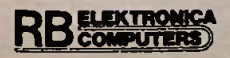

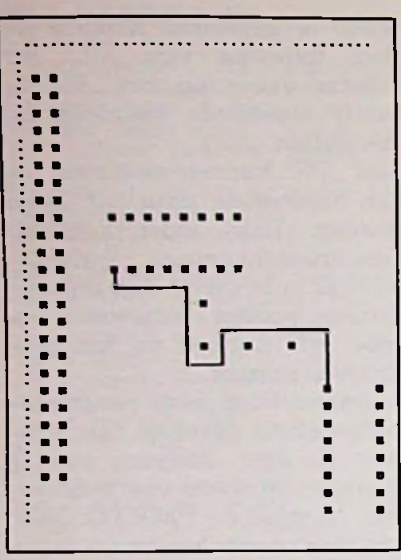

#### *Afb.1*

afstand 8e ten opzichte van pen 16 van IC1. Tevens loopt het printspoor via afstanden 4 en 9 vanaf het tweede knikpunt.

Het is niet vereist dat verschuivingen worden ingevoerd. Door het verwisselen van IC- en pennummers kunnen we het spoor linksom in plaats van rechtsom laten lopen.

In PROCPLWIRE worden in eerste instantie de coördinaten van PI en P2 bepaald, dat zijn Hl%, Vl%en H2%, V2%.

Vervolgens wordt bij de Y-waar- *@%* = &01000900 voorkomt fouden van P1 en P2, S1 en S2 ge- tief afronden b<br>teld tot SF% en SH%. hinstructie VAL teld tot SF% en SH%.

Bij de X-waarde van PI wordt S3 geteld tot HF%.

Een extra punt wordt bepaald ling. door S4 en S5 bij HF% en SF% te<br>tellen. Binnen PROCPLOT **Binnen** wordt door middel van GCOLI, KL%(I) met de kleurcode KL% (I) een logische OR-functie met de achtergrondkleur uitgevoerd. Zodoende wordt bij een verandering van kleur, dat wil zeggen van boven naar onder of omgekeerd, de witte componenten- absolute coördinaten X, Y.<br>kleur geplot en derhalve aange- PLOT4, X, Y verplaatst geven dat hier een gat met door-<br>metalisering of draadsoldering nodig is. De verklaringen voor de invoermogelijkheden zijn: SA, LO, PL, PR en ST, als bij componenteninvoer.

BO, keuze voor bovenliggende sporen.

ON, keuze voor onderliggende sporen.

BN, keuze voor horizontaal bovenliggende en verticaal onderliggende sporen.

SW, vrije keuze van spoordelen voor bovenliggend of onderliggend.

CH, veranderen van ingevoerde gegevens (foutcorrectie).

RS, wissen van alle ingevoerde gegevens.

IPL, respectievelijk.

Om met beperkte geheugenruimte toch ingewikkelde printplaten te kunnen ontwerpen is het mogelijk met RS de array's te wissen. De reeds ontworpen printbanen blijven op het scherm staan, zodat na opnieuw laden van de componentdata weer een<br>vijftigtal printsporen kunnen vijftigtal printsporen worden ingevoerd.

Bij BBC-disksystemen met sideway-RAM, page met behulp van het programma \*STLOEOO verplaatsen hetgeen 2,8K winst geeft.

#### BBC-instructies

Hieronder zijn een aantal specifieke BBC-instructies vermeld.<br> $\omega\% = \&01000900$  voorkomt fou-

\*KEY9=PROCSCALE (0) definieert de functietoets 9; bij indrukken verdwijnt de schaalverde-

PROC met een naam verwijst PROCPLOT naar de DEFPROC, dat is een op door VDU1,10 gegeven naam gestelde subroutine. Tussen haakjes geplaatste variabelen worden naar de DEFPROC meegenomen.

VDU3 schakelt de printer uit.

GCOLO, 3 schakelt de kleur wit in. PLOT69,X,Y plot een punt op

PLOT4,X,Y verplaatst naar X, latief, terwijl PLOT1,x,y relatief Y. Plot64,x,y verplaatst zich reeen lijn plot.

GCOLO,0 schakelt zwart in. PLOT65,x,y verplaatst zich relatiefen plot een punt.

GCOLl,3 voert een OR-functie uit met de reeds aanwezige kleur.

PLOT5,X,Y trekt geen lijn naar absolute coördinaten X, Y.

POINT (X,Y) geeft de kleurcode van punt X,Y.

#### Plotten

Wanneer een printontwerp op het scherm (zie afb. 2) gerealiseerd is kunnen we met het programma PLEPSON de tekening afdrukken (zie afb. 3).

In dit programma maken we gebruik van de "bit image mode"faciliteit RXBOF/T-printer. van de EPSON

In deze "mode" kunnen we acht van de negen hamertjes van de matrixprinter met een 8-bits code direct aansturen.

De regel met VDU1,27:

 $PRINT, L" (ESC L of CHR  $$(27)$  ;$ ..L" bij andere microcomputers) schakelt de "dual density bit image mode" in. Het aantal data-elementen wordt bepaald door VDU1,186,1,3 (CHR \$186, 1, 3  $(CHR. $(186); CHR $(3);$ 

Dit aantal bedraagt  $3 \times 256$  +  $186 = 954.$ 

VDU1.27: PRINT..P" schakelt de printer terug naar de normale "mode" zodat met een aangepaste grootte van de "line feed" de tekening zonder onderbrekingen

kan worden geplot.<br>Met VDU1,27:PRINT,,A";) Met :DU1,8 (CHR \$(27); ..A"; Chr\$(8); stellen we de "line feed' op  $\frac{8}{72}$ inch.

De eigenlijke "line feed" wordt door (CHR\$(10;). Met de instructie POINT(x,y) kunnen we onderzoeken of punt x,y al dan niet beschreven is; we krijgen een <sup>1</sup> of0 terug.

Een achttal boven elkaar liggende punten worden gewaardeerd, opgeteld en als e/e/n getal naar de printer gestuurd.

PROCPUNT1 geeft sturing aan de hamertjes 1,5 en 8 èn in geval van een verticaal spoor ook 2, 3, 4, 6 en 7, terwijl bij een horizontaal spoor voor pennen 1, 5 en 8 de tussenruimte wordt gevuld.

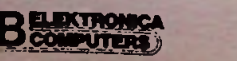

## *Programmatuur Printen ontwerpen*

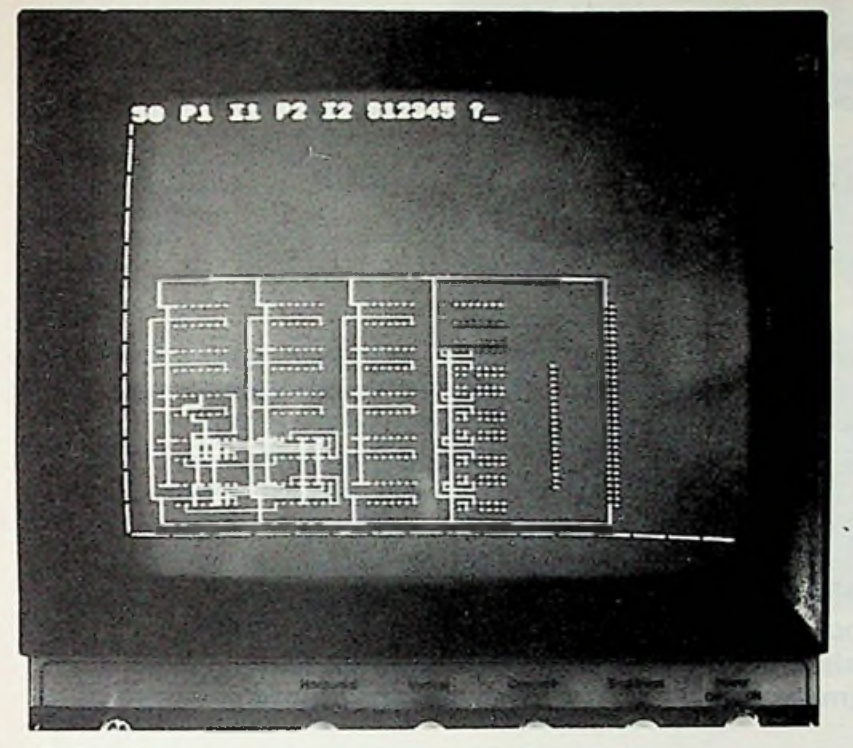

*Afb.2*

PROCPUNT2 doet hetzelfde als PROCPUNT1, maar dan voor de pennetjes 1, 4 en 8.

PROCPUNT3 is werkzaam wanneer twee hamertjes dienen te worden aangestuurd; de tellers *J%* en K% vervullen hier een functie.

In plaats van procedures kan men ook de GOSUB-instructies gebruiken, maar dan moeten als *K%<J% K%* en J% worden verwisseld.

### Transparant

Het is mogelijk een afdruk op kalkpapier te maken. Een methode om een goede transparant te krijgen is met behulp van bijvoorbeeld Xerox-transparencies en een kopieerapparaat.

## Printplaat

Voor printplaten tot en met Eurokaartformaat is het mogelijk met een enkele UV-zonlichtlamp van 300 W gelijkmatig te belichten (OSRAM **Ultra-Vitalux).** De positief foto gevoelige print-

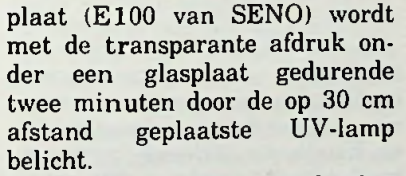

Vervolgens kan een oplossing

van 1 cm<sup>3</sup> caustische soda-parels in <sup>1</sup> <sup>1</sup> water gedurende twee minuten de gevoelige laag voldoende ontwikkelen.

Tijdens het naspoelen voorzichtig door wrijven de resten van de foto-gevoelige laag verwijderen.

Het etsen van de printplaat gaat goed met een oplossing van 20 delen zoutzuur (35 *%)* drie delen waterstofperoxyde (30 %) en 77 delen water. Dit is een agressief etsmiddel; daarom is het gewenst de ogen met een bril te beschermen en de ruimte goed te ventileren.

Pas op voor eventuele vermenging met een chloor bevattend schoonmaakmiddel!

Het etsen gaat snel wanneer de vloeistof verwarmd (60 °C) en in beweging wordt gehouden.

#### Bestelling van de programmatuur

Door middel van ƒ 12,50 op postgironr. 2677695 ten name van F. de Groot te Zoetermeer te storten ontvangt u de programma's met demonstratie per cassettepost.

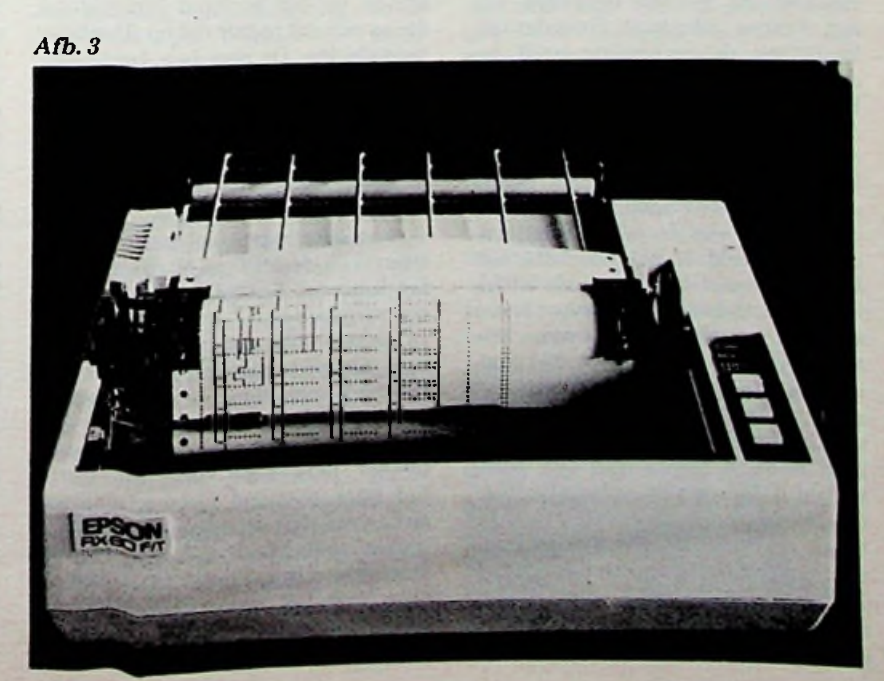

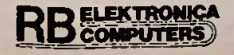

*VeertigjaarVERON*

# Radiozendamateurisme in Nederland

**IR. D.W. ROLLEMA, PA0SE**

**Op 21 oktober van dit jaar is het veertig jaar geleden dat de Vereniging voor Experimenteel Radio Onderzoek (VERON) werd opgericht. Dat wordt feestelijk herdacht tijdens de Dag voor de Amateur, een jaarlijks door de VERON georganiseerd evenement. Dit gebeurt op zaterdag 26 oktober 1985 in het RAI-Congrescentrum te Amsterdam, waar ook niet-leden van de VERON van harte welkom zijn. Enkele prominente sprekers zullen het bijzondere van de dag accentueren. Verder zijn er lezingen, een tentoonstelling van door amateurs gemaakte en gebruikte apparatuur uit vroeger jaren en van vandaag. Op de AMRATO, die deel uitmaakt van de Dag voor de Amateur, vindt u kraampjes van een groot aantal handelaren waar spullen voor de radioamateur- zowel onderdelen als complete toestellen -te koop zijn. Wilt <sup>u</sup> nader kennis maken met het radio-amateurisme, dan is de Dag voor de Amateur daarvoor een goede gelegenheid.**

**Auteur grijpt deze gelegenheid aan om iets te vertellen over het zendamateurisme in ons land; verleden, heden, gebruikte technieken en hoe je zendamateur kunt worden.**

#### **Radiozendamateurisme in Nederland in vogelvlucht**

Radio begon in ons land in 1902 met een "draadlooze verbinding" tussen het lichtschip Maas en Hoek van Holland. Er werden toestellen van het Franse fabrikaat Ducretet gebruikt en de verbinding heeft bestaan tot 1912. In 1903 opende het Handelsblad aan de Overtoom te Amsterdam een "Marconidienst" met Engeland en in 1904 begon het kuststation Scheveningen Haven (later Scheveningen Radio) de dienst; één van de eerste kuststations ter wereld. In het jaar 1911 verscheen een radiozender op de Eiffeltoren met tijdseinen, waarvoor onder anderen amateurastronomen langstelling hadden. Met het ontvangen van deze en andere radiosignalen waren de luisteraars echter wel in overtreding, want in Nederland bestond niet alleen een zendverbod doch ook een ontvangverbod! De Nederlandse Vereniging voor Weer- en Sterrenkunde besloot daar wat aan te doen. Een van haar leden, J. Corver (1878...1956), ging op audiëntie bij minister Lely van Waterstaat. Voor de ogen van de verbaasde

bewindsman stalde Corver een hoofdtelefoon en nog wat onderdelen uit en verbond die met draadjes. Zijne Excellentie verleende medewerking door Scheveningen Haven te bellen met verzoek om enige tekst te seinen en vijf minuten later stond die op een vel papier dat op de ministerstafel lag. De heer Lely barstte in lachen uit. "Ik ben geen jurist", zei hij, "en misschien is dat de reden dat ik het aanvoel als absurd, dat de wetgever iets wil verbieden, dat door technische oorzaken niet is te beletten en niet te controleren". Na nog wat strubbelingen met het hoofdbestuur van de PTT werd uiteindelijk het luisteren toegestaan, zij het met een vergunning.

In enkele maanden waren er honderd aangevraagd. De pret was helaas van korte duur want als gevolg van het uitbreken van de Eerste Wereldoorlog werd ontvangst in september 1914 weer verboden. Korte tijd later ontstond niettemin intensief schriftelijk en mondeling contact tussen liefhebbers van het nieuwe fenomeen "draadlooze". De aanleiding was het verschijnen van het eerste boekje van de al eerder genoemde Corver. Er zouden er in de komende jaren nog vele volgen (waarvan "Het draadloos amateurstation" en "Het draadloos zendstation" als meest bekende). Mede als redacteur van de tijdschriften Radio Nieuws en Radio Expres is Corver verreweg de meest bekende auteur op het gebied van radio geworden uit de jaren vóór de Tweede Wereldoorlog. De "boekjes van Corver" waren een begrip in die jaren. Het intensieve contact tussen de radio-amateurs leidde in 1916 tot de oprichting van de Nederlandsche Vereeniging voor Radiotelegrafie (NVVR). Voorzitter werd de heer Veder, wiens naam nog voortleeft in de door hem opgerichte Stichting Wetenschappelijk Radiofonds Veder, die prijzen toekent aan professionals of amateurs die op het gebied van radio of elektronica bijzondere prestaties hebben geleverd. Leden van het bestuur van de NWR werden onder anderen Corver en Koomans. In 1917 werd het luisterverbod opgeheven en begon een krachtige groei van het radio-amateurisme in ons land. Dat wil zeggen van luisteraars, want zenden bleef verboden voor particulieren.

In Amerika was dat anders. Daar mochten amateurs naar hartelust

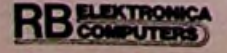

## *Historie 40jaar ZERON*

#### zenden, wanneer ze maar beneden een golflengte van 200 meter bleven (boven 1,5 MHz). In die dagen werd er namelijk op zeer lange golven gewerkt, dus lage frequenties, meestal beneden 100 kHz. De regel die werd gehanteerd was: "hoe groter de te overbruggen afstand, hoe langer de golflengte moet zijn". Er waren enorme vermogens voor nodig, honderden kilowatts en die werden opgewekt door oscillerende vlamboogontladingen of door generatoren met zeer veel polen die de gewenste frequentie rechtstreeks opwekten. Korte golven, zo beneden 200 meter, werden als waardeloos beschouwd en daar mochten amateurs dus rustig hun gang gaan. Al gauw bleek echter dat daarop binnen Amerika aanzienlijke afstanden konden worden overbrugd. Zo groot, dat de mogelijkheid de Atlantische Oceaan op de kortegolf te overbruggen, niet uitgesloten leek. Dus organiseerde de in 1914 opgerichte American Radio Relay League (ARRL) in december 1921 transatlantische proeven. Kennelijk was het vertrouwen in de amateurs in Europa niet erg groot, want de ARRL stuurde een Amerikaan, Paul Godley, met de nodige ontvangers naar Engeland om te luisteren. Hij installeerde zich tenslotte in een tent in Schotland aan de Atlantische kust. Gedurende tien bitterkoude dagen hoorde Godley dertig Amerikaanse zendamateurs, allen zo rond de 200 meter.

In 1922 werden ook Europese amateurs gehoord in de Verenigde Staten, maar tot een tweezijdige verbinding kwam het nog niet. Dat lukte wel in het volgende jaar. Op 27 november 1923 werd de eerste transatlantische radioverbinding op de kortegolf gemaakt tussen Schell (1MO) en Reinartz (1XAM) in Amerika en Leon Deloy (8AB) in Nice, Zuid-Frankrijk. En dat gebeurde niet op 200 meter maar rond circa 100 m (3 MHz). Kort daarna werd een Engels station gewerkt en als derde, in de nacht van 27 op 28 december, het Nederlandse station PCII! Dat was iets heel bijzonders, want - zoals reeds vermeld - zenden door particulieren was verboden. PCII was dus een piraat... Achter de roepletters PCII verschuilde zich een groepje jongelui, dat de zender had opgesteld in het ouderlijk huis van één van hen, H. J. Jesse, aan de Rijnsburgerweg 35 te Leiden (zie afb. 1). U moet daarover niet te gering denken. Vrijwel alle onderdelen moesten zelf worden gemaakt. Het huis van de

> **EKTRONICA IPUTERS**

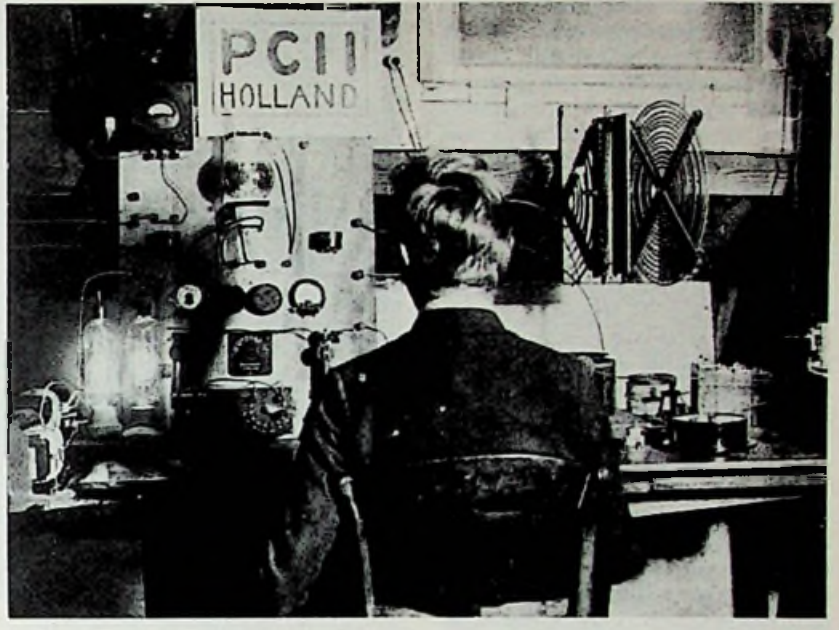

*Afb. <sup>1</sup> De heerH. J. Jesse achter de zenderPCII die in <sup>1923</sup> als eerste noodgedwongen clandestiene* -*zendamateur verbinding metAmerika maakte op circa 120 meter.*

familie Jesse had geen elektrische stroom, die kwam van een huis verderop via een kabel over de daken. De overheid kon niet werkeloos toezien. PCII werd in beslag genomen en Jesse kwam voor de Leidse kantonrechter. Hij werd schuldig bevonden, maar kreeg geen strafoplegging en zijn apparatuur kwam terug. Ook de Haagsche Rechtbank behandelde de zaak en kwam tot dezelfde conclusie: schuldig aan overtreding van de Telegraaf- en Telefoonwet, maar zonder strafoplegging, een zeldzaamheid in onze rechtspraak. De Hoge Raad tenslotte bevestigde het vonnis en Jesse bleefdus vrij van straf. Overigens kwam het in 1983 nog tot een officiële erkenning van Jesse's prestatie; Staatssecretaris Scherpenhuizen van Verkeer en Waterstaat overhandigde hem ter gelegenheid van het zestigjarig jubileum van zijn historische radioverbinding een volledige zendmachtiging A met als roepnaam PA0CII, die zijn vroegere "cal" PCII zo dicht mogelijk benadert (zie afb. 2). Het is vermeldenswaard dat Jesse nog altijd in hetzelfde huis aan de Rijnsburgerweg woont, een goede gezondheid bezit en nog steeds zijn eigen elektrotechnisch bedrijfheeft. De exploratie van de kortegolf door amateurs ging snel en al spoedig waren verbindingen tussen alle continenten door amateurs gemaakt. Toen ontwaakte ook de belangstelling van de radio-professionals voor de kortegolf. Dr. ir. Koomans installeerde in 1925 een simpel 3kW-kortegolfzendertje in het Telegraaflaboratorium van PTT in Den Haag. Al spoedig bleek dat hiermee per etmaal meer telegrammen naar Indonesië konden worden overgebracht dan via het peperdure, in 1923 in dienst gestelde, radiostation Kootwijk, waar een machinezender was opgesteld met een vermogen van honderden kilowatts. Daarmee kon worden gewerkt op een golflengte van 12500 meter (24 kHz) of 6250 meter (48 kHz).

*Afb. 2 Zestigjaar na de historische radioverbinding metAmerika ontvangtH. J. Jesse (links) van Staatssecretaris Van Scherpenhuizen van Verkeer en Waterstaat de volledige zendmachtigingA als late erkenning voorzijnpioniersdaad.*

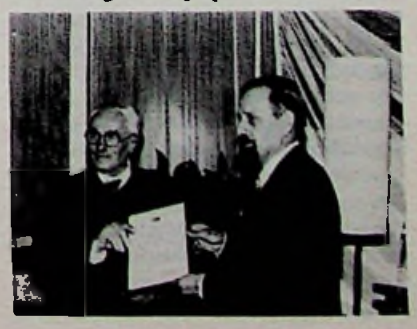

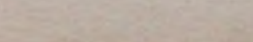

Maar terug naar onze amateurs. Ondanks verwoede pogingen van de NWR was de overheid niet bereid om zendmachtigingen aan particulieren te verstrekken. Als compromis konden vanaf 1924 afdelingen van de NVVR zo'n machtiging ontvangen tegen betaling van ƒ 50,- per jaar, toen een wel zeer hoog bedrag. Eindelijk, in 1929, was het dan zover. Het eerste examen voor radiozendamateur vond plaats. De eerste die slaagde was F. Brouwer, die we op afb. 3 in actie zien in zijn "shack", zoals het domein van de zendamateur pleegt te worden genoemd. Intussen was in 1928 door een groep actieve, noodgedwongen clandestien werkende, zendamateurs de Nederlandsche Vereeniging voor Internationaal Radioamateurisme (NVIR) opgericht, die tevens de Nederlandse sectie vormde van de in 1925 tot stand gekomen International Amateur Radio Union (IARU), een organisatie die de belangen van de zendamateurs op internationaal niveau behartigt. De NVIR werd een echte vereniging van zendamateurs, meer dan de NVVR die zich op wat meer wetenschappelijk niveau bewoog. Zoals het wel vaker gebeurt in ons land, ontstond na enige jaren, binnen de NVIR onenigheid met de oostelijke afdeling van deze vereniging en dat leidde in 1934 tot de afscheiding van een groep amateurs die vervolgens de Vereenigde Ultra-Kortegolf Amateurs (VUKA) stichtten. En zo bleef het tot de Tweede Wereldoorlog. Op 30 augustus 1939 vaardigde de regering een zendverbod uit in verband met de dreigende oorlog. Op 12 en 13 november van dat jaar werden de amateurzenders uit veiligheidsoverwegingen door het Nederlandse leger "gevorderd". Niet onvermeld mag blijven dat een aantal amateurs tijdens de oorlog de seinsleutel bleef hanteren ten behoeve van radioverbindingen voor het Verzet. Een levensgevaarlijke activiteit die een aantal van hen met de dood voor het vuurpeloton of door ontberingen in een concentratiekamp heeft moeten bekopen. Zij zijn na de oorlog posthuum tot ereleden van de VERON benoemd.

De oorlogsellende had een grote saamhorigheid in de Nederlandse bevolking teweeggebracht en velen meenden dan ook dat het nu afgelopen zou zijn met verdeeldheid en hokjesgeest, zoals die zich voor de oorlog op allerlei gebieden had gemanifesteerd. Ook onder de zendamateurs leefde die eensgezindheid

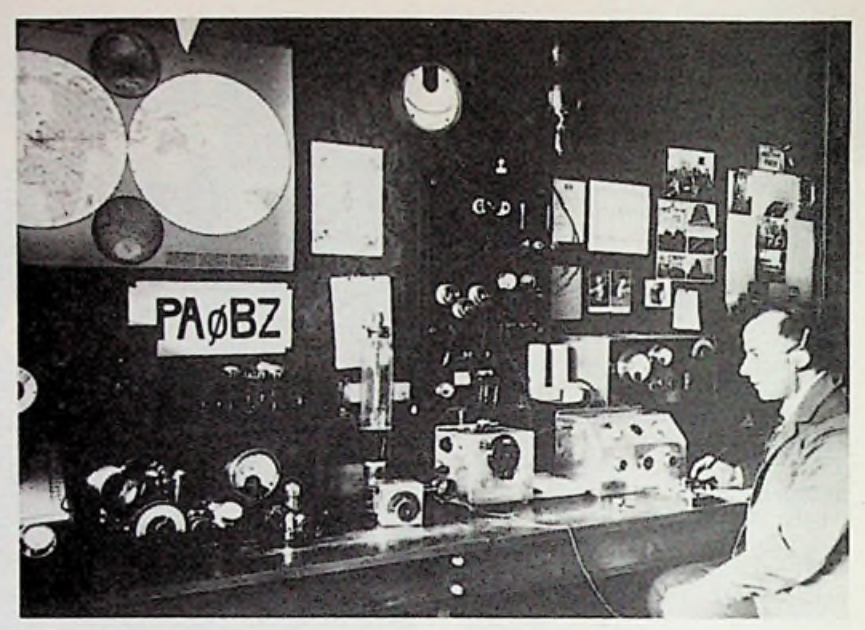

*Afb. 3 De eerste gelicenseerdeNederlandse zendamateur was de heerF. Brouwer, PA0BZ, die we hierzien in zijn "shack" zo rond 1930.*

en zo kwam het op 21 oktober 1945 tot de oprichting van de Vereniging voor Experimenteel Radio Onderzoek in Nederland, de VERON. Daarin werden de vroegere verenigingen NVVR, NVIR en VUKA opgenomen. Al spoedig werden ook de zendmachtigingen weer vrijgegeven. Aanvankelijk volgens de opzet zoals die sedert 1929 was gevolgd. Dat wil zeggen slechts één type machtiging, waarvoor examen moest worden afgelegd in de onderdelen techniek en voorschriften en in het opnemen en seinen van morsetekens met een snelheid van acht woorden per minuut. In 1951 veranderde dat (auteur nam deel aan het laatste examen "oude stijl" en slaagde daarvoor als PA0SE, zie afb. 4). Er kwamen drie machtigingen: A, B en C genoemd. Voor A en B was een morseexamen met 12 woorden per minuut vereist. A gaf recht op een zendvermogen van 150 W en B op 50 W (gelijkstroomingangsvermogen van de zendereindtrap). Voor C was geen morse-examen nodig, maar de activiteiten dienden zich te beperken tot de amateurfrequentiebanden op 420 MHz en hoger.

Helaas bleek het in dat jaar (1951) ook met de in 1945 zo hoog beleden saamhorigheid onder de amateurs gedaan. Een groep, die het niet eens was met het beleid van de VERON, richtte de Vereniging van Radiozendamateurs (VRZA) op. Zendamateurs kwamen in het nieuws tijdens de watersnoodramp in 1953, waar ze vooral in de eerste fase een belangrijke rol speelden bij het overbrengen van berichten via de radio vanuit en naar het rampgebied.

In 1955 werd ook de 144MHz-band opengesteld voor C-amateurs. Toen begon de grote vlucht die deze machtigingscategorie zou nemen. Het aantal examencandidaten nam in de loop der jaren zodanig toe dat de oude manier van mondeling examineren niet langer kon worden volgehouden en zo werd in 1974 het schriftelijk zendexamen volgens het systeem van meerkeuzevragen (multiple choice) ingevoerd. Vanuit de toen nog clandestiene groep 27MHz-gebruikers werd op de Staatssecretaris van Verkeer en Waterstaat grote druk uitgeoefend om de 27 MHz te legaliseren. Deze voelde daar voor-

*Afb. 4 De auteurin zijn amateurstation in 1952. Alle apparatuur waszelfgemaakt en dat is bijPA0SE nog steedszo.*

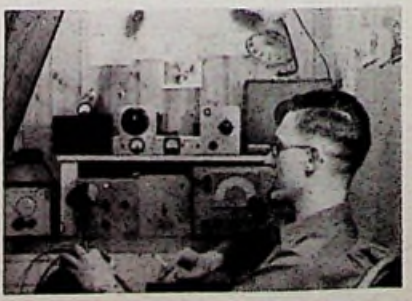

*m.*

alsnog niet voor (zijn opvolger mevrouw Smit-Kroes deed het een paar jaar later wel) en als compromis werd door PTT het D-examen ingesteld, waarmee de amateurverenigingen VERON en VRZA niet zo gelukkig waren omdat aan een essentieel element van het radio-amateurisme, het zelf maken van zendapparatuur, geen ruimte werd gegeven. De D-amateur mocht uitsluitend met door PTT goedgekeurde apparatuur op een beperkt aantal kanalen in de 144MHz-band verbindingen maken. De clandestien zendende 27- MHz-gebruikers hadden zich ook in een aantal verenigingen georganiseerd en hieruit kwam in 1973 de Nederlandse Communicatie Vereniging (NCV) voort. En zo zijn er thans drie verenigingen, namelijk de VERON, de VRZA en de NCV, die door de PTT worden erkend als representatief voor het zendamateurisme in Nederland en die dan ook deelnemen aan het zogenoemde Klein Amateuroverleg met de PTT, waarin allerlei zaken op het gebied van de zendmachtigingen ter sprake komen. Inmiddels is de machtigingensituatie weer veranderd. We kennen thans de D-machtiging, die door het optrekken van de exameneisen een volwaardige machtiging is geworden en ook het gebruik van zelfgebouwde apparatuur toestaat. Er mag worden gewerkt met 15 W (zenderuitgangsvermogen) in een gedeelte van de 144MHz-band met telegrafie en telefonie in de vorm van frequentiemodulatie. De C-machtiging laat 30 W toe op alle amateurbanden vanaf 144 MHz en hoger. Er mag met allerlei soorten modulatie worden gewerkt en ook is, naast telefonie en telegrafie, het gebruik van verreschrijvers (telex over radio), televisie en facsimile toegestaan. Voor D en C is geen morse-examen vereist, alleen kennis van techniek en voorschriften. Voor de nieuwe Bmachtiging is een morse-examen met acht woorden per minuut vereist. De B-gemachtigde mag hetzelfde als de C-man, plus telegrafie in de kortegolfamateurbanden 80, 15 en 10 meter. Het zendvermogen bedraagt 30 W boven 30 MHz en 100 W beneden 30 MHz. De machtiging met de meeste bevoegdheden is de volledige machtiging A, waarvoor een morse-examen met twaalf woorden per minuut moet worden afgelegd. Er mag worden gewerkt op alle amateurbanden vanaf 1825 kHz (160 meter, onze enige middengolfband) tot 250 GHz. Het zendvermogen be-

draagt 100 W, hetgeen bij enkelzijbandtelefonie neerkomt op 400 W in de pieken van de modulatie. Overigens zijn er weer veranderingen op til die het gevolg zijn van de nieuwe Telegraaf- en Telefoonwet en de als uitvloeisel daarvan door de PTT opgestelde Beschikking Radio-elektrische Inrichtingen (BRI), die het oude Radioreglement van 1930 gaat vervangen. De VERON, VRZA en NCV zijn door de PTT in het overleg over wijzigingen in de machtigingsvoorwaarden betrokken.

Reeds eerder maakten wij melding van de in 1925 opgerichte International Amateur Radio Union. Deze IA-RU speelt nog steeds een zeer belangrijke rol voor het zendamateurisme. De belangen van de Nederlandse zendamateurs worden in de IARU behartigd door de VERON. Het is mede aan de invloed van de IARU te danken dat op de World Administrative Radio Conference in 1979, waar vrijwel alle frequentiebanden opnieuw onder de gebruikers werden verdeeld, drie nieuwe amateurbanden in de kortegolf beschikbaar kwamen, te weten op circa 10 MHz, 18 MHz en 24 MHz. Zolang dit nog geen exclusieve amateurbanden zijn - en dat duurt nog een paarjaar mag hierin volgens IARU-aanbevelingen uitsluitend met morsetelegrafie worden gewerkt. Het feit dat deze nieuwe banden er voor ons kwamen, ondanks felle concurrentie van andere, professionele ethergebruikers, wijst erop dat de bevoegde autoriteiten het belang van het radiozendamateurisme nog steeds onderkennen.

## **zendamateurisme**

De eerste radiozenders waren vonkzenders en de amateurs uit de oertijd werkten daar dan ook mee. Omstreeks 1919 verschenen er radiobuizen (radiolampen zei men toen) waarmee een behoorlijk vermogen in zendschakelingen konden worden opgewekt. De eerste omroepzender ter wereld, PCGG, bedreven door de Nederlander H. H. Schotanus a Steringa Idzerda, werkte met buizen van Philips, type Z5, vanaf november 1919.

Met een buizenzender kan een signaal met constante amplitude (continuous wave, CW) worden opgewekt en dat is veel effectiever dan de onderbroken "golftreintjes" met afnemende amplitude die een vonkzender maakt. Opvallend is dan ook dat

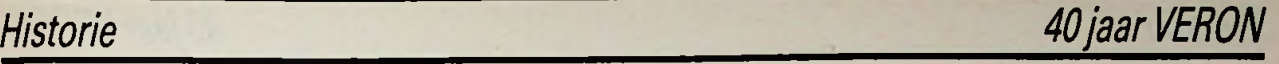

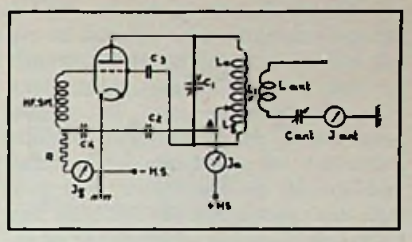

*Afb. 5 Schakelschema van een .jtiartley"-amateurzender uit de begintijd van hetzendamateurisme. Metzo'n simpelzendertje werd niettemin degehele wereld overbrugd. De seinsleutel is niet getekend*, *meestal was die opgenomen in de minleiding naar het voedingsapparaat voor de hoogspanning(HS).*

van de dertig Amerikaanse amateurstations die Paul Godley in 1921 in Schotland hoorde, er tweederde met CW werkte. Aanvankelijk werd door amateurs uitsluitend morsetelegrafie gebruikt. Die telegrafiezendertjes waren uiterst eenvoudig van constructie; zie voor een kenmerkend schema afb. 5. Dergelijke eentrapszendertjes zijn tot in de jaren dertig door amateurs toegepast. Daarbij mogen we niet vergeten dat radio-onderdelen naar huidige begrippen toen schreeuwend duur waren zodat zelfs zo'n simpel zendertje, als de spullen ervoor nieuw moesten worden gekocht, een grote aanslag betekende op het door de economische crisis toch al fors aangetaste gezinsbudget van velen. De bijbehorende ontvanger was al even eenvoudig. Heel vaak een teruggekoppelde triode-detector, gevolgd door een trap<br>laagfrequentversterking (0-V-1). laagfrequentversterking (0-V-1), **Techniek in het** waarvan afb. 6 een schakelschema geeft. Een wat luxueuzer uitvoering had ook nog een trap hoogfrequentversterking (1-V-l) en soms een extra trap laagfrequentversterking (1- V-2). De prestaties met deze eenvoudige apparatuur waren er overigens niet minder om, de gehele wereld werd ermee omspannen. In de jaren dertig kwam ook het kwartskristal in gebruik, waarmee de frequentiestabiliteit van de zender enorm veel beter werd. Toen werd ook telefonie mogelijk, waarbij uitsluitend amplitudemodulatie werd toegepast. En zo bleef het tot in de jaren vijftig; CW en AM waren de klassen van uitzending waar de amateur mee werkte. Waarbij we nog wel willen vermelden dat in de tweede helft van de jaren dertig door twee Nederlandse amateurs, PA0KT in Eindhoven en

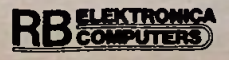

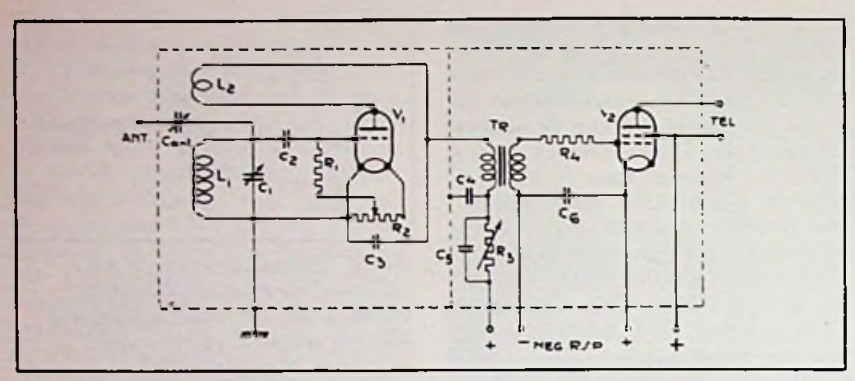

*Afb. 6 Dit is een rechtuit-ontvanger met teruggekoppelde detector en één trap laagfrequentversterking. De spoelen LI en L2 waren gecombineerd op één spoelvorm en uitwisselbaar voor de verschillende frequentiebanden. Een dergelijke ontvanger was karakteristiek voor het amateurstation uit vervlogen jaren.*

PA0JF te Voorburg, experimentele grofrastertelevisieuitzendingen de tachtig-meteramateurband werden verzorgd. Het systeem was dat van Baird met 121/2 beeld per seconde en 30 lijnen per beeld. in

Kenmerkend voor de periode van voor de oorlog is dat de Europese zendamateur zijn apparatuur zelf maakte. Slechts een enkele, zeer gefortuneerde bofferd kon zich een Amerikaanse communicatie-ontvanger van National of Hallicrafters veroorloven. Dat veranderde na de oorlog. Via de zogenoemde dumpwinkels kwamen enorme hoeveelheden ex-militair verbindingsmaterieel uit de Tweede Wereldoorlog beschikbaar, in hoofdzaak van Amerikaanse en Engelse oorsprong. Al spoedig verschenen met name communicatie-ontvangers uit de "dump' in de shacks van amateurs. Hoewel zenders uit dezelfde bron ook beperkte toepassing vonden, bleven zelfgemaakte favoriet. In de jaren vijftig kwam uit Amerika een nieuw modulatiesysteem overwaaien, single sideband genoemd ofte wel enkelzijbandmodulatie (SSB of EZB). Dat is zeer veel efficiënter dan amplitudemodulatie. Het systeem vond algemeen ingang, zodat binnen zeg een jaar of tien amplitudemodulatie, althans op kortegolf, geheel verdween. Op VHF en UHF bleef AM wat langer in gebruik totdat zo rond 1970 frequentiemodulatie daar zijn intrede deed als gevolg van het voor amateurs beschikbaar komen van door officiële diensten afgestoten mobilofoons. Vanaf de jaren zestig begint ook de opmars van gekochte zendapparatuur, veelal gecombineerd met een ontvanger tot wat een transceiver wordt genoemd. Aanvankelijk

uitsluitend van Amerikaanse en - in mindere mate - Engelse makelij. Thans nog vrijwel uitsluitend uit Japan. In de jaren zeventig kwam ook apparatuur voor de VHF-banden, met name de 144MHz-band (de tweemeterband), voor amateurgebruik in de handel. Die fabrieksapparatuur heeft een enorme vlucht genomen. De overgrote meerderheid van de zendamateurs werkt met zulke gekochte spullen. Toch blijft er een groep amateurs actief met zelfgemaakte apparatuur. Zij zijn het die de E en de R van VERON (Vereniging voor Experimenteel Radio-Onderzoek) in ere houden (zie afb. 7). Er is zelfs een groeiende belangstelling te constateren voor het zelf maken van eenvoudige zendertjes met gering vermogen (zie afb. 8). De reden daarvoor is niet ver te zoeken. De moderne Japanse apparatuur is zo gecompliceerd dat de meeste amateurs er niet aan zouden denken om bijvoorbeeld een defect eraan zelf te repareren, daarvoor moet het toestel terug naar de importeur. Bovendien is het maken van verbindingen met die moderne apparatuur en een goede antenne geen enkele kunst meer. Iedereen die een microfoon kan vasthouden kan dat. De amateur wordt daardoor meer een communicatieman dan een technicus, waarmee niets onvriendelijks is bedoeld; het communicatie-aspect is immers een hoofdelement van de amateurzenderij.

Als reactie is er een soort "terug naar natuur"-beweging ontstaan, in amateurkringen als "QRP-werk" betiteld (bij morsetelegrafie, zowel professioneel als door amateurs, zijn internationaal afgesproken Q-codes in algemeen gebruik; QRP betekent "verminder uw zendvermogen"). Als "QRP" wordt in amateurkringen in het algemeen verstaan telegrafie met minder dan 5 W en EZB-telefonie met minder dan 13 W "peak envelope power". Zulke zendertjes, met name voor telegrafie, zijn uiterst

*Afb.* 7 *En dit is een modern amateurstation. UzietJos Disselhorst, PA3ACJ te Leiden, in zijn shack. Hoewel er enkele fabriekstoestellen zijn te zien is het meeste door Joszelfgemaakt. Hijgeeftzijn creaties echterzo'nprofessioneel uiterlijk mee dat het onderscheid met de spullen uit de winkel vrijwel niet is te zien.*

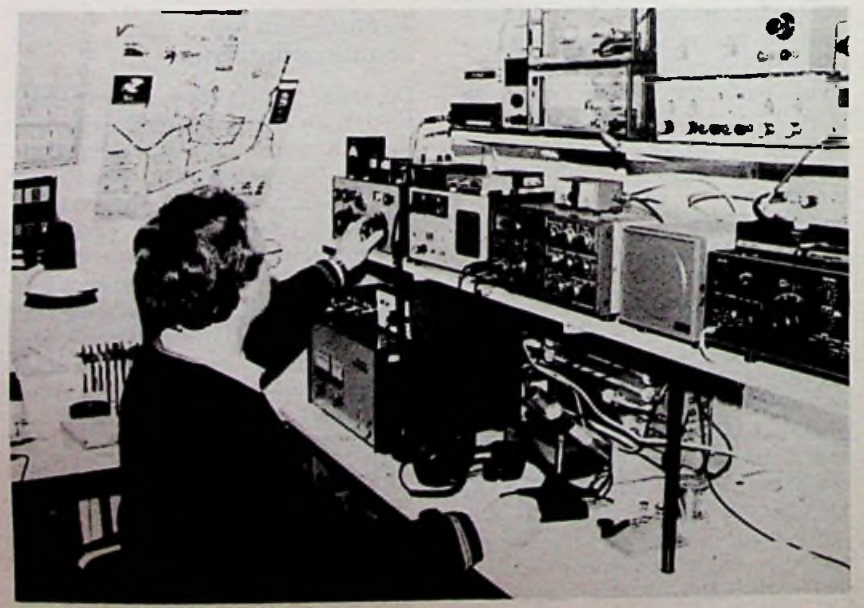

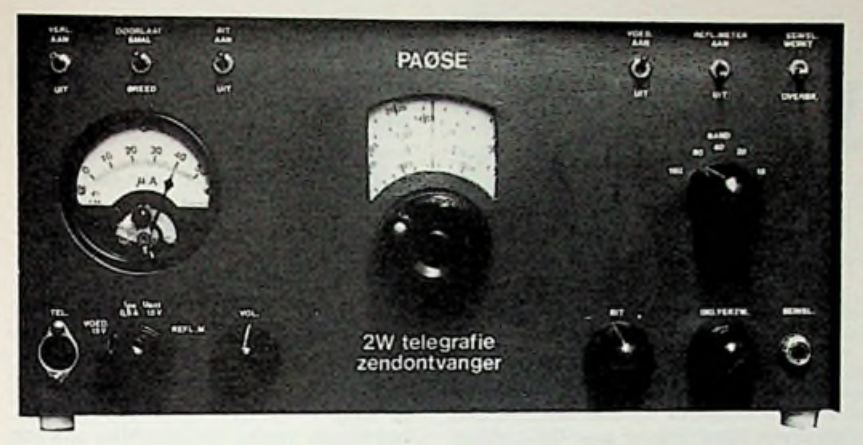

*Afb. 8 Door de auteurgemaakte zendontvanger voor telegrafie met klein vermogen (2 W) op een vijftal amateurbanden.*

simpel, met een kwartskristal en één transistor of ontvangbuis is al een zendvermogen van rond één watt te maken en dat is bij gunstige propagatie van de radiogolven en de nodige bekwaamheid van de amateur aan de sleutel, voldoende voor verbindingen over duizenden kilometers. Bekwaamheid van de amateur, inderdaad, daar gaat het in sterke mate om. En dat verklaart voor een groot deel de charme van het QRPwerk, het brengt als het ware het sportieve element terug in de hobby (zie ook afb. 9). Die bekwaamheid krijg je niet vanzelf met het afleggen van het zendexamen, er is veel oefening en inzet voor nodig om met zulke simpele zendertjes en een vermogen, waar de lamp van een fiets nauwelijks op kan branden, temidden van vele, vaak enorme sterke amateurbroeders, een verbinding op te bouwen en in stand te houden. Zo blijkt ook de morsetelegrafie nog steeds zeer populair onder amateurs, in tegenstelling tot wat velen den ken en ook beweren. Volgens de internationale radiowetgeving is het 'afleggen van een examen in morse verplicht voor amateurs die beneden 30 MHz willen werken. Morse is echter niet alleen een lastige hindernis die voor het examen moet worden genomen, het blijkt nog steeds de meest betrouwbare communicatiemethode, mits toegepast door een vakman of amateur die er behoorlijk mee overweg kan. Een aantal onderzoeken in verschillende landen, dat recent is gehouden, heeft aangetoond dat op de kortegolfamateurbanden nog immer meer verbindingen met morsetelegrafie dan met andere modulatiemethoden worden gemaakt. Een groot voordeel is ook dat

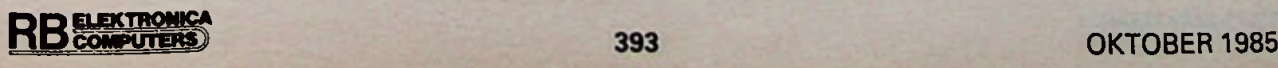

het verkeer met morse in hoofdzaak wordt afgewikkeld met internationaal gebruikte afkortingen, veelal aan het Engels ontleend, en met de reeds genoemde Q-codes. Elke amateur, waar ook ter wereld, kent die. Een taalprobleem bestaat dus niet met morse. Een Japanner, een Rus, een Amerikaan, een Afrikaan, om er willekeurig maar eens een paar te noemen, maken op de seinsleutel net zo gemakkelijk verbinding als twee landgenoten.

Naast morse, enkelzijband- en frequentiemodulatie zijn er de laatste tientallen jaren heel wat klassen van uitzending bijgekomen. Zoals

RTTY, afkorting van Radio Teletype, in het Nederlands telex over radio, waarmee op een toetsenbord getypte tekst aan de andere kant op papier of een beeldscherm verschijnt. Televisie is er onder amateurs in twee soorten, de "normale" met 675 beeldlijnen en 25 beelden per seconde, die als gevolg van zijn grote bandbreedte alleen in de UHFbanden mag worden gebruikt en daardoor een beperkt afstandgebied kan overbruggen. Daarnaast "Slow Scan TV" (SSTV), dat is eigenlijk meer een vorm van overdracht van stilstaande plaatjes. Een beeld wordt in 8 s overgebracht en het bestaat uit 120 beeldlijnen. Daarvoor is slechts een beperkté bandbreedte nodig en SSTV is dan ook toegestaan en mogelijk op de kortegolfbanden, waardoor over de gehele wereld kan worden gewerkt. Verder ook facsimile, waarbij een plaatje met veel details draadloos wordt overgebracht, zoals bijvoorbeeld persbureaus ook doen. Daarnaast zijn er tal van nieuwe technieken ontwikkeld, zoals com-

municatie op VHF en UHF via reflectie tegen meteoorsporen of tegen de maan of via aurora. Er zijn thans ook amateursatellieten in de wereldruimte die als relaisstation werken en het daardoor ook aan amateurs met een C-machtiging, die niet lager dan 144 MHz mogen werken en daardoor niet kunnen profiteren van wereldomspannende communicatie

*Afb. 9 Zendamateurs plegen gemaakte verbindingen te bevestigen met een zogenoemde QSL-kaart. Hierziet u zo'n kaart die betrekking heeft op een verbinding tussen PA0SE/A en hetNoorse station LA2QM. Dat /A achter de roepnaam PA0SE slaat op het feit datPA0SE niet vanuitzijn huis de verbinding maakte maar vanuit een windmolen in de buurt van Oud-Ade. Er werdgewerkt met 2 W telegrafie in de in 1979 voor amateurs vrijgegeven lOMHz-band.*

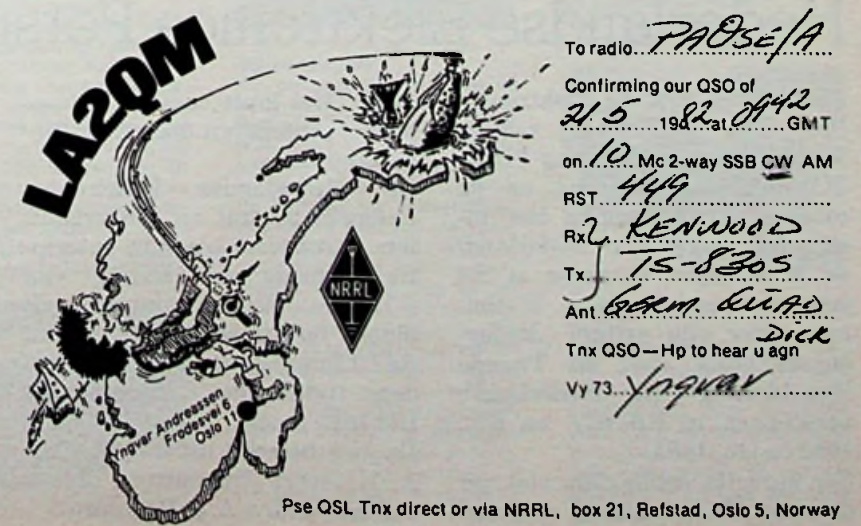

via de ionosfeer, zoals op kortegolf, mogelijk maakt verbindingen over grote afstanden tot stand te brengen. En uiteraard heefl de computer zijn intrede in de amateurshack gedaan en vindt daar een toenemend aantal toepassingen. Zowel "off-line", zoals voor het bijhouden van het logboek of het berekenen van de baan van een amateursatelliet, als "on-line", bijvoorbeeld voor telex over radio via een beeldscherm of om morsesignalen zichtbaar te maken op het scherm.

Het voert binnen het bestek van dit artikel te ver om op deze zaken in detail in te gaan. Bent u geïnteresseerd geraakt in het radio-amateurisme, vraag dan eens een kennismakingspakket aan bij het Centraal Bureau van de VERON, Postbus 1166, 6801 BD Arnhem. Dat kan met een briefkaartje maar ook telefonisch via nummer 085-426760. U ontvangt dan onder andere een nummer van Electron, het maandblad van de VERON en daarin vindt u ook een lijst met adressen van secretarissen van afdelingen van de VERON. Er is er vast wel één in uw woonplaats of dicht in de buurt en daar bent u van harte welkom om eens kennis te maken zend- en ontvangamateurs.

Om zendamateur te worden hebt u een machtiging nodig. Daarvoor moet een door de PTT georganiseerd zendexamen worden afgelegd dat twee keer per jaar in Utrecht wordt gehouden. Voor dat examen kunt u

zich opgeven bij de secretaris van de examencommissie voor radiozendamateurs van de PTT te Groningen, tel. 050-608029. Het examen in de onderdelen Techniek en Voorschriften wordt op één dag gehouden; 's morgens voor de machtigingen A, B en C en 's middags voor D. Voor het telegrafie-examen, vereist voor de machtigingen B en C, moet u nog eens apart naar Utrecht. Informatie over het examenprogramma kunt u ook op het zojuist genoemde telefoonnummer aanvragen.

Maar eerst zal er gestudeerd moeten worden en flink ook, want voor het examen moet u over een behoorlijke kennis van de materie beschikken. Dat studeren op de techniek kunt u thuis doen; verschillende Nederlandse opleidingsinstituten geven er schriftelijke cursussen voor uit. Maar voor velen zal het gemakkelijker gaan op een wat "schoolser" manier, via een wekelijkse cursus onder leiding van een cursusleider. Zulke cursussen worden gegeven in vele afdelingen van de VERON. Via het eerder genoemde Centraal Bureau kunt u er meer over te weten komen. Het cursusboek kunt u kopen bij het Servicebureau van de VERON, waarover u bijzonderheden vindt in Electron. Wilt u examen doen voor de volledige machtiging A dan zult u ook moeten leren opnemen en seinen ik zendamateur? ook moeten leren opnemen en seinen is pas voor het leren opnemen van mo<br>in morseschrift. Ook daarvoor wor- se, zoals u zojuist hebt kunnen lezen. den er in vele afdelingen van de VERON cursussen gegeven. Maar opnemen - en dat is voor de meeste beginners het moeilijkst - kunt <sup>u</sup> ook leren als u over een ontvanger voor de kortegolf bezit die is uitge-**Hoe word ik zendamateur?** ook moeten leren opnemen en seinen pas voor het leren opnemen van mor-<br>in morseschrift. Ook daarvoor wor- se, zoals u zojuist hebt kunnen lezen.

rust met een BFO voor de ontvangst van CW en EZB. Elke vrijdagavond zendt het VERON-verenigingsstation PA0AA onder de roepnaam PI4AA een informatief programma voor radio-amateurs uit, waarvan ook een morsecursus voor beginners en gevorderden deel uitmaakt. De frequenties van PI4AA zijn 3602 kHz, 14103 kHz, 144,8 MHz en 432,8 MHz. De uitzendingen beginnen om 19.30 uur Nederlandse tijd. Om 20.00 uur zijn de morse-oefeningen voor beginners en om 20.30 uur voor gevorderden. Voor de uitzendingen op 144,8 MHz en 432 MHz hebt u een ontvanger nodig die geschikt is voor frequentiemodulatie. Naast PI4AA wordt ook door de verenigingszender van de VRZA een morsecursus gegeven en ook verzorgen vele particuliere zendamateurs cursussen in de 144MHz-band.

Tenslotte nog een welgemeende raad. Begint u eens met luisteren op de amateurbanden, voordat u aan het behalen van een eigen machtiging gaat denken. Dan weet u wat er te koop is in de wereld van het zendamateurisme en doet u al luisterend reeds de nodige "operating practice" op die u als zendamateur broodnodig hebt, maar waarover u in de cursussen weinig of niets leert. Die ontvanger komt tevens goed te

Tenslotte dankt auteur de redactie van RB die hem de gelegenheid heeft geboden iets te vertellen over de jubilerende VERON en het zendamateurisme in het algemeen.

# Nederlandse Elektronica Persprijs 1985

De in 1979 door de Elektronica Pers Club (ELPEC) in samenwerking met de Stichting FIRA-TO radiotentoonstelling en de coöperatieve vereniging Het Instrument ingestelde Nederlandse Elektronica Persprijs is dit jaar toegekend aan ir. D. W. Rollema voor zijn artikel "Radarontwikkeling vóór de Tweede Wereldoorlog in Nederland", verschenen in RB nov. en dec. 1983 enjan. 1984.

Een eervolle vermelding viel ten deel aan W. van Bussel voor zijn

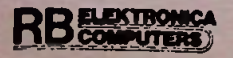

werk "Het grote cassette cursusboek", uitgegeven door AVC Nederland BV.

De Nederlandse Elektronica Persprijs bestaat uit een kristallen kunstvoorwerp met inscriptie alsmede een bedrag van ƒ 1250,-. De uitreiking vindt plaats op 30 september in het RAI Congrescentrum te Amsterdam tijdens de tentoonstelling Het Instrument.

De jury bestond uit de HH ir. J. A. Klaassen (voorzitter), drs. J. J. Elzas en drs. A. J. Vervoorn.

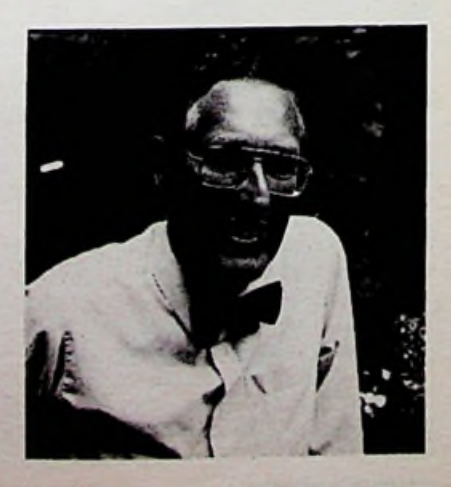

## *Rubriek Elektronicanieuws*

# elektronica-*WJlMWr*

#### Ruimtewinst met vlaktrafo

Het gebruik van vlaktransformatoren biedt een duidelijke ruimtewinst. De fabrikant Belpa te Harderwijk levert al jaren een uitgebreid assortiment van deze platte printtransformatoren. Onlangs is de serie uitgebreid met een type van 0,8 A, die een dubbele secundaire spanning afgeeft en slechts 10,5 mm hoog is. Kenmerken zijn voorts:<br>laag nullastverlies, kortsluitlaag nullastverlies, kortsluit-<br>vast, hoge doorslagspanning hoge doorslagspanning (5000 V), hoog rendement en eenvoudige bevestiging met zelftappers.

Meer informatie over deze platte trafo's: Belpa BV, telefoon 03410-13254.

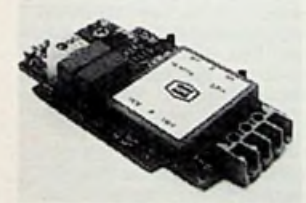

Nieuwe 31/2 digit multimeter Vogel's in Eindhoven heeft onlangs een 3'/2 digit multimeter onder de naam Dynatek op de markt gebracht met twee bijzonder lage meetgebieden 20 *Q* en 20 |iA, hiermee komt de resolutie van deze meters op 0.01 Q en 10 nA te liggen. De meters zijn voor alle gebieden beveiligd met onder meer een spark-gap tegen hoogspanningspieken en de draaischakelaar is uitgerust met goudcontacten. De meters worden inclusief snoeren en batterijen geleverd met twee jaar garantie.

Meer informatie kunt u verkrijgen bij Vogel's Import BV, 040- 415547.

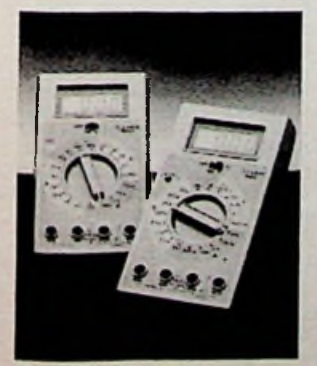

#### Pootloze chip klemvast

Er zijn vele mogelijkheden voor het printklaar maken van keramische chips met 68 aansluitingen. Deze elementen hebben geen printpootjes, maar de LCC-socket van Nijkerk Elektronica BV te Amsterdam. De voet heeft een zeer geringe hoogte en staat vrijwel rechtstreeks op de printplaat. Het contact met de aansluitingen van de chip vindt plaats onder drie hoeken met strips van beryllium-koper, bedekt met goud over nikkel, waardoor een uitstekende verbinding ontstaat. Het deksel dat de keramische chip op zijn plaats houdt is open, hetgeen<br>koeling eenvoudig mogelijk eenvoudig mogelijk maakt.

Uitgebreide informatie biedt u Nijkerk Elektronica BV, 020- 462221.

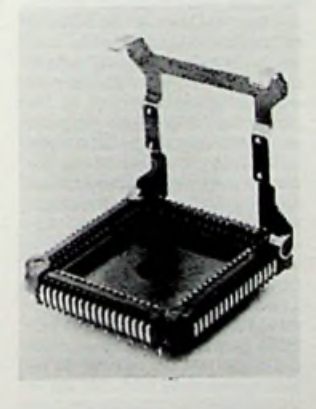

#### Uitgebreide TV-tester

Philips heeft een serie uitgebreide TV-testers het licht doen zien. De apparaten, die geschikt zijn voor alle soorten televisiesystemen. kunnen meer dan 70 verschillende testpatronen genereren en bestrijken de gehele VHF- en UHF-banden. de Sband en de IF-band. Bovendien kunnen speciale versies worden geleverd voor het testen van teletekst en stereo-FM. De patronen kunnen worden geko-

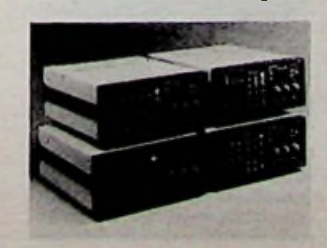

zen met een multifunctioneel toetsenbord en tien van de gekozen patronen met bijbehorende instellingen worden in een geheugen bewaard. Een RGB-optie is beschikbaar op alle typen voor het testen van de uiteenlopende kleuren.

Meer informatie wordt ver-strekt door A. Lodder. 040- 788620 of 782385.

#### Kleuren kopiëren

Toshiba, fabrikant van onder meer komt met een kopieerder in tafelmodel. Deze nieuwe ontwikkeling is te zien geweest op de afgelopen beurs. Dit apparaat maakt van elk vier-kleurenorigineel in 45 s een perfecte afdruk op gewoon papier. De kleuren worden op digitale manier afgetast en deze gegevens worden in een tijdelijk geheugen opgeslagen en vervolgens thermisch afgedrukt, zonder het gebruik van lenzen, tonerpatronen en ontwikkeleenheden. fotokopieerapparaten. kantoorinnovatie-

De importeur van deze Toshiba's, Reprotechniek BV te Gouda, voorziet u graag van de nodige nadere informatie: 01820- 19311.

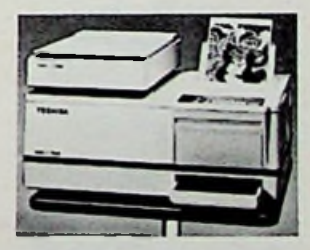

#### Stereo-televisie

Het onderwerp van stereo of gescheiden audiokanalen bij televisie is akelig actueel. De NOS heeft de proefuitzendingen van stereogeluid via de televisie op veler verzoek hervat. De verkoop van stereotelevisies neemt sterk toe (nu meer dan 200.000), zodat velen de testuitzendingen kunnen meemaken. Van maandag tot en met zaterdag van 9.45 tot 10.15 uur en van 13.45 tot 14.15 uur zal het programma van Hilversum 2 in stereo via de TV zijn te beluisteren via de zenders lo-pik, Smilde, Wieringermeer. Goes en Markelo. In 1990 zullen alle zenders voor twee audiokanalen geschikt zijn gemaakt. Sennheiser speelt handig in op de nieuwe tendens door hun

draadloze hoofdtelefoonset nu ook in stereo te leveren. De HDI2 en de SI2 zijn vooral voor slechthorenden een utikomst. De zender wordt bij de televisie geplaatst en kan één of meerdere ontvangers bedienen. De ontvangers zijn van het kinbeugeltype en kunnen moeiteloos uren achtereen worden gedragen. De bediening is eenvoudig: naast een volumeregelaar is er een keuzeschakelaar met onder meer de standen stereo, monol en mono2, waarmee, bijvoorbeeld bij Duitse zenders, de beide geluidskanalen afzonderlijk kunnen worden beluisterd.

Meer informatie bij de NOS op 035-779111 en bij Sennheiser via Kinotechniek Handel BV, 02968-6355.

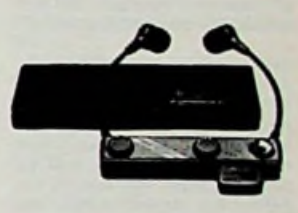

Meer mogelijk met Genoakaart

Om een kleurenmonitor aan te passen aan diverse computers en aan de grillige wensen van de gebruiker kan de Genoakaart grote diensten bewijzen. Met deze kaart kunnen verschillende schermindelingen worden gegenereerd van 40 tot 132 kolommen en van 25 tot 44 regels, waardoor een volle tekstpagina kan worden getoond. De kaart geeft een flikker- en sneeuwvrij beeld en kan werken op vrijwel alle computers. Bovendien maakt de kaart mo-<br>nochrome beeldbuizen gebeeldbuizen geschikt voor de grafische mogelijkheden, die alleen op kleurenmonitors van toepassing zijn. De keurig uitziende kaart met Centronics- en lichtpenaansluiting wordt geleverd door Stebis BV te Heeswijk-Dinther.

Meer inlichtingen: Stebis BV, 04130-42744.

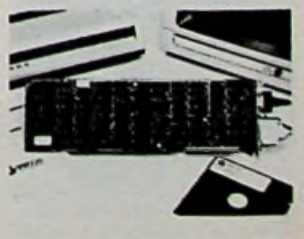

**Draagbare ontvanger voor VHF** en **UHF**

Door Rohde en Schwarz worden vele apparaten gemaakt met betrekking tot zend- en ontvangtechniek. Met de EB100 heeft R & S een draagbare troef in handen voor de ontvangst van audiosignalen in het ge-bied van 20 tot 1000 MHz. Met het toestel is een zeer nauw-

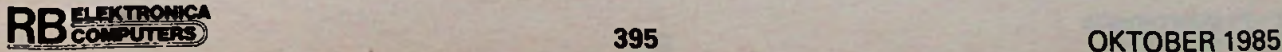

# *Rubriek Elektronicanieuws*

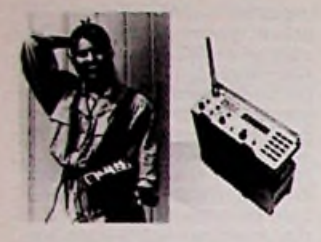

keurige afstelling mogelijk, bovendien kunnen tot 18 frequenties van te voren worden ingesteld en kunnen meerdere stations tegelijk worden beluisterd. Ook scannen is met deze Mini-

port mogelijk. R & S kan u meer informatie leveren over deze EB100, waarmee het ook mogelijk is de herkomstrichting van een zender te bepalen. Postfach 801469, D-8000 München 80, Duitsland.

#### Kantoorefficiëntie en PC's

Atep heeft zich toegelegd op het gebruik van de PC op kantoren. Soliede printertafels, ge-luidskappen en sinds kort maakt dit werkstation deel uit van het pakket. Het station, dat geheel los van een bureau kan worden gebruikt, herbergt zo-wel PC, beeldscherm als printer. De laatste staat op een uitschuifbare lade zodat vullen met papier geen probleem behoeft te zijn. Het geheel heeft een afsluitbare kap, die tevens dienst doet als papierhouder.

Zeker omdat nu uit een recent onderzoek van Frost en Sullivan is komen vast te staan dat de behoefte aan kantoorautomatisering nog sterk zal toenemen en de verkoop van PC's ten behoeve daarvan in 1990 vijfmaal zo groot zal zijn als nu, zal de naam Atep vaker opduiken.

Atep zit in Haacht-Wespelaar, België, 016-600021.

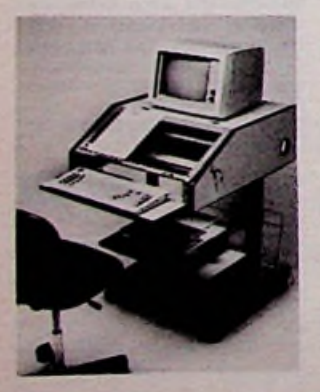

#### **XTurbo voor nieuwe compatibele**

De firma Micro Products International brengt een bekend uitziende computer op de markt, die toch het noemen wel waard is. Door de toepassing van het<br>zogeheten XTurbo-systeem XTurbo-systeem kan de klok van deze machine, de XPC, worden versneld, waardoor de verwerkingssnel-

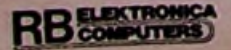

heid met 50 % toeneemt. Het IBM-achtige toetsenbord heeft<br>enige verbeteringen onderverbeteringen gaan, waaronder de toevoeging van een numeriek toetsenveld, lichtjes in de lock-keys en een extra enter-toets. Uitbreiding van het geheugen van 256 K met een insteekchip tot 640 K is mogelijk. De computer onder PCDOS (3.10) of MSDOS en twee floppy-drives wordt gelemet een groot softwarepakket.

Micro Products International zit op Schiphol-Oost, 020-452650.

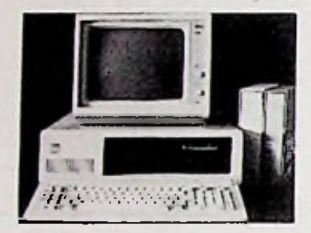

Muziekgenot Met de CD2.5 brengt de firma Audioart een nieuwe luidsprekerbox op de markt die qua innerlijk en uiterlijk nogal opvalt. Er wordt gebruik gemaakt van een driewegsysteem met kantelfrequenties van 100 en 2000 Hz, de luidsprekers met luchtspoelen zijn in het paneel gekit en de wisselfilters zijn met de hand afgeregeld met behulp van muziek als meetsignaal. Er is een linker en rechter uitvoering en de unit kan van 20 tot 200 W verwerken. Het dempingsmateriaal is zuiver wol. Nadere informatie bij Audioart, 030-960315.

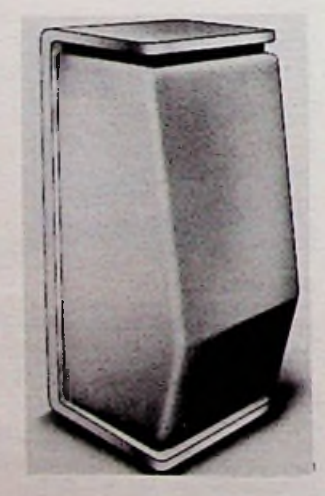

#### **Constante voedingsbron**

Voor de voeding van apparaten die niet mogen uitvallen, zoals medische apparatuur en computers, biedt de constante voe-ding UPS800 van ICA uit Helsinki een oplossing. Een van zes gesloten onderhouds-accu vrije cellen zorgt, bij het uitval-len van de 220 V netspanning, voor de benodigde stroom voor een omzetter naar 220 V. De

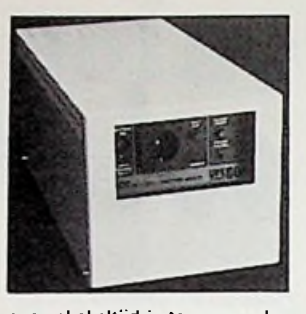

overschakeltijd is te verwaarlozen en de geleverde spanning is constant binnen 5 % en de frequentie binnen 150 ppm. De hulpvoeding kan gedurende twaalf minuten worden geleverd, net tijd genoeg om de geheugengegevens op te slaan. Het geheel weegt slechts 20 kg, heeft geringe afmetingen en kan bovendien worden gebruikt om gelijk- of wisselspanningen om te zetten.

Meer informatie is verkrijgbaar bij ICA, Mannerheimintie 134, SF-00270 Helsinki, Finland.

#### Letterkwaliteit

Het nadeel van inkjet-printers (de letters worden met inktpuntjes op het papier gespoten) is dat de gaatjes van de kop snel verstoppen. Epson heeft dat nadeel geheel verholpen door de kop van de SQ2000 na gebruik luchtdicht af te sluiten en regelmatig automatisch schoon te maken. De letters worden gevormd uit 24 in plaats van 9 puntjes, hetgeen een sterk verbeterde letterkwaliteit biedt die groter is dan die van de zogeheten letter-qualityprinters. De hoge snelheid van 100 tekens per seconde kan nog worden vergroot, echter ten koste van het aanzien van de letters. De printer werkt met gewoon papier dat hij in maxi-maal 136 kolommen (bij 10 kar./ inch) geruisloos vol spuit. Han-dig is het inkt-op-signaal, 66 regels voordat de inkt echt op is. Verschillende letterfonds zijn mogelijk en de gebruiker kan 128 tekens ontwerpen als hij aan de elf karaktersets niet genoeg heeft.

Meer informatie levert Manudax, 04139-8911

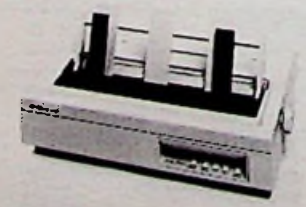

#### HET INSTRUMENT

Op de tentoonstelling Het Instrument (van 30 september tot 5 oktober 1985) zal een keur van fabrikanten en bedrijven hun instrumenten op het gebied van onderzoek, meet- en regeltechniek en elektronica aan het publiek tonen. Hieronder een keuze uit de vele bedrijven die in de RAI in Amsterdam aanwezig zullen zijn.

\* Intechmij BV (020-5696611) laat onder mer een uniek magneetbandrecordersysteem zien, waarmee digitale data tot 200 Megabit/s foutloos worden weggeschreven. wordt het videometriesysteem getoond: camerabeeld en analoge informatie worden tegelijk op een scherm zichtbaar gemaakt. Stand E303. Bovendien

\* Weidmüller BV (035-284876) komt met een serie koppelelementen voor analoge (meet- )signalen met een gestandaar-diseerde voet. Galvanische scheiding is voor het meten van belang, Weidmüller is er in gespecialiseerd. Ook zullen voedingseenheden ten behoeve van meet- en regeltechniek te zien zijn. Stand 0202

Landis & Gyr BV (01820-27777) laat zien dat er op het gebied van SAIA-PC vrij pro-<br>grammeerbare besturingen grammeerbare besturingen veel gebeurt. Binnen dit systeem is koppeling van maximaal acht seriële poorten mogelijk. Ook is een 12bits-verwerkingseenheid te bewonderen. Ook telkaarten, stappenmotoren, voorkeuzetellers en displaymodulen. Voorts pro-grammeren van besturingen met PC's. Stand N201.

\* Techmation (04189-2222) toont een uitgebreid programma met onder meer een nieuwe multimeter met 0,03 %<br>nauwkeurigheid, velddataloggers, paneelprinters, de Euro-log Z80-computer met uitbreidingskaarten, regel en grafi-sche plasma displays en industriële analoge en digitale geïn-tegreerde schakelingen. Stand E503.

\* C.N. Rood BV (070-996360) komt onder meer met personenbeveiliging van Grotjahn, handzame vibratiemeter, druktransmitter voor groot temperatuurgebied, een groot aantal produkten van Anritsu, waaronder een spectrumanalyzer en een laserdikte meetsysteem. Voorts signaalrecorders en computersystemen. Een grote hoeveelheid aan produkten op stand 0208.

Massop Europe BV (033-755455) laat een Unix-computer zien die geschikt is gemaakt voor real-time-toepassingen. Hiervoor zijn meerdere onafhankelijke processoren nodig voor de noodzakelijk snelle data-aquisitie. Massop heeft op het Unix-systeem de aanpassingen zelf ontwikkeld. Bovendien is een Unix-Fortran compi-ler beschikbaar. Stand N407. \* Rodelco BV (076-784911) legt

het accent op het storingsongevoelig maken van apparatuur door middel van netonstoringsfilters, netspanningsdiagnosemonitoren, antistatische ver-

## *Rubriek Elektronicanieuws*

pakkingen, afgeschermde connectoren en ultra isolatie-transformatoren. Daarnaast aandacht voor anplicatiekaarten, Smartwork voor het zelf ontwerpen van gedrukte bedradingen en een draagbare LCD-terminal van slechts 2,5 kg. Stand 0310.

#### KORTE NIEUWTJES

\* Sprague komt met een viervoudige NAND met vermogenspoorten die ieder 1,5 A kunnen sturen, zodat extra elementen<br>overbodig worden. Types: overbodig worden. Types: UDN2542. De ingangen zijn overeenkomstig met de meeste poorten in TTL, DTL, LSTTL en 5 en 15 V CMOS en PMOS. De poorten komen in een behuizing met 16 pennen, voorzien van een koellichaam.

\* Telefunken is reeds lang bezig dikke filmschakelingen te ontwerpen volgens wens van de klant. Daarvoor staat deze firma de modernste apparatuur<br>ten dienste: CAD-systemen CAD-systemen voor de ontwerpen, automaten voor het solderen van IC en computergestuurde laserafstelapparaten. Dit levert al 20 jaar een perfect produkt op. De ontwikkeling gaat ook bij Telefunken door.

\* Techmation levert onder de<br>naam Maxim ICL7650 en Maxim ICL7652 monolitische chopperopamps met een maximum voedingsstroom van 2 mA. De IC's hebben een offset-spanningsdrift van slechts 0,01 nV/°C. De onderdelen hebben voor alle temperaturen goede, gelijk blijvende specificaties.

Hapé heeft haar assortiment<br>arminstallaties uitgebreid alarminstallaties met gemakkelijk aan te leggen systemen voor zelfbouw. Hapé zit in Almere.

De Gebruikersgroep voor Armstrad-Schneider CPC-computers heeft nu reeds meer dan 200 betalende leden. Adres: Postbus 18,1500 EA Zaandam.

De Stichting Bondwell Gebruikersgroep heeft eind augustus haar derde gebruikersdag gehouden. Op deze goedbezochte dag is de nieuwe Bondwell 16 geïntroduceerd. Adres: Postbus 177, 2501 CD Den Haag.

\* Dual blijft bezig. Binnenkort komen in de handel een ver-sterker (CV440), een platenspeler (CS5000) en een compact diskspeler(CD40).

Deze laatste is van alle bedieningsmogelijkheden van CD voorzien, ook op afstand. Bovendien is automatisch herstel na verlaten van een spoor een nieuwtje.

Van 27 tot 29 november zal in de RAI te Amsterdam de mani-festatie CAD-CAM Nederland plaatsvinden. Meer informatie in de volgende RB.

\* Verder Supplies levert nu een Taiwanese IBM compatibele.

de Aviette PC, met 128 Kbyte, twee diskettestations en monochrome monitor. Veder zit in Schiedam.

\* In Arnhem vindt op 1, 2 en 3 december in de Rijnhal de beurs Informatica '85 plaats. Noteer al maar vast in de agenda. Nadere informatie in de volgende nummer van RB Electronica Computers.

De Erasmusuniversiteit van Rotterdam gaat Olivetti Micro's gebruiken. DTC gaat de service doen aan de M21 en M24, die zijn aangeschaft voor medewerkers en studenten.

\* De zeer aantrekkelijke 512 K Atari is er al een tijdje. Met de muis, besturingssysteem GEM en TOS (Tramiel Operating System) en de taal LOGO is een prettige samenwerking van gebruiker en de 520ST-computer mogelijk. Het betere CAD-werk ligt nu ook in het bereik van de hobbyist.

Bij de Avond HTS in Den Haag is een cursus IC Ontwerpen en Toepassen voor HTS-E of TH-E-ingenieurs begonnen. Inlichtingen 070-470067.

Koppeling van computernetwerken en bestanden is, volgens de Letter W, informatiebulletin van het Ministerie voor Onderwijs en Wetenschappen, technisch geen enkel probleem meer. Wettelijke regelingen zijn er nog niet voor wat betreft de inzagbevoegdheid en de verantwoordelijkheid voor fouten. Wetenschapsmensen zien het niet zo somber in, maar onze privacy kan, volgens anderen,

wel degelijk in gevaar komen. \* Nijkerk te Amsterdam verkoopt van Genicom een microrelais, dat gegarandeerd 100 miljoen schakelingen kan verrichten en slechts 8,2 mm hoog is. Er kan 28 V en 2 A mee worden geschakeld, terwijl de opname 50 mV en 30 µA bedraagt. De PTT speelt in op het onbevoegd doe-het-zelven met telefoonaansluitingen. Op de markt komen nu pakketten waarmee een tweede toestel volgens de regels zelf kunnen worden aangesloten, zodat risico's van een te hoog opgelopen belspan-ning (tot 100 VI) en van telefoonnetstoringen worden beperkt. Zie ook Viditel 331.

Om het acceptatieniveau van en de bekendheid met de computer te vergroten mocht Philips onlangs voor het personeel Thomassen International 580 MSX-computers van het ty-

pe VG8020 plaatsen. \* Malchus BV te Schiedam brengt een serie gelijkrichters op de markt voor de gebieden van 50 tot 1000 V en met een stroomgebied van 1,5 A. Bovendien kan het bedrijf triacs en thyristoren voor zeer hoge stromen (40 tot 60 A) en hoge spanningen (600 V) leveren. Merk Teccor.

Bodamer BV verkoopt nu gefilterde connectoren die nietgewenste frequenties naar aarde kortsluiten of storingen door inductieve elementen kunnen absorberen. Deze storingen worden veroorzaakt door elektrische machines of elektromagnetische apparaten. Per pen kan het filter worden bepaald.

Philips komt met een logic analyzer PM3551A voor het onderzoeken van software. Omslachtige routines kunnen worden opgespoord en veranderd. De resultaten worden weergegeven in tabelvorm of als histogrammen. Meer informatie: 040-783238.

#### PROGRAMMATUUR

\* Rijkers Industries brengt twee nieuwe pakketten voor de bouw. Met R/KALK kunnen snel, gemakkelijk en feilloos calculaties voor een te bouwen project worden gemaakt. Hierbij houdt het programma rekening met de talloze verschillende kosten. Met R/LICHT kan men berekenen hoeveel armaturen van een bepaalde verlichting voor een ruimte nodig zijn. Beide pakketten draaien op veel verschillende computers. Tel. 04132-63951.

Software Engineering heeft voor diverse Regionale Brandweercentrales software geleverd. In het kader van het AR-BAC-project zijn de verschillende brandweers in een regio samengebracht in één alarmcentrale. Hetzelfde bedrijf levert ook NETMAN, een managersysteem dat on-line kan werken en draait op IBM e.d. Tel. 070- 907683.

#### **ONTVANGEN** CATALOGUSSEN, PROSPECTUSSEN EN VLUGSCHRIFTEN

\* Van Braun ontvingen wij de nieuwe prospectus "Die HiFi-Electronic von Braun 85/86" waarin ook de nieuwe compact diskspeler CD3 is opgenomen. Inlichtingen: 02942-1951.

Van Intel Benelux ontvingen wij de nieuwe workshop-prospectus, waarin onder meer praktijkgerichte cursussen op het gebied van microprocessoren (8086 en 80286), microcontrollers (8051 en 8096) en hogere programmeertalen en besturingssystemen, alsook op het gebied van datacommunicatie. Tel. 010-212377.

\* Siemens heeft drie catalogussen klaar over LED-display's, optische koppelingen en LED's. De met vele foto's verluchtigde vouwbladen kan men bestellen bij Vekano, 040-829898.

\* Een propagandaboekje met schitterende foto's kregen ITT. Het heet Fascinating we van

Microelectronics en is te bestellen in bijvoorbeeld België, Francis Wellesplein 1, B-2018

Antwerpen. \* Thorens kan het gehele nieuwe programma draaitafels nu uit voorraad leveren. Daar hoort een overzicht bij. De prospectus met de modellen TD320, -318, -316 en -321 is te bestellen bij Audioscript BV, 02158-5104.

Europectron levert tegenwoordig het gehele program-<br>ma van printplaten van het ma van printplaten merk Ferozell. Een uitgebreide folder geeft inzicht in de mogelijkheden. Te bestellen bij Euro-lectron, 030-783607.

\* Van Reijsen Elektronica ko-men voortdurend assortiments-overzichten uit. Belangstellenden kunnen de folders over bevestigingsmateriaal en 19"-rekken bestellen via 015- 569216.

\* Wie informatie over de produkten van Burr-Brown wenst, kunnen wij het produktoverzicht aanbevelen dat deze firma beschikbaar heeft. Tel. 020- 470590.

\* De firma Sciento deed bij ons een dikke catalogus over solenoïds en magnetische sensoren belanden. Daarin een zeer uitgebreid overzicht van alle door deze firma te leveren treken duwmagneten van Kogyosha. Sciento zit in Den Bosch, 073-424055.

De catalogus van Siemens Voorkeurstypen van juni 1985 is uit. Vele typen uit dit overzicht zijn uit voorraad lever-baar. Werkelijk alle soorten onderdelen zijn in deze lijvige pil te vinden. Siemens zit in Den Haag. 070-782782.

Elproma levert miniatuur en andere schakelaars, filters, connectoren, zoemers en LED's, die staan allemaal in de goed verzorgde catalogus van dit be-drijf, die is aan te vragen via 03438-18724.

\* Alles over de computerinterfaces, met of zonder software, van Mecom te Bedum staat in een kleine brochure. Het telefoonnummer van Mecom is 05900-14390.

Uitvoerproblemen op printen? Met de connectoren van PTR, die Elincom te Stadskanaal levert, zijn die snel opgelost. Een goed overzicht van alle te leveren aansluitingen is verkrijgbaar via 05990-14830. Bovendien is het gehele programma van Elincom nu voorhanden. Bestellen dus!

\* De produktinformatie van Texas Instruments is altijd mooi en volledig. Belangstel-ling in 8bit-microcomputers kan worden bevredigd door de folder aan te vragen. Maar wat meer is. Tl geeft in een flink boekwerk informatie over de TI3200-familie. Daarin vindt u werkelijk alles over deze micro-<br>processoren - Texas - Instruprocessoren. ments zit in Amsterdam, 020- 5602911.

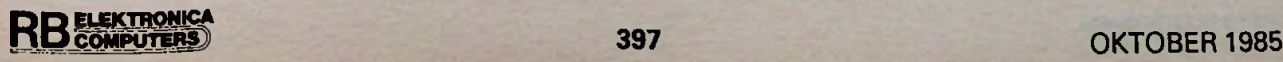

# **Audioversterker**

#### **DEEL 2**

**Vorige maand werd het hoofdontwerp behandeld hetgeen resulteerde in een compleet werkende versterker. Ter afsluiting geven we nu een aantal luxe voorzieningen die het mogelijk maken een versterker samen te stellen die het kan opnemen tegen de meeste kant-en-klare fabrieksversterkers.**

#### Loudness

Een loudness-schakeling komen we veel tegen op de duurdere versterkers, op de goedkopere versterkers zien we deze voorziening ook wel, maar dan is het meestal een passieve schakeling. Waarom een loudness-schakeling?

Ons gehoor werkt perfect bij de normale geluidsvolumen waarbij extra correctie ten aanzien van ons gehoor beslist niet nodig is. Het aanpassen van de akoestiek in de luisterruimte kan wel noodzakelijk zijn, maar dat heeft niets met ons gehoor te maken.

Bij lage geluidsvolumen verandert de gehoorkromme van ons oor. Het blijkt dat bij een laag geluidsniveau ons oor de lage- en hogetonen minder goed kan opnemen. Ons oor blijkt dan gevoeliger te zijn voor het midden gebied. Dit geeft voor ons gehoor de indruk van een saaie en vlakke muziekweergave. Bij de passieve loudness schakelt men een filter in die het middengebied iets verzwakt zodat het net lijkt alsof de lage- en hogetonen sterker worden weergegeven.

Deze schakeling komt men veel

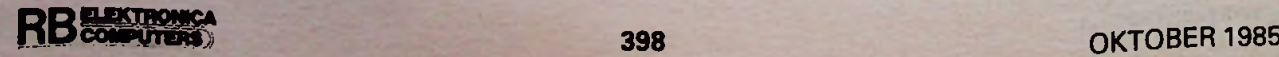

tegen bij de goedkopere versterkers en voldoen gehoormatig aan de minimum eisen die we aan een loudness-schakeling mogen stellen.

Bij de actieve loudness-schakeling passen we het weergavesignaal aan op de gehoorkromme en wel zodanig dat de lage- en hogetonen worden versterkt om weer een volledig geluidsbeeld te creëren. We krijgen nu al direct met een probleem te maken; de akoestiek van de luisterruimte beïnvloedt het weergavevolume.

Hiermee bedoelen we dat bij zachte weergave de akoestiek een andere invloed heeft op de geluidsgolven dan bij harde weergave. Een perfecte loudness moet eigenlijk zijn voorzien van een instelling om de akoestiek van uw luisterruimte aan te passen en theoretisch ook instelbaar<br>voor verschillende geluidsnivoor verschillende veaus. Gelukkig is dit laatste minder gehoorgevoelig dan de akoestiek. Het blijkt dat ons gehoor zelfcorrigerend werkt bij hardere passages.

Wij kozen voor dit ontwerp dan ook voor de actieve loudness met een eigen instelniveau voor zowel de hoge- als lagetonen. Als u het voorgaande goed heeft gelezen, voelt u natuurlijk al welke kant we uit willen.

Per kanaal nemen we een extra toonregeling op die is voorzien van instelpotentiometers voor de hoge- en lagetonen. Omdat we straks ook een microfoonversterker willen opnemen werd de keus betreffende de toonregeling erg makkelijk: de HY6.

De HY6 is een mono-uitvoering van de HY66 die we in het basisontwerp van de versterker gebruiken, dus voorzien van een gevoelige ingang voor het microfoonsignaal en van een toonregelversterker. Bij de loudness maken we gebruik van de HY6 en niet van de HY66, omdat we

het microfoonsignaal (eventueel het signaal van een gitaar) per kanaal nog willen aanpassen en ook een hoofdtelefoonversterker willen aanbrengen. Als al deze extra's op één print moeten komen wordt die wel erg vol en tevens is het per kanaal samenstellen qua printontwerp veel fraaier.

Afb. <sup>1</sup> toont het principeschema van de toonregeling, waarbij de weerstanden R18 en R19 (lagetonen) dienst doen als een potentiometer (in middenstand) bij uitgeschakelde loudness. De perfectionisten onder ons kunnen met R18 en R19 zelfs de akoestiek van de luisterruimte aanpassen zodat de normale toonregeling onder nagenoeg alle omstandigheden in de middenstand blijft. Voor de hogetonen geldt hetzelfde met de weerstanden R15 en R16. Met schakelaar Sl wordt de loudness geactiveerd en kan men met de instelpotentiometers R20 (lagetonen) en R17 (hogetonen) de verlangde weergavekarakteristiek instellen. De loudness wordt direct opgeno-

*Afb. 1 Schema van de loudnessregeling, niets meer maar ook niets minder dan een conventionele toonregeling met één HY6.*

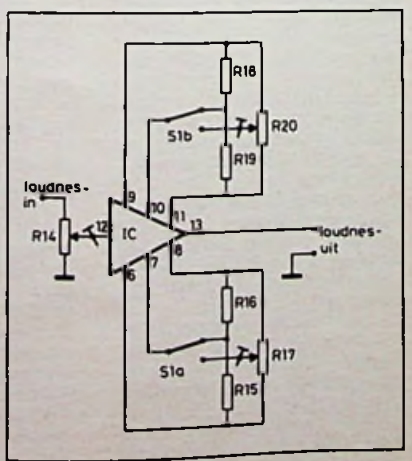

# **ELEKTRONIC:** *Audioversterker*

men achter de monitorschakelaar (eventueel het relais), het uitgangssignaal gaat naar de tweede versterker van de HY66. Omdat de HY6 continu in de versterkerketen is opgenomen was het nodig om een ingangspotentiometer op te nemen waarmee men het uitgangssignaal van de HY6 op het gewenste niveau kan brengen.

## Microfoonversterker

Als microfoonversterker gebruiken we dus de voorversterker uit de HY6 van de loudnessregeling. Daar de loudness per kanaal wordt gemaakt, hebben we de beschikking over twee voorversterkers. Deze voorversterkers kunnen we identiek maken om zodoende twee gelijke microfoons te kunnen aansluiten.

**COMPUTERS** 

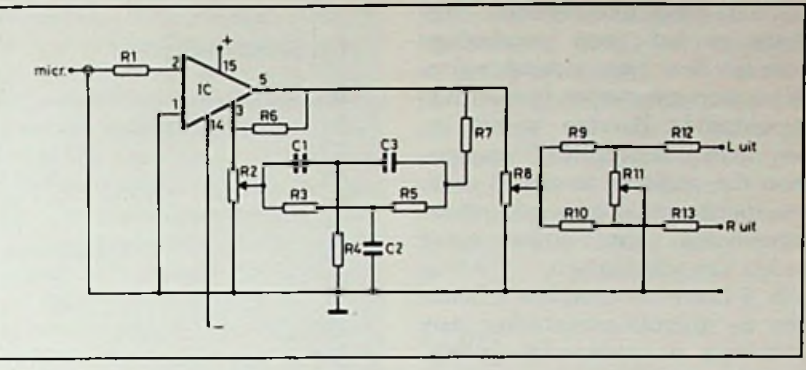

*Afb. 2 Microfoonversterker voorzien van eenpresentie- en een panoramaregeling.*

Maar u kunt ook de ene voorversterker geschikt maken voor een microfoon en de andere voor een gitaar, toetsenbord e.d. Hier ziet u dus het voordeel om de loudness per kanaal samen te stellen. Bij het gebruik van microfoons is

het soms nuttig om het frequentiegebied rond de 4000 Hz extra te versterken hetgeen een betere en natuurlijker weergave geeft. Dit doen we met een zogenoemde presentieregeling. Deze presentieregeling geeft ook een extra dimensie aan gitaarmuziek, dus beide kanalen worden voorzien

*Afb. 4 Koperzijde van de microfoon-, meng- en hoofdtelefoonprint.*

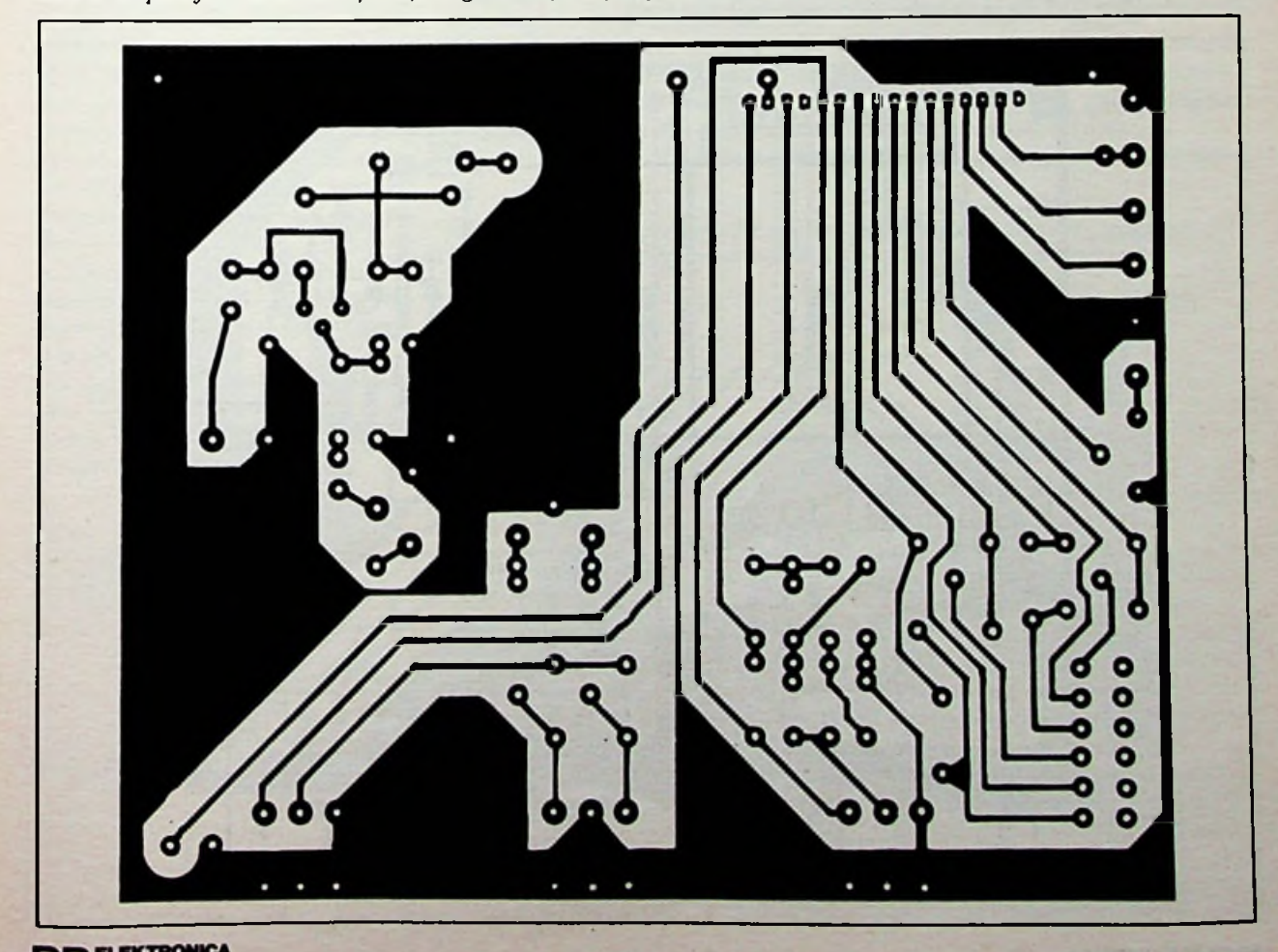

# **ERONICA** *ELECTRONICAL <b>Audioversterker*

 $68 k\Omega$ <br> $27 \Omega$ 

680 Ω 390 Q

10 nF 4700 pF

zender HY<sub>6</sub>

van een dergelijke regeling. Ten slotte is het geen overbodige luxe om deze twee monosignalen te kunnen aanpassen binnen het stereobeeld. Hiertoe wordt er een "panoramaregeling" opgenomen die zoals de naam al zegt, een monosignaal door het gehele<br>stereobeeld van links naar links naar rechts kan verplaatsen. Afb. 2 toont het complete schema van de microfoonversterker met presentie- en panoramaregeling. De weerstand R6 is de tegenkoppelweerstand waarmee men de

versterkingsfactor kan instellen. Bij gebruik als microfoonversterker is een waarde van 47 kQ goed voor een versterkingsfactor van 50 en voldoende voor de meeste hoogohmige microfoons. Bij het gebruik als gitaarversterker is die waarde geheel afhankelijk van de gebruikte gitaar en

![](_page_45_Picture_904.jpeg)

*Afb. 5 Componentenopstelling van de verschillende onderdelen. Let op de doorverbindingDV2 die op de linker- ofde rechteruitgang komt.*

![](_page_45_Figure_6.jpeg)

**400 OKTOBER 1985 !**

i

## **ELEKTRONIC** *Audioversterker*

het effect dat men wil bereiken. De print is niet voorzien van aansluitingen om hier rechtstreeks een instelpotentiometer te monteren, maar er is wel ruimte genoeg om deze aan te brengen met behulp van een draadbrug. Zodoende kan men het signaal geheel aan uw eigen wensen aanpassen.

Parallel aan de tegenkoppelweerstand R6 is een frequentieafhankelijke tegenkoppeling opgenomen. Cl t.e.m. C3 en R3 t.e.m. R5 vormen gezamenlijk een dubbel T-filter dat zijn hoogste impedantie heeft bij ca. 4000 Hz. Zolang de loper van R2 naar beneden staat is de schakeling niet actief en is de frequentiekarakteristiek lineair. Komt de loper in de bovenste stand dan zal het dubbel T-filter zich als een frequentie-afhankelijke koppelweerstand gedragen en rond de 4000 Hz zorgen voor de minste tegenkoppeling en zal de frequentiekarakteristiek versterking te zien geven van ca. 10 dB bij die frequentie. tegeneen

Aan de uitgang van de voorversterker is een aparte volumeregelaar opgenomen om zodoende het microfoonsignaal te kunnen aanpassen op het signaal van recorder of grammofoon. Achter de volumeregeling is de panoramaregeling, bestaande uit de weerstanden R9 t.e.m. R13, opgenomen.

De panoramaregeling verzwakt het signaal ongeveer met een factor twee, daarom is R6 ook groter dan gebruikelijk (ca.

*Afb. 3 Uiterst eenvoudige hoofdtelefoonversterker voor hoofdtelefoons met een impedantie*  $van 400 \Omega$  of meer.

![](_page_46_Figure_7.jpeg)

**PUTERS** 

tweemaal). Uiteindelijk hebben we nu twee uitgangssignalen, één voor links en één voor rechts. Beide gaan naar de ingangsprint en komen op Cl en C2 (afb. 3 uit de vorige aflevering) samen met de uitgangssignalen van de andere microfoonmengprint. Het signaal staat dus volledig parallel aan het signaal dat naar de monitorschakelaar gaat!

De weerstand Rl wordt alleen opgenomen als de uitgangsimpedantie van microfoon of gitaar veel hoger is dan 47 kQ. Rl krijgt in dat geval de waarde:

 $R1 = uitgangsimpedantie - 47$  $k\Omega$ 

#### Hoofdtelefoonversterker

Het aansluiten van hoofdtelefoons met een lage impedantie kan gebeuren op de luidsprekeruitgangen. Hoofdtelefoons met een hogere impedantie dan 400 Q vragen om een impedantieomvormer. De HY6 moet een minimale belasting hebben van  $5 \text{ k}\Omega$  vandaar dat het nodig is om bij het gebruik van hoofdtelefoons met een impedantie van bijvoorbeeld 800 Q een emittervolger op te nemen.

De ingangsimpedantie van de schakeling uit afb. 3 bedraagt ongeveer  $20 \text{ k}\Omega$  en de spanningsversterking is praktisch éénmaal. Afhankelijk van R25 kan de uitgangsspanning oplopen tot ca. 3 V.

#### Print

Alle hiervoor genoemde schakelingen bevinden zich per kanaal (ingang) op één print. Afb. 4 toont de koperzijde terwijl afb. 5 de opstelling van de componenten laat zien. In het prototype is de onderste print voorzien van de loudness-schakelaar. Afb. 6 laat dit duidelijk zien, links van die schakelaar bevindt zich de presentieregeling met daarnaast de panorama- en ten slotte de volumeregelaar. Links van de HY6 zien we de componenten van de hoofdtelefoonversterker.

De loudness-schakelaar wordt voorzien van zes draden die naar de bovenste print gaan hetgeen in afb. 7 nog net is te zien.<br>In de componentenop

In de componentenopstelling

*Afb. 6 De ruim opgezetteprint voorzien van stereopotentiometers, waarmee hetgeheel aan hetfrontpaneel wordt vastgezet.*

![](_page_46_Picture_20.jpeg)

## **ELEKTRONICA <sup>1</sup>** *Audioversterker*

![](_page_47_Picture_2.jpeg)

*Afb.* 7 *Op de ondersteprint bevindt zich de loudness-schakelaar, die vanaf de bovenzijde metzes draadbruggen wordt* verbonden met de bovenste print.

zien we twee doorverbindingen, DV1 dient om de hoofdtelefoon- Als eindversterker kan men ie-<br>versterker te voorzien van voe- der gewenst type nemen die volversterker te voorzien van voe- der gewenst type nemen die voldingsspanning. DV2 voorziet de doet aan onze wensen. In het pro-<br>ingang van de hoofdtelefoonver- totype werd de HY124 gebruikt. ingang van de hoofdtelefoonver- totype werd de HY12 sterker van signaal waarbij men goed voor 60 W in 4  $\Omega$ . sterker van signaal waarbij men goed voor 60 W in 4  $\Omega$ .<br>op de ene print het linkersignaal De voeding dient men aan te pasop de ene print het linkersignaal De voeding dient men aan te pas-<br>afneemt (via R12) en bij de ande- sen op de eindversterkers, bij afneemt (via R12) en bij de ande-<br>re print het rechtersignaal (R13). Als potentiometer hebben we hier ook de stereo-uitvoering ge-

bruikt omdat de printen via de potentiometers aan het frontpaneel worden vastgezet. Als we op deze plaats normale monopotentiometers gebruiken wordt de constructie te zwak en moet men de printen op de bodem van de kast laten rusten met behulp van afstandsbussen.

Voor de microfoon- of gitaaringang gebruiken we een monojackplug-chassisdeel van 6,3 mm en voor de hoofdtelefoon een<br>stereo-uitvoering.

### Eindversterkers

tweemaal de HY124 moet men<br>minimaal de PSU52 gebruiken. Bij eindversterkers met een groter uitgangsvermogen wordt de voeding ook zwaarder. Het zwaarder worden van de voeding gaat gepaard met een hogere voedingsspanning waardoor het nodig is om in voedingsleidingen ook de serieweerstanden te verhogen:

Rs op de ingangsprint. R7 (R14) op de filterprint. Serieweerstand voor de LED. R26 van de hoofdtelefoonver-

sterker.

beveiligen.

Bij een voedingsspanning van 31 tot 43 V moet men de HY66 voeden via een serieweerstand van 560 Q en 1 W en de HY6 met een serieweerstand van 1 k $\Omega$  en 1 W. Natuurlijk zowel de positieve als de negatieve voedingsspanning. In de luidsprekerleiding is een zekering opgenomen van 3 A (snel), die voor nagenoeg alle uitgangvermogens voldoende is

om de kostbare luidsprekers te

Gratis advertentierubriek voor particulieren, niet voor handelsdoeleinden. Voorwaarden:<br>• Hitshuitend bestemd

• Uitsluitend bestemd voor vraag en aanbod op het gebied van de elektronica.

• In de tekst moeten privéadres en/of telefoonnummer worden opgenomen; geen postbus of antwoordnummer.

• Oe gratis plaatsing betreft maximaal vier regels a ca. 32 tekens.

• Iedere volgende regel ƒ 3,50; betaling door bijsluiting van postzegels(è 70 ct).

• Advertentietekst op te geven in blok- of machineschrift.<br>• Opgaven inzenden

• Opgaven inzenden aan: Redactie Radio Bulletin, Elektronicamarkt, Postbus 10, 1400 AA Bussum.

• Plaatsing geschiedt zo mogelijk in het eerstkomende num-<br>mer (sluiting ongeveer een mer (sluiting ongeveer een maand voor verschijning).

• De redactie is niet verantwoordelijk voor de inhoud van de advertenties en kan opgegeven advertenties zonder opgave van redenen weigeren.

#### AANGEBODEN

Te koop officiële Philips servicedocumentatie audioapparatuur vanaf ca. 1960 tot 1984. Prijs n.o.t.k. na 19.00 Tel. 02510-38285.

![](_page_47_Picture_24.jpeg)

![](_page_47_Picture_25.jpeg)

T.k. Teletekstprint met infro. bed., geschikt voor inb in elke TV. incl. schema's. Prijs / 365.-. Tel. 01147-1580, na 6.00 uur.

T.k. Prof. audio-akoestiek meet & test apparatuur o.a. H&P 339A, Trio SE-3000. Trio 1562A. Dynascan 3020.1.z.g.st.. incl. doe. Tel. 08340-44871. na 19.00 uur.

Te ruil. CBM-64-software. Stuur lijst met programma's naar: Ronald van Meenen, Spuipad 2. 3251 LS Stellendam. Tel. 01879-2145.

Te koop. LSI-11-processor met core-memory. voeding en terminal. *f* 800, Tel. 020-862109.

T.k. Murphy B40 (0.6 tot 30 MHz) /400.- en Wells garner RBL (15 tot 600 kHz)/100.-. Reijenga. Busweg 8. Eindhoven, tel. 040-425176.

RB's 1946 t.e.m. 1980 compleet. Tegen elk aannemelijk bod. Tel. 02152-55997.

T.o.v.a. Technics SL1300-draaitafel en Akai GXC750D-cassettedeck. T.e.a.b. Tel. 010-207561.

T.k. Twee Philips K6-lijntrafo's. Tel. 05945-17062. (na 19 00 uur).

T.k. Bouwbeschr. A3 plotter en<br>Iijst onderd. en leveranciers en leveranciers ƒ 10.- (tevens te koop als bouwpakket f 295.-). Tel. 053-763609. J.E.M. Arkema.

T.k. 2-kanaalszender merk Acoms incl. 2 servo's, kristallen, batterij-

houder en ontvanger.  $f$  120,-. Tel. 05730-2162. vraag naar Rikkert!

EPROM-programmer (voor 2716-32-64 etc.), werkt met Sin-clair Spectrum of 2 x81. ƒ 150.-. Tel. 01820-37119

Technics dir. drive p.u., type SL-14N (kwartsgest.) incl. Stanton 681EEE MD-elem., topkwal.! A.g.a.n. ƒ 495,-. PH-studiorec. pro-12 /1100,-. Tel. 02975-66381.

T.k. 1-paar BOSE 601-luidsprekerboxen met garantie, vraagprijs  $f1200 -$ 

R. Tolmeijer, tel. 08367-4196, na 19 00 uur.

T.k. Computer TRS80-mi-L2. 48K, Dubbler. 2 Drives (40-80TRS). AVT mon. 2 omhz.. veel software en doc. / 2900,-.<br>F. Zorge, tel. 071-140882.

Radio- of televisie-schema's<br>en/of onderdelen nodia? Ook en/of onderdelen nodig? Spectrum-software ruilen.<br>Tel. 05230-14066.

### GEVRAAGD

Gevr. De boekjes "Elektronica in praktijk deel 1 en 4'', alsmede<br>"Elektron-Atom" en "Neutron". R. Vits, Leuvensesteenweg 400. B-3370 Boutersem (België).

Gevr. Het boek "Weersatellie-ten" door Drs. Janssen en Drs. Schimmel. Uitg. Kluwer. Ruime vergoeding. Tel. 05738-1930.

Wie kan mij helpen aan schema's en/of gegevens van Friden 5800- systeem. Electron Basiscode 2 vert. progr.<br>T. Zwartjes 08894-15956 of 14765.

![](_page_48_Picture_2195.jpeg)

## **ADVERTEERDERS LET OP!**

NOVEMBERNUMMER VAN RB elektronica-computers

**IS AL 27 SEPTEMBER A.S.!** 

> GRAAG UW ADVERTENTIE **SPOEDIG OPZENDEN!**

## KNIP DIT UIT S.V.P. BEWAAR DIT SCHEMA.

![](_page_48_Picture_2196.jpeg)

![](_page_48_Picture_8.jpeg)

![](_page_49_Picture_0.jpeg)

# **NN ELEKTRONICA Word abonnee op RB ELEKTRONIC <sup>U</sup> ontvangt dan GRATIS naar keuze**

## **<sup>1</sup> van onderstaande boeken of bouwpakketten.\***

#### **A) INLEIDING TOT DE COMPUTERTECHNIEK R. Martens**

Dit standaardwerk op het gebied van de digitale schakel- en rekentechniek is in deze nieuwe editie aangevuld met de laatste ontwikkeling: de microprocessor. De 304 pagina's zijn verdeeld in 15 hoofdstukken, die ieder door een aantal gerichte vragen worden afgesloten. De antwoorden zijn achterin het boek opgenomen. prijs ƒ 49,45-Bfr. 989 aantal blz: 325 ISBN 90 6082 188 2 bestelnummer 094 502

#### **B) IC EQUIVALENTS LINEAIR A.M.** Hoebeek

Vervangtypen en aansluitgegevens van lineaire IC's zijn in dit handboek opgenomen van Europese en Amerikaanse fabrikanten. ISBN 90 6082 238 2 prijs ƒ 32,80-Bfr. 656

bestelnummer 068 809 aantal blz: 247

#### **C) TTL INTEGRATED CIRCUITS PART <sup>1</sup> A.M. Hoebeek**

Dit handboek bevat vervangtypen, principe- en aansluitschema's en technische gegevens van digitale geïntegreerde schakelingen type 7400 t/m 74139. ISBN 90 6082 177 7 bestelnummer 068 807 prijs *f* 39,10-Bfr. 782 aantal blz: 179

#### **D) ZENDERS <sup>1</sup> J. Bron**

Zenders <sup>1</sup> bevat uitgebreide en op de praktijk gerichte theoretische elektronica, een leergang morse en wettelijke voorschriften voor de zendmachtigingen A, C, D en MARC. Uiteraard is tevens aandacht besteed aan codes, QSL-bureaus en frequentie-indelingen.<br>ISBN 90 6082 080 0 prijs f 32,80-ISBN 90 6082 080 0 **1000** prijs *f* 32,80-Bfr. 656 1000 watt, 220 volt. aantal blz: 204 bestelnummer 056 607

#### **E) APPELRADIO**

Deze kleine middengolf-radio werkt op milieuvriendelijke biologische energie: Hij haalt de benodigde spanning uit een appel! Daardoor zijn geen batterijen nodig! 2 speciale elektroden (bijgeleverd) worden in de appel gestoken en betrekken zo de noodzakelijke spanning uit het sap, dat in de appel aanwezig is. Dit bouwpakket is een goed voorbeeld voor praktische biochemie en biologische, natuurlijke elektriciteit in de natuur. Een oortelefoon wordt bijgeleverd. Natuurlijk kan deze radio ook met een 1.5 V batterij gevoed worden, wanneer een keer geen appel aanwezig is!

#### **F) ANTENNEVERSTERKER**

Breedband antenneversterker van ca. 0.15-150 MHz. Voeding: 9-18 V. Versterking: ca. 5-20 dB (bij FM 10 dB). Deze antenneversterker hoeft niet afgeregeld te worden. Wegens zijn grote bandbreedte kan hij voor ontvangst verbetering in radio's, 27 Mc-ontvangers en televisie-apparaten gebruikt worden (bij TV-apparaten slechts tot VHF (max. 150 MHz)).

#### **G)** 2 **WATT-FM MEETZENDER**

Testzender voor de FM-band van 88-108 Mhz. De frequentie is instelbaar. Vermogen afhankelijk van de voedingsspanning: max. 2 watt. Voedingsspanning: 6-24 volt. Op de ingang van de zender kan een mikrofoon, bandrecorder enz. aangesloten worden. Let op! Dit apparaat mag niet misbruikt worden!!! (bijv. als afluisterzender, FM-piratenzender enz.). De PTT-voorschriften dienen nageleefd te worden!!! Misbruik is strafbaar!!!

#### **H) ONTSTOORFILTER**

Module voor het ontstoren van lichtorgels, motoren enz. De module wordt eenvoudig in de netleiding van het storende apparaat geschakeld. Max. belastbaarheid:

**elektronica** Noteer mij ingaande nov. <sup>1985</sup> als nieuwe abonnee op het tijdschrift **RB computers** De abonnementsprijs is ingaande nov. 1985 ƒ 49,50 t/m okt. **1986.**

Graag ontvang ik boek no: ........ of bouwpakket no:

\* Deze aanbieding geldt zolang de voorraad strekt.

Naam: 

Adres:

Postcode: Woonplaats:

Voor de betaling ontvang ik een acceptgirokaart.

#### **In open envelop zonder postzegel sturen aan:**

#### **DE** MUIDERKRING BV - Antwoordnummer 224 - 1400 VB BUSSU **Voor België: Drukkerij en Uitgeverij Keesing - Keesinglaan 2-20 21OO Deurne-Antwerpen**

RI 3

![](_page_51_Picture_0.jpeg)

![](_page_51_Picture_1.jpeg)

![](_page_52_Picture_0.jpeg)

# **ADVERTEERDERSINDEX**

![](_page_53_Picture_1136.jpeg)

![](_page_53_Picture_2.jpeg)

B. V. Ingenieursbureau voor **R5eher&Co** afd. MEETTECHNIEK Strevelsweg 700/603 3083 AS Rotterdam **hartogs** Tel. 010-817833 **Tel. 02 2427620 TIx 61326** 

![](_page_53_Picture_4.jpeg)

F.J Navezstraat 88<br>1020Brussel<br>Tel. 02-2427620 Tlx 61326

![](_page_53_Picture_6.jpeg)

![](_page_54_Picture_0.jpeg)

![](_page_55_Picture_0.jpeg)